Федеральное государственное бюджетное образовательное учреждение высшего образования «КАЛИНИНГРАДСКИЙ ГОСУДАРСТВЕННЫЙ ТЕХНИЧЕСКИЙ УНИВЕРСИТЕТ»

# **А. Ю. Плавич**

# **САНИТАРНО-ТЕХНИЧЕСКОЕ ОБОРУДОВАНИЕ ЗДАНИЙ**

# **Часть 2**

# **Проектирование системы горячего водоснабжения**

Учебно-методическое пособие – локальный электронный методический материал по выполнению курсового проекта для студентов, обучающихся в бакалавриате по направлению подготовки 08.03.01 Строительство

> Калининград Издательство ФГБОУ ВО «КГТУ» 2023

#### Рецензент

доктор технических наук, профессор кафедры строительства ФГБОУ ВО «Калининградский государственный технический университет» А.А. Герасимов

#### **Плавич, А. Ю.**

Санитарно-техническое оборудование зданий: учеб.-метод. пособие – локальный электронный методический материал по выполнению курсового проекта для студентов направления подготовки 08.03.01 Строительство / **А. Ю. Плавич.** – Калининград: Изд-во ФГБОУ ВО «КГТУ», 2023. – Ч. 2. Проектирование системы горячего водоснабжения. – 63 с.

Изложена методика расчёта внутренней сети централизованного горячего водоснабжения.

Учебно-методическое пособие предназначено для содействия студентам бакалавриата, обучающимся по направлению подготовки 08.03.01 Строительство, при выполнении курсового проекта по дисциплине «Санитарно-техническое оборудование зданий».

Рис. 5, табл. 14, список лит. – 18 наименований

Учебно-методическое пособие рассмотрено и одобрено методической комиссией института морских технологий, энергетики и строительства 25.10.2023 г., протокол № 12

УДК 697.443.001.63 (035.5)

© Федеральное государственное бюджетное образовательное учреждение высшего образования «Калининградский государственный технический университет», 2023 г. © Плавич А. Ю., 2023 г.

# **ОГЛАВЛЕНИЕ**

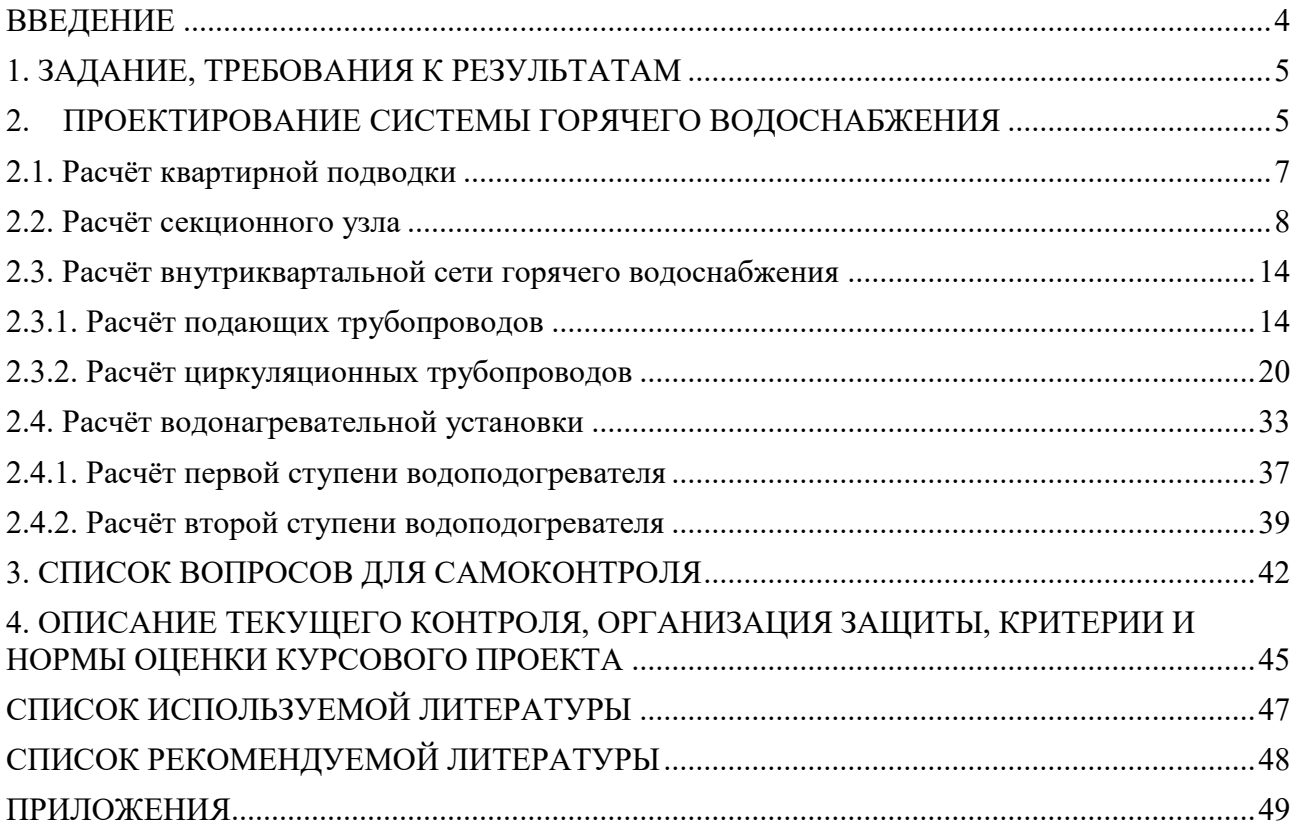

### **ВВЕДЕНИЕ**

<span id="page-3-0"></span>Целью освоения дисциплины «Санитарно-техническое оборудование зданий» является формирование начальных основных понятий и навыков анализа явлений и процессов в сфере будущей профессиональной деятельности.

Задачами дисциплины являются:

- усвоение технических и практических сведений по системам холодного и горячего [водоснабжения,](https://pandia.ru/text/category/vodosnabzhenie_i_kanalizatciya/) канализации и [газоснабжения](https://pandia.ru/text/category/gazosnabzhenie/) зданий различного назначения и их комплексов;

- оценка влияния этих систем на благоустройство зданий и обеспечению оптимальных условий труда и отдыха человека;

- оценка влияния этих систем на окружающую среду;

- рациональное использование [энергетических ресурсов](https://pandia.ru/text/category/yenergeticheskie_resursi/).

В результате освоения дисциплины студент должен:

Знать: требования нормативной документации, регламентирующей проведение и организацию работ, профессиональную терминологию в области санитарно-технического оборудования зданий, основные положения статики и динамики жидкости, составляющие основу гидравлического расчета трубопроводных систем.

Уметь: выбирать типовые схемы систем водоснабжения и водоотведения зданий, выбирать санитарно-техническое оборудование зданий, оптимальные материалы; оформлять и представлять результаты инженерных решений и расчётов.

Владеть: методикой выбора санитарно-технического оборудования зданий; навыками применять полученные в ходе изучения дисциплины знания в сфере своей профессиональной деятельности; навыками проектирования инженерных сетей здания.

Учебно-методическое пособие составлено в соответствии с действующими сводами правил.

С целью обеспечения удобства использования студентами в состав пособия включены практически все необходимые для расчётов данные из нормативной и справочной литературы.

Настоящее пособие является второй частью. Предполагается, что студент полностью овладел материалом и методикой расчёта холодного водопровода, представленного в первой части – отдельного пособия по расчёту холодного водопровода и водоотведения.

## <span id="page-4-0"></span>**1. ЗАДАНИЕ, ТРЕБОВАНИЯ К РЕЗУЛЬТАТАМ**

Результаты выполнения курсового проекта представляются в виде расчетно-пояснительной записки и графической части. Расчетно-пояснительная записка включает:

– титульный лист;

– задание и исходные данные;

– схему внутреннего горячего водопровода;

– определение расчётных расходов водопотребления объекта;

– гидравлический расчёт водопроводной сети;

– расчёт и подбор специального оборудования, необходимого для эксплуатации системы;

– список использованной литературы.

Графическая часть выполняется на одном стандартном листе A1, допускается использование меньших стандартных форматов. В графическую часть входят:

1. Схема внутриквартальной сети горячего водоснабжения в масштабе 1:1000.

2. Аксонометрическая схема горячего водопровода в масштабе 1:200 (1:100).

3. Двухступенчатая схема со смешанным включением водонагревателей.

На схемах должны быть показаны расчетные участки, их диаметры и длины, а также размещение запорных устройств. Должны быть указаны абсолютные отметки поверхности земли, пола, подвала и этажей, оси труб ввода, магистрали.

На схемах показываются условными обозначениями санитарные приборы, все фасонные части с учетом требований ГОСТ 21.205-2016.

В учебно-методическом пособии приводится пример задания и его решения. Персональные задания выдаются преподавателем.

В рамках данной части курсового проекта необходимо произвести расчёт системы горячего водоснабжения многоквартирного жилого дома.

# <span id="page-4-1"></span>**2. ПРОЕКТИРОВАНИЕ СИСТЕМЫ ГОРЯЧЕГО ВОДОСНАБЖЕНИЯ**

Ввод в здание трубопроводов горячего водоснабжения (ГВС) осуществляется в канале теплосети ближе к центру здания. Разводка трубопроводов представлена на аксонометрической схеме – рис. 1.

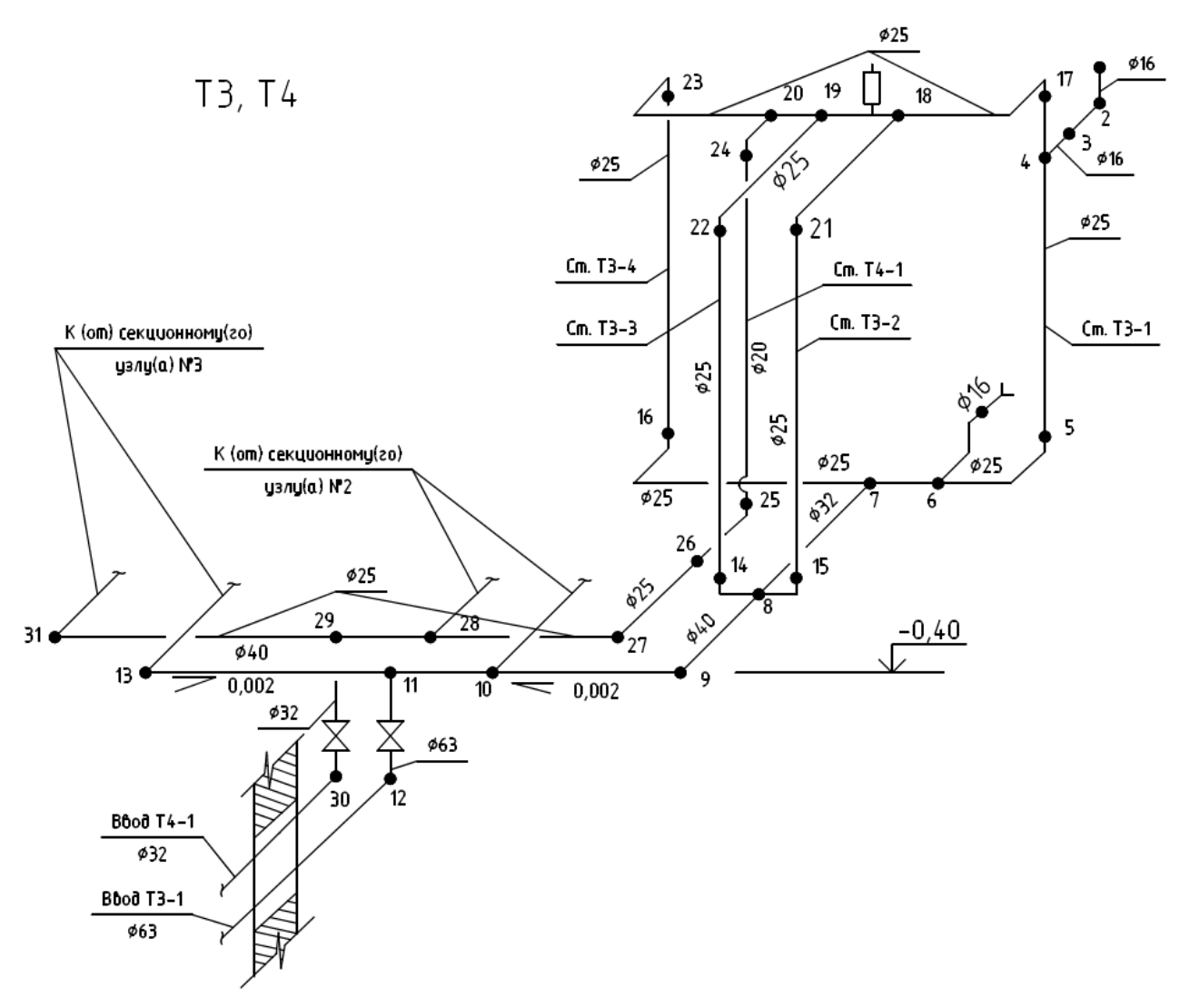

Рис. 1. Аксонометрическая схема горячего водопровода

Для проектируемого здания принята схема ГВС с нижней разводкой, при которой отдельные стояки объединяются в три секционных узла постоянного сопротивления с кольцующими перемычками между стояками с присоединением каждого секционного узла одним трубопроводом к циркуляционной магистрали. По аналогии с холодным водопроводом разбиваем сеть на расчётные участки и определяем диктующий прибор. В качестве диктующего прибора также принята ванна (смеситель ванны).

При прокладке магистральных и разводящих сетей водопровода горячей воды в жилых и общественных зданиях в подпольях, подвалах, технических этажах, под потолком общих коридоров и на чердаках следует предусматривать теплоизоляцию.

Тепловую изоляцию следует предусматривать для подающих и циркуляционных трубопроводов системы горячего водоснабжения, включая стояки, кроме подводок к водоразборным приборам. Толщина теплоизоляционного слоя должна обеспечивать допустимые потери тепла трубопроводами при расчете циркуляционного расхода. Теплопроводность теплоизоляционного материала следует принимать не более  $0.05$   $Br/(M^{\circ}C)$ , а толщину теплоизоляции не менее 10 мм.

Норма расхода горячей воды для проектируемого здания табл. А2 [2]:

- в час наибольшего водопотребления *q h hr,u = 6,5 л/ч;*

- расхода воды санитарно-техническим прибором  $q^h{}_o = 0,$ 2 л/с  $(q^h{}_{o,hr} = 200$ *л/ч).*

Общее количество приборов, установленных в жилом доме (в которых расходуется горячая вода) *N <sup>h</sup>= 330* шт.; количество потребителей *U = 378 чел.*

Расчёт системы ГВС можно разделить на четыре основных этапа:

1. Определение потерь давления и диаметров трубопроводов квартирной подводки в месте установки диктующего прибора.

2. Гидравлический и тепловой расчёт трубопроводов секционного узла.

3. Гидравлический и тепловой расчёт внутриквартальных сетей.

4. Расчёт и подбор оборудования учёта, приготовления и подачи горячей воды.

### **2.1. Расчёт квартирной подводки**

<span id="page-6-0"></span>Расчёт квартирной подводки выполняем от диктующего прибора (т. 1) до точки подключения к водоразборному стояку (т. 4) аналогично расчёту системы холодного водопровода.

Определяем **секундную** вероятность действия приборов по формуле:

$$
P^h = \frac{q_{hr,u}^h \cdot U}{3600 \cdot q_a^h \cdot N^h} = \frac{6,5.378}{3600 \cdot 0,2.330} = 0,01034.
$$
 (1)

Результаты расчётов сведены в табл. 1. Суммарные потери давления в квартирной подводке составляют *H/ <sup>f</sup> =* 5,23 кПа.

Таблица 1

Гидравлический расчёт трубопровода квартирной подводки системы ГВС  $(q^h{}_o = 0, 2 \text{ J}/c; P^h = 0,01034; k_l = 0,3)$ 

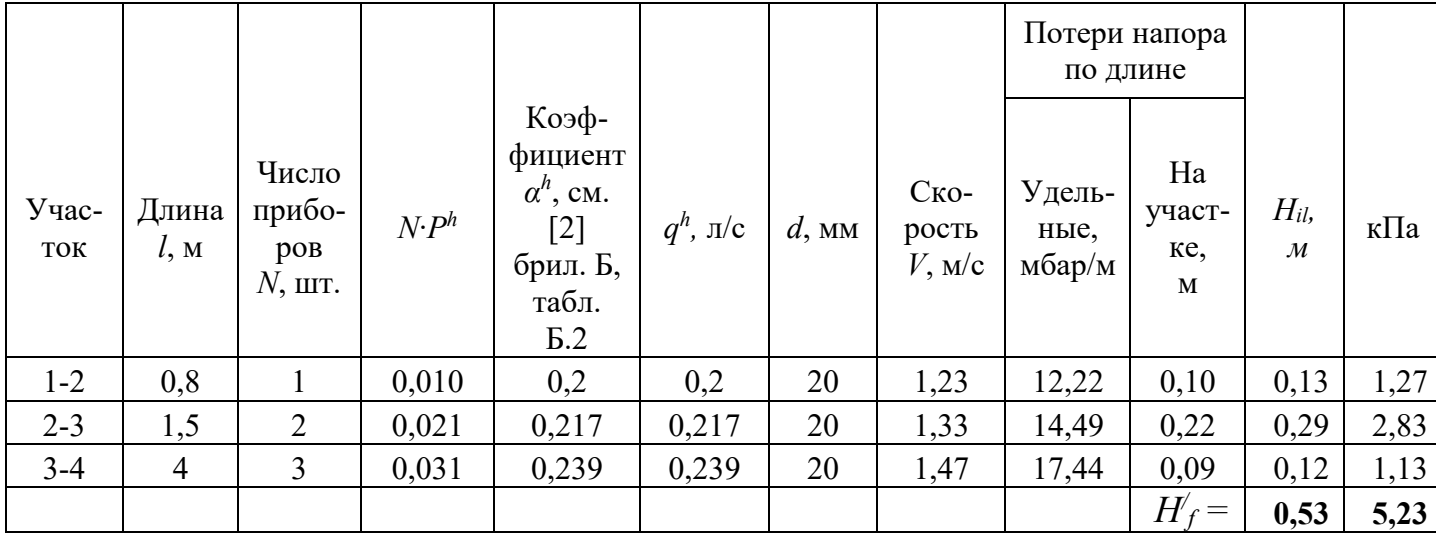

#### **2.2. Расчёт секционного узла**

<span id="page-7-0"></span>Секционный узел обслуживает 36 квартир, число приборов в узле *Nuz* = 110. Определяем расчётный секундный расход по узлу:

$$
N_{uz} \cdot P^h = 110 \cdot 0,01034 = 1,137; \qquad \alpha^h{}_{uz} = 1,04 \text{ ([2] прил. } B, \text{ табл. } B.2)
$$
\n
$$
q^h{}_{uz} = 5 \cdot q^h{}_{o} \cdot \alpha^h{}_{uz} = 5 \cdot 0,2 \cdot 1,04 = 1,04 \text{ n/c} = 3744 \text{ n/u}. \tag{2}
$$

Схема секционного узла приведена на рис. 1. Конструктивно секционный узел включает в себя 4 стояка одинакового диаметра и длины. На каждом из них в ванных комнатах установлены стальные полотенцесушители диаметром 25 мм. По стояку вода подаётся к *Nst* = 27 приборам, тогда:

 $N_{st}$ . $P^h = 27.0,01034 = 0,279;$   $\alpha^h{}_{st} = 0,517$  ([2] брил. Б, табл. Б.2)  $q^h_{\phantom{h}uz} = 5 \cdot q^h_{\phantom{h}o} \cdot \alpha^h_{\phantom{h}uz} = 5 \cdot 0,2 \cdot 0,517 = 0,52$  л/с = 1861 л/ч.

Диаметры участков трубопроводов секционного узла допускается назначать по табл. 2. При этом максимальная скорость движения воды в трубах не должна превышать 1,5 м/с [2, 14]. Контроль скорости можно выполнить по прил. А.

Таблина 2

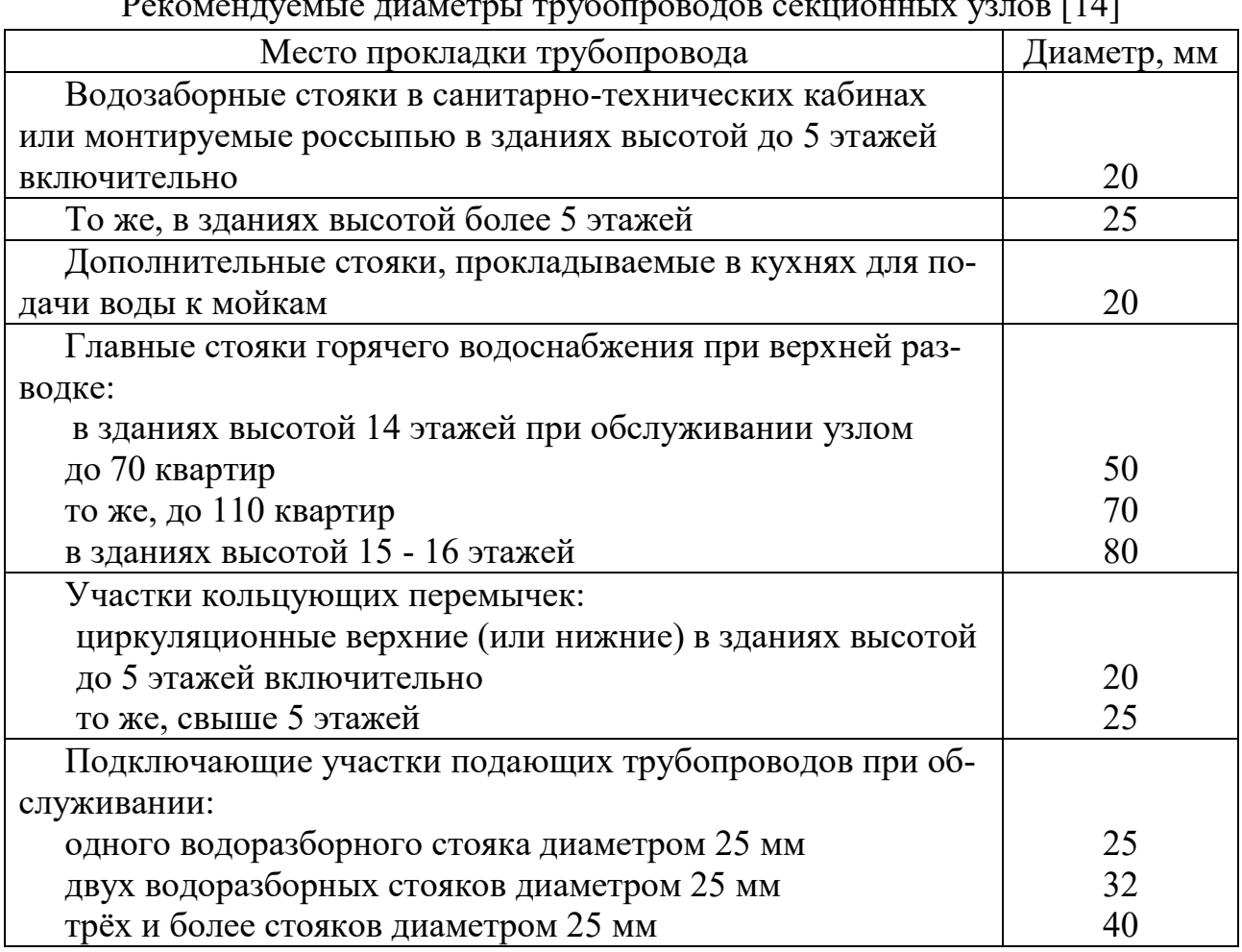

Рекомендуемые диаметры трубопроводов секционных узлов [14]

Водопроводные стояки, трубопроводы в пределах «тёплого» чердака, в подвале покрыты теплоизоляцией.

По имеющимся диаметрам и длинам участков рассчитываем теплопотери в трубопроводах секционного узла (с учётом теплопотерь в полотенцесушителях), используя формулу (3) [2]. Расход тепла  $\mathcal{Q}_T^h$ , кВт, на приготовление горячей воды с учётом потерь тепла подающими и циркуляционными трубопроводами  $\mathcal{Q}^{ht}$  в течение среднего часа следует определять:

$$
\mathcal{Q}_T^{\hbar} = 1.16q_T^{\hbar} \left( t^{\hbar} - t^c \right) + \mathcal{Q}^{\hbar t} \,, \tag{3}
$$

где  $q_T^h$ - средний часовой расходы горячей воды, м<sup>3</sup>/ч;

 $t^h$ - температура горячей воды в местах водоразбора или на границе балансовой принадлежности, для предварительных расчётов допускается принимать  $t^h = 65^{\circ}$ C:

 $t^c$  - температура в системе холодного водоснабжения, при отсутствии данных следует принимать  $t^c = 5$ °С.

*Qht* – теплопотери на расчётном участке (для нашего случая в секционном узле -  $Q_{uz}^{ht}$ , см. табл. 3), кВт.

Определяем средний часовой расход горячей воды в узле *q h Tuz* за расчётное время (сутки) водопотребления по (11) из [2].

$$
q^{h}{}_{Tuz} = q_{u,m} \cdot U_{uz} / (1000 \cdot T), \tag{4}
$$

где *qu,m –* среднесуточный расход воды, л, принимаемый по приложению А2 [2];

*T* - расчетное время водопотребления воды (сутки, смена), ч, принимаемое по приложению А2 [2].

$$
q^{h}{}_{Tuz} = q^{h}{}_{u,m} \cdot U_{uz} / (1000 \cdot T) = 70 \cdot (378/3) / (1000 \cdot 24) = 0,368 \text{ m}^3 / \text{q};
$$

Определяем циркуляционный расход в секционном узле по формуле (13.3) [10].

$$
q_{uz}^{cir} = \beta \frac{\sum Q_{uz}^{ht}}{4.2 \cdot \Delta t'},
$$
 (5)

где  $Q_{uz}^{ht}$ - теплопотери в трубах горячего водоснабжения секционного узла, кВт (табл. 3);

*t –* разность температур в подающих трубопроводах системы от водонагревателя до наиболее удалённой водоразборной точки, °С;

- коэффициент разрегулировки циркуляции.

Значения  $\Delta t$  и  $\beta$  в соответствии с рекомендациями [10] принимаем  $\Delta t = 8.5$  $\mathrm{^{\circ}C}, \beta = 1.$ 

$$
q_{uz}^{cir} = 1 \frac{6,5424}{4.2 \cdot 8.5} = 0,183 \text{ m/c} = 659,7 \text{ m/q}
$$

Считая, что цирк. расход распределяется равномерно по всем стоякам (4 шт.), находим расход через один стояк

$$
q_{st}^{cir} = \frac{q_{uz}^{cir}}{n_{st}} = \frac{0.183}{4} = 0.046 \text{ m/c} = 165 \text{ m/q}
$$

Далее вычисляем потери давления в подающих трубопроводах секционного узла в режиме циркуляции. Результаты расчётов приведены в табл. 3.

Таблица 3

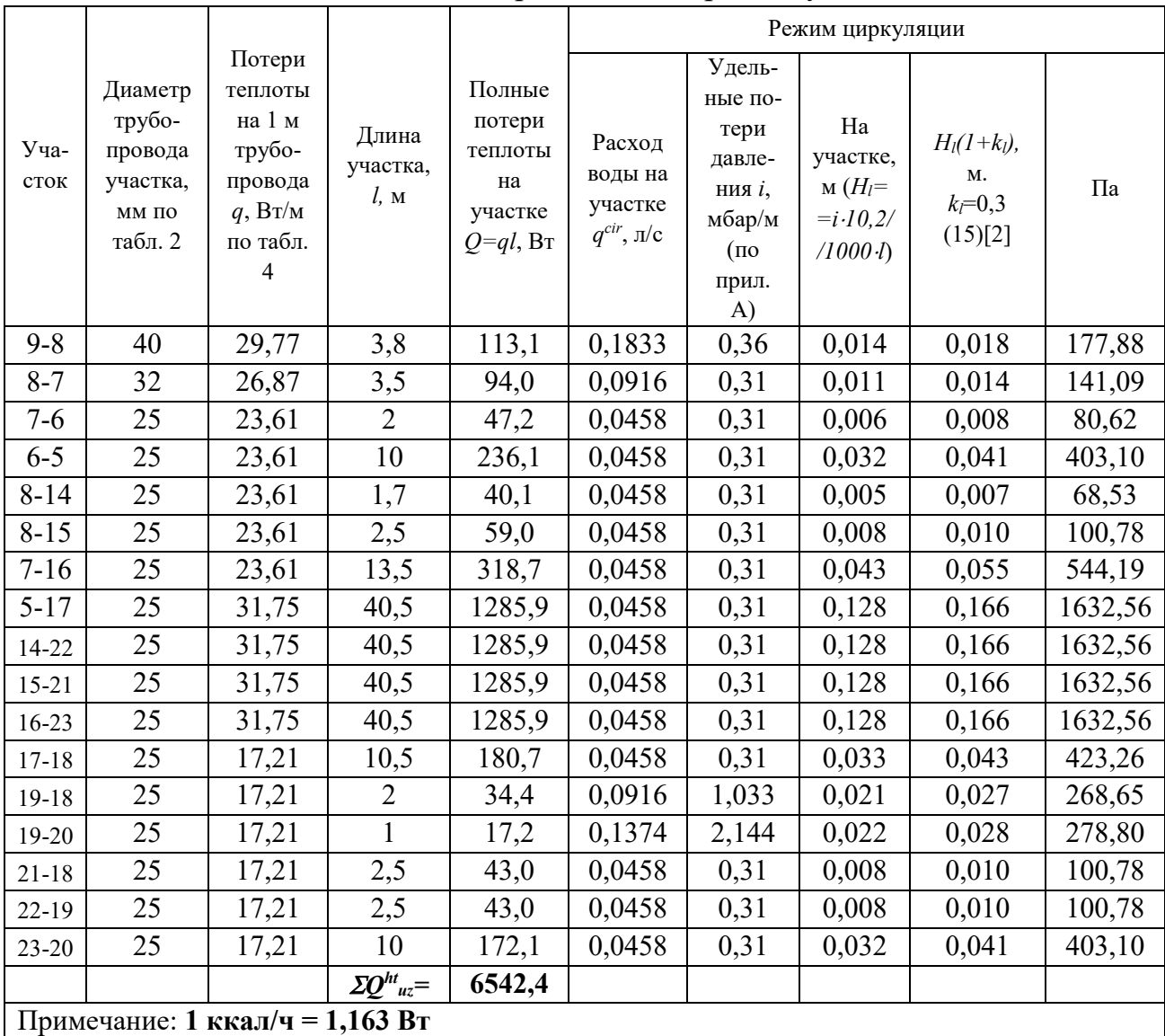

Тепловой и гидравлический расчёт узла

### Таблица 4

# Потери тепла трубопроводами системы горячего водоснабжения (прил. Л [2])

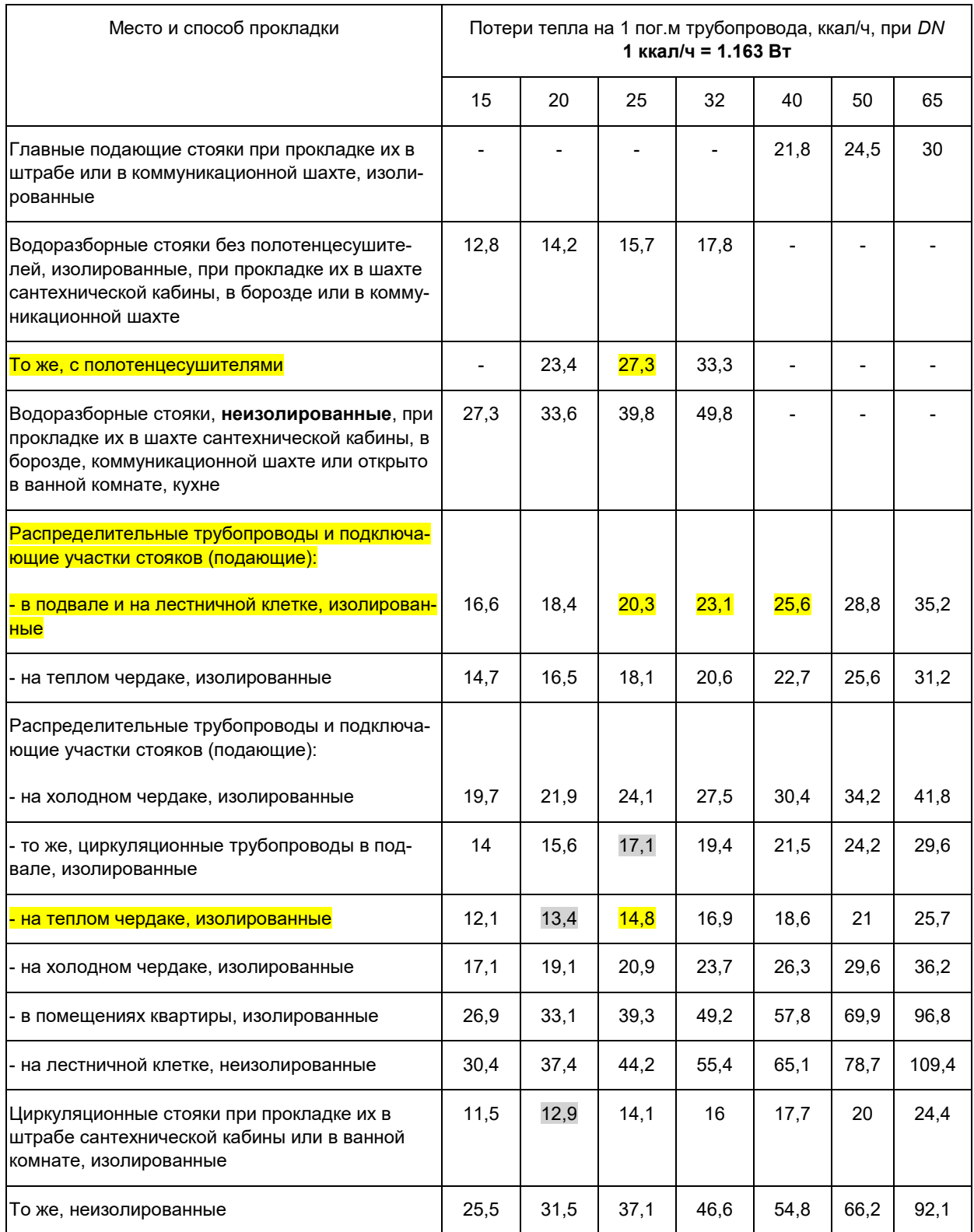

Подставляем значения в формулу (3):  $Q^h{}_T = 1{,}16{\cdot}0{,}368{\cdot}(65{\text -}5) + 6{,}5424 \approx 32 \text{ }\text{rBr}$ 

По табл. 3 находим потери давления в подающей части узла через каждый

стояк от точки присоединения магистрали (т. 9) до точки подключения к циркуляционному стояку (т. 20).

 $\sum H_1 = H_{9.8} + H_{8.7} + H_{7.6} + H_{6.5} + H_{5.17} + H_{17.18} + H_{18.19} + H_{19.20} = 177.88 +$  $+141,09 + 80,62 + 403,1 + 1632,56 + 423,26 + 268,65 + 278,8 = 3405,95$  Ha;

 $\Sigma H_2 = H_{9-8} + H_{8-15} + H_{15-21} + H_{21-18} + H_{18-19} + H_{19-20} = 177,88 + 100,78 +$  $+1632,56 + 268,65 + 278,8 + 100,78 = 2559,44 \text{ Ta};$ 

 $\Sigma H_3 = H_{9.8} + H_{8.14} + H_{14.22} + H_{22.19} + H_{19.20} = 177,88 + 68,53 + 1632,56 + 278,8 +$  $+100,78 = 2258,55 \text{ Ta};$ 

 $\Sigma H_4 = H_{9-8} + H_{8-7} + H_{7-16} + H_{16-23} + H_{23-20} = 177,88 + 141,09 + 544,19 +$  $+1632,56 + 403,1 = 2898,82$   $\Pi$ a.

Расчётные потери давления в подающей части узла в режиме циркуляции определяются как среднее арифметическое из полученных значений:

 $H_{Ruz} = (\Sigma H_1 + \Sigma H_2 + \Sigma H_3 + \Sigma H_4)/4 = (3405.95 + 2559.44 + 2258.55 +$  $+2898.82$ )/4 = 2781  $\Pi$ a.

В соответствии с п. 10.14 [2] задаёмся потерями давления в секционном узле в режиме циркуляции (потери давления в подающей части и в циркуляционном стояке):

 $H_{uz} = 0.03$  M $\Pi$ a = 30000  $\Pi$ a.

Требуемые потери давления в циркуляционном стояке

 $H^{cir}_{st} = H_{uz} - H_{Ruz} = 30000 - 2781 = 27219$   $\Pi$ a.

По длине циркуляционного стояка (от т. 20 до т. 27)  $l^{cir}_{st} = 35$  м средние удельные потери давления в нём:

$$
i = \frac{H_{st}^{cir}}{l_{st}^{cir} \cdot (1 + k_{3K})} = \frac{27219}{35 \cdot (1 + 0.1)} = 707 \frac{\text{Ia}}{\text{M}},\tag{6}
$$

где  $k_{\text{av}} = 0.1$  - учёт зарастания трубопровода в процессе эксплуатации (принят 0,1 для полимерных труб).

Согласно прил. А, при расходе по циркуляционному стояку  $q^{cir}_{st} = 0,183$  $J\mathbf{I}/\mathbf{C}$ :

при диаметре  $d = 20$  мм  $i = 10.34$  мбар/м = 1034 Па/м (1 мбар = 100 Па), при диаметре  $d = 25$  мм  $i = 3,537$  мбар/м = 353,7 Па/м.

Для увязки давлений принимаем циркуляционный стояк составным: диаметр  $d = 20$  мм  $- 18,2$  м,

диаметр  $d = 25$  мм  $- 16,8$  м.

Действительные потери давления в нём:

 $H^{cir}_{st} = \sum i \cdot l/(1+k_{3k}) = (1034.18,2+353,7.16,8) \cdot 1,1 = 27237 \text{ Hz}.$ 

Действительные потери давления в узле при режиме циркуляции составят:  $H_{uz} = H^{cir}_{st} + H_{Ruz} = 27237 + 2781 = 30018$   $\Pi$ a

Превышение действительных потерь давления в узле при циркуляционном режиме по сравнению с принятыми составляет

 $(30018-30000)/30018.100\% = 0.06\%$  (при допустимых 10%), что удовлетворяет требованиям нормативов.

Используя табл. 4, вычислим теплопотери в принятом циркуляционном стояке (участок 26-25 длиной 6 м,  $\varnothing$ 25 мм; 25-24 длиной 28 м ( $\varnothing$ 25 мм – (16,8 – 6 = 10,8 м); ( $\varnothing$ 20 мм – (18,2 – 1 = 17,2 м)); 24-20 – 1 м ( $\varnothing$ 20 мм)):

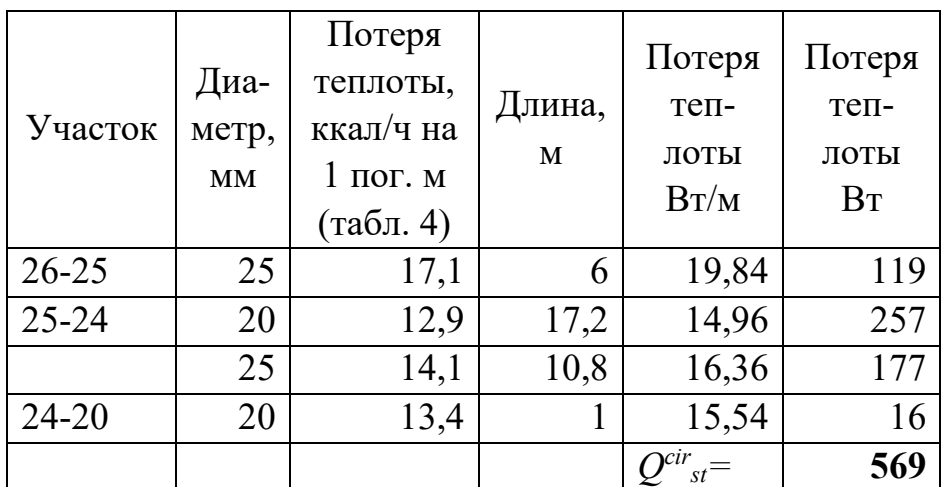

Расчётные потери давления при водоразборе определяем по формуле (7.36) [14]:

$$
H_{uz}^h = \alpha^h \cdot H_{Ruz} \cdot \left(\frac{q_{uz}^h}{q_{uz}^{cir}}\right)^2 = 0.4 \cdot 2781 \cdot \left(\frac{1.04}{0.18326}\right)^2 = 35825 \text{ Ta}, \quad (7)
$$

где  $\alpha^h=0$ ,4 – коэффициент, учитывающий конструкцию секционного узла [12].

# **Основные результаты расчёта**

#### **секционного узла и квартирной подводки.**

Этажность здания – 9 Число квартир – 36 Расчётные расходы: на водоразбор, л/с – 1,04 л/ч – 3744 циркуляционный, л/с – 0,183 л/ч – 660 Теплопотери в подающей части узла, Вт – 6542,4 То же, в циркуляционном стояке, Вт – 569 Вт Расчётные потери давления, Па на водоразбор – 35822 (3,65 м) на циркуляцию – 30018 (3,06 м) Потери напора в квартирной подводке, м – 0,53

Свободный напор у диктующего прибора, м – 20.

### **2.3. Расчёт внутриквартальной сети горячего водоснабжения**

<span id="page-13-0"></span>Схема внутриквартальной сети горячего водоснабжения проектируемого объекта приведена на рис. 2. На схеме римскими цифрами обозначены номера ветвей, арабскими – секционных узлов.

## **2.3.1. Расчёт подающих трубопроводов**

<span id="page-13-1"></span>Расчёт начинаем с главной расчётной ветви, под которой подразумевается ветвь, имеющая минимальные удельные потери давления *i.* (Удельные потери давления всех ветвей представлены в табл. 5. В качестве примера рассмотрим ветвь V.

Сначала вычисляем максимальный расчётный напор в основании каждого секционного узла

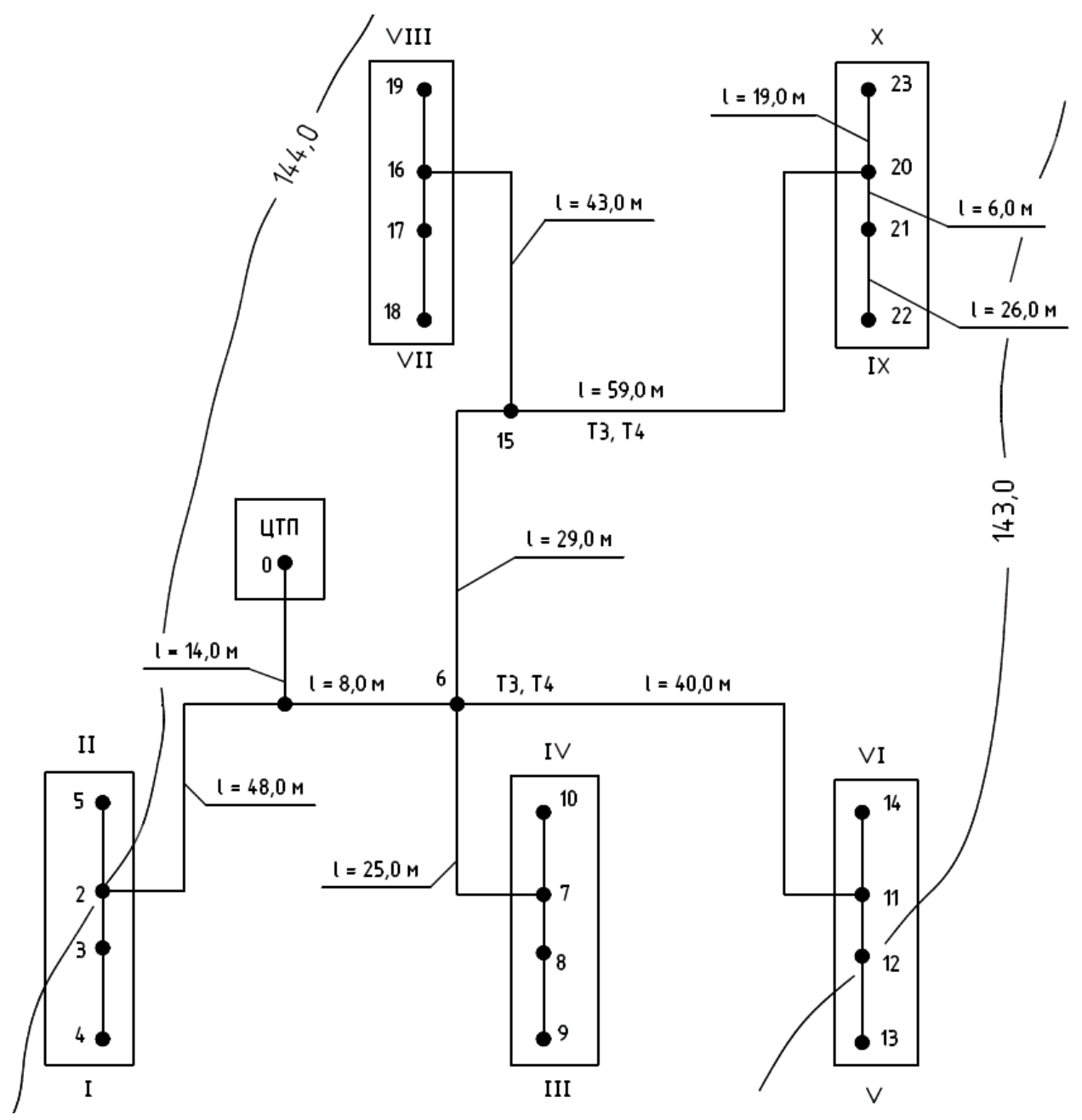

Рис. 2. Схема внутриквартальной сети горячего водоснабжения

$$
H_{Ruz \, max} = H_{geod} + H_{geom} + H^h_{uz} + H^f_f + H_f,
$$

где *Hgeod ,* м – разность геодезических отметок основания секционного узла и оси насоса в ЦТП (принимается по генплану площадки);

*Hgeom ,* м – геометрическая высота здания;

*Hh uz ,* м - расчётные потери давления при водоразборе в узле (7);

*H/ <sup>f</sup>* , м – суммарные потери напора в поквартирной подводке (табл. 1);

*H<sup>f</sup> ,* м – свободный напор у диктующего прибора [2] .

 $B$  рассматриваемом случае значения  $H_{geom}, H^h{}_{uz}, H^f{}_f, H_f$ одинаковы для всех секционных узлов.

Удельные потери давления определяем по формуле, полученной из (7.38, 7.39, 7.40) [14] и рекомендациям к ним, а также [12].

$$
i = \frac{\sum H_{l,tot}}{\sum l \cdot (1 + k_l) \cdot (1 + k_{\text{sk}})} = \frac{H_g' - H_{Ruz \, max}}{\sum l \cdot (1 + k_l) \cdot (1 + k_{\text{sk}})},\tag{8}
$$

где  $H_g^{\prime}$ - напор в сети горячего водопровода после водоподогревателя. Согласно рекомендациям [14],  $\mathit{\Sigma}H_{l,tot}\,{\leq}\,100$  кПа, таким образом принимаем  $H_{g}^{/}=550$ кПа.

*l –* расстояние от ЦТП до секционного узла;  $k_l$  = 0,3 – то же, что в табл. 1;  $k_{\rm 3K}$  = 0,1 – то же, что в (6).

## Результаты расчёта сводим в табл. 5.

#### **В качестве примера рассмотрим ветвь V**.

 $\mathbb{Z}$  – расстояние от ЦТП до секционного узла (по рис. 2 14+8+40+6+26=94 м);

где *Hgeod =* 142,9 – 143,9 = -1 м – разность геодезических отметок основания секционного узла и оси насоса в ЦТП (принимается по генплану площадки);

*Hgeom =* 25,4 м – геометрическая высота здания; *Hh uz* = 35825 Па = 3,65 м (7);

 $H_f'$ = 0,53 м (табл. 1);

*H<sup>f</sup> =* 20 м – свободный напор у диктующего прибора.

 $H_{Ruz}$  *V* = -1 + 25,4 + 3,65 + 0,53 + 20 = 48,58  $\mu$  = 476,468  $\kappa$  $\Pi$ a.

$$
i_V = \frac{(550 - 476,468) \cdot 10^3}{94 \cdot (1 + 0,3) \cdot (1 + 0,1)} = 547 \text{ Na/m}
$$

## Таблица 5

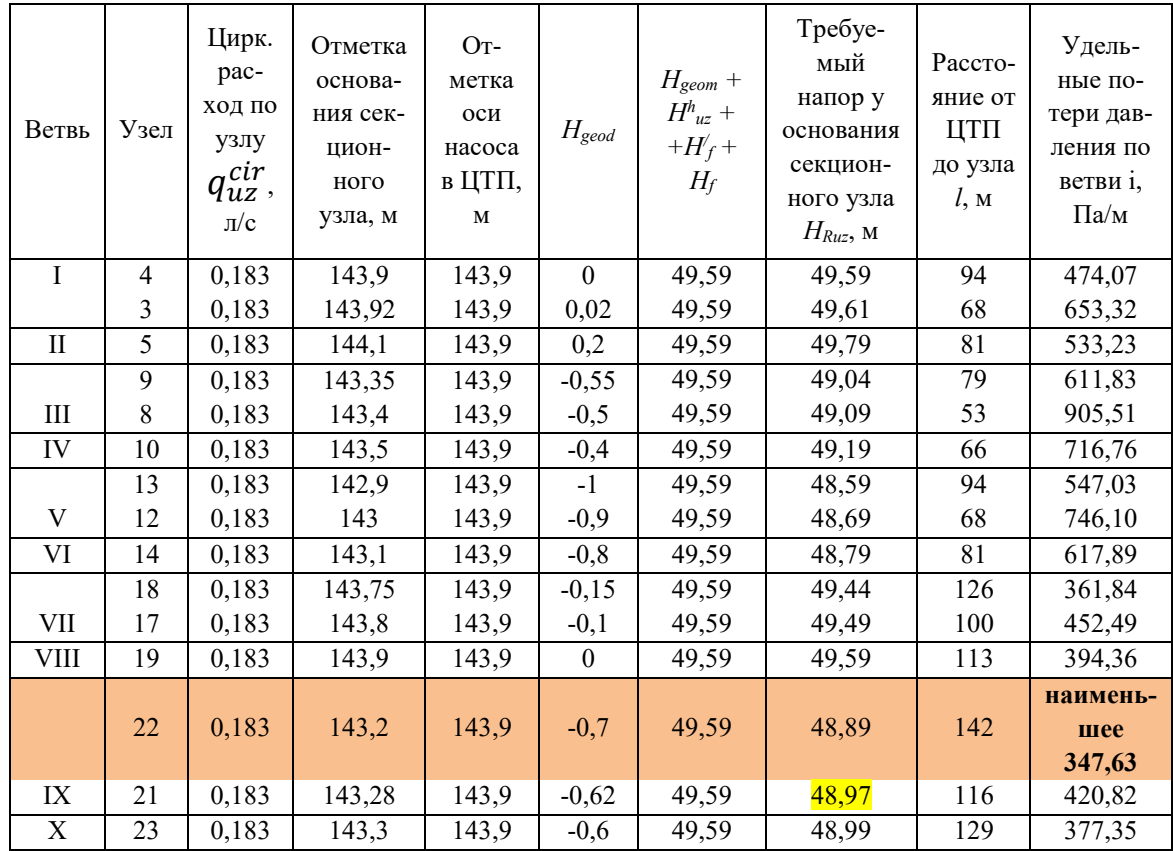

Определение удельных потерь давления в ветвях внутриквартальной сети

На основании данных табл. 5 в качестве главной расчётной принимаем ветвь IX.

Потери давления в ветви IX

 $H_{IX} = i l \cdot (1 + k_l)(1 + k_{2K}) = 347,63 \cdot 142 \cdot 1,3 \cdot 1,1 \approx 70590$   $\Pi$ a  $100$  k $\Pi$ a.

Расчётные расходы на участках главной ветви в режиме водоразбора вычисляем по аналогии с расчётом системы внутреннего водопровода в зависимости от количества приборов N и вероятности их действия  $P<sup>h</sup>$ . По известным значениям  $q^h$  и *i* (удельные потери давления) подбираем диаметры трубопроводов таким образом, чтобы суммарные действительные потери давления в ветви максимально совпадали бы с расчётными.

Выбор диаметров остальных ветвей производится из условия гашения в подающем трубопроводе каждой боковой ветви давления, равного потерям давления в главной расчётной ветви считая от наиболее удалённого секционного узла (т. 22) до точки присоединения к главной ветви соответствующей боковой\*.

Результаты гидравлического и теплового расчётов главной и боковых ветвей приведены в табл. 6.

# Табл.  $6$

Результаты гидравлического и теплового расчёта ветвей в режиме водоразбора ( $q^h$ <sub>o</sub> = 0,2 л/c;  $P^h$  = 0,01034;  $k_l$  = 0,3;  $k_{3k}$  = 0,1)

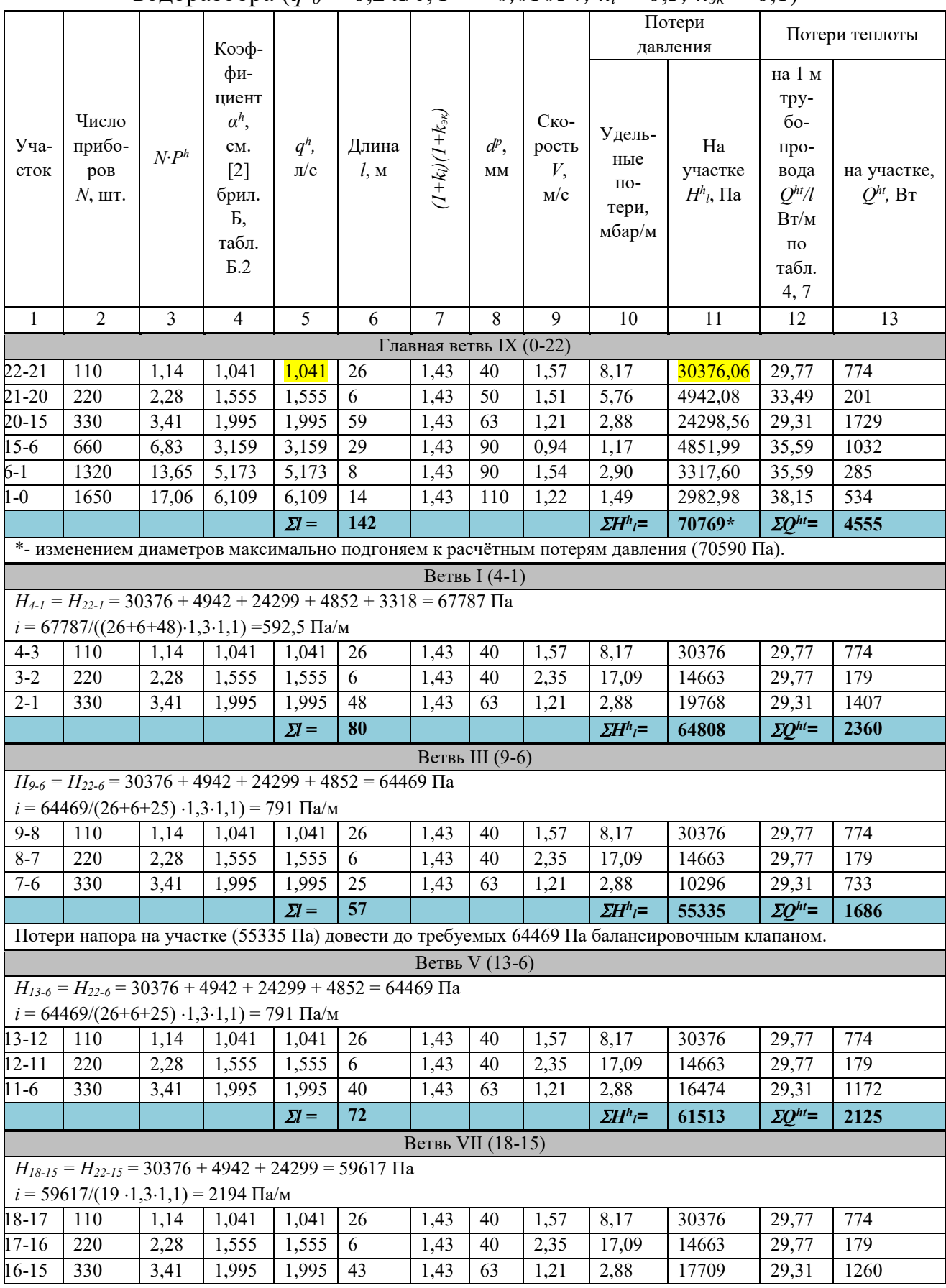

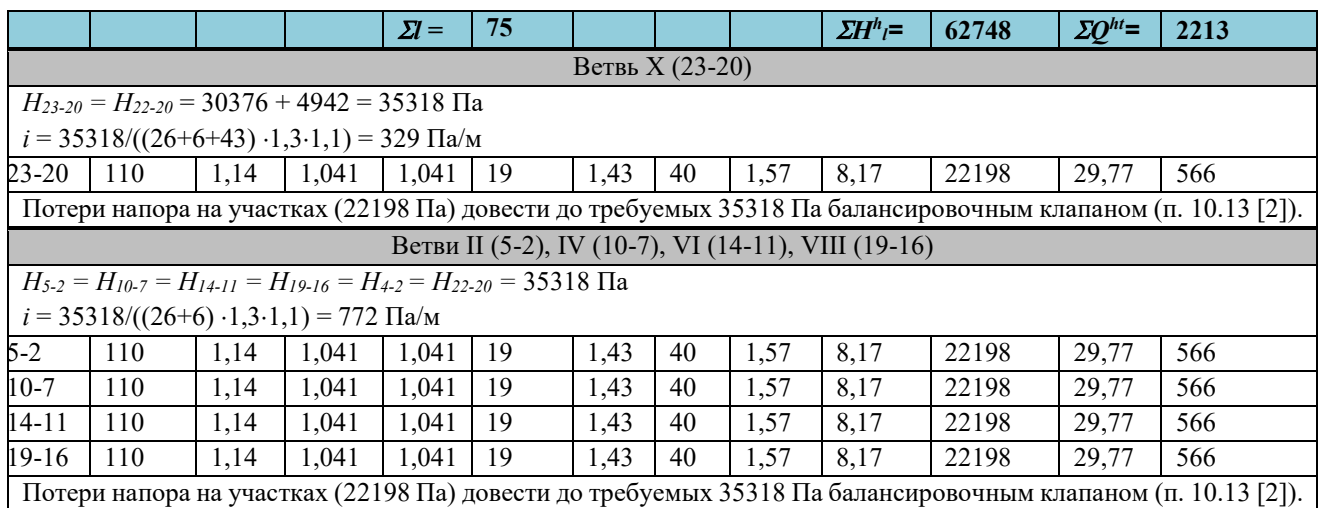

Примечания.

1. По аналогии с расчётом холодного водопровода, руководствуемся п. 8.26 [2]. Отступление от данного пункта возможно для подгонки потерь давления в ветвях (см. \*).

2. Ввиду ограниченности прил. Л, табл. Л.1 [2], применяем справочные данные из прил. В, табл. 2 [14], которые приведены в табл. 7. В числителе указаны теплопотери 1 м трубопровода системы горячего водоснабжения, присоединенного к закрытым системам теплоснабжения, в знаменателе — к открытым системам теплоснабжения.

Потери тепла:

- в подающих трубопроводах (сумма значений *Qht* табл. 6):

 $\mathscr{Z}Q^{ht} = 4555 + 2360 + 1686 + 2125 + 2213 + 566.5 = 15769 \text{ Br};$ 

- в секционных узлах:

 $\mathcal{Z}Q^{ht}_{uz} = 6542,4.15 = 98136 \text{ Br};$ 

- в циркуляционных стояках

 $\mathcal{Z}Q^{cir}_{st}$  = 569·15 = 8535 BT.

Общие потери теплоты в системе (без циркуляционных трубопроводов):  $\mathcal{Z}Q^{ht}$ Р = $\mathcal{Z}Q^{ht}$  +  $\mathcal{Z}Q^{ht}$ иг +  $\mathcal{Z}Q^{cir}$ st = 15769 + 98136 + 8535 = 122440 Вт  $\approx$  122,4 кВт

## Таблина 7

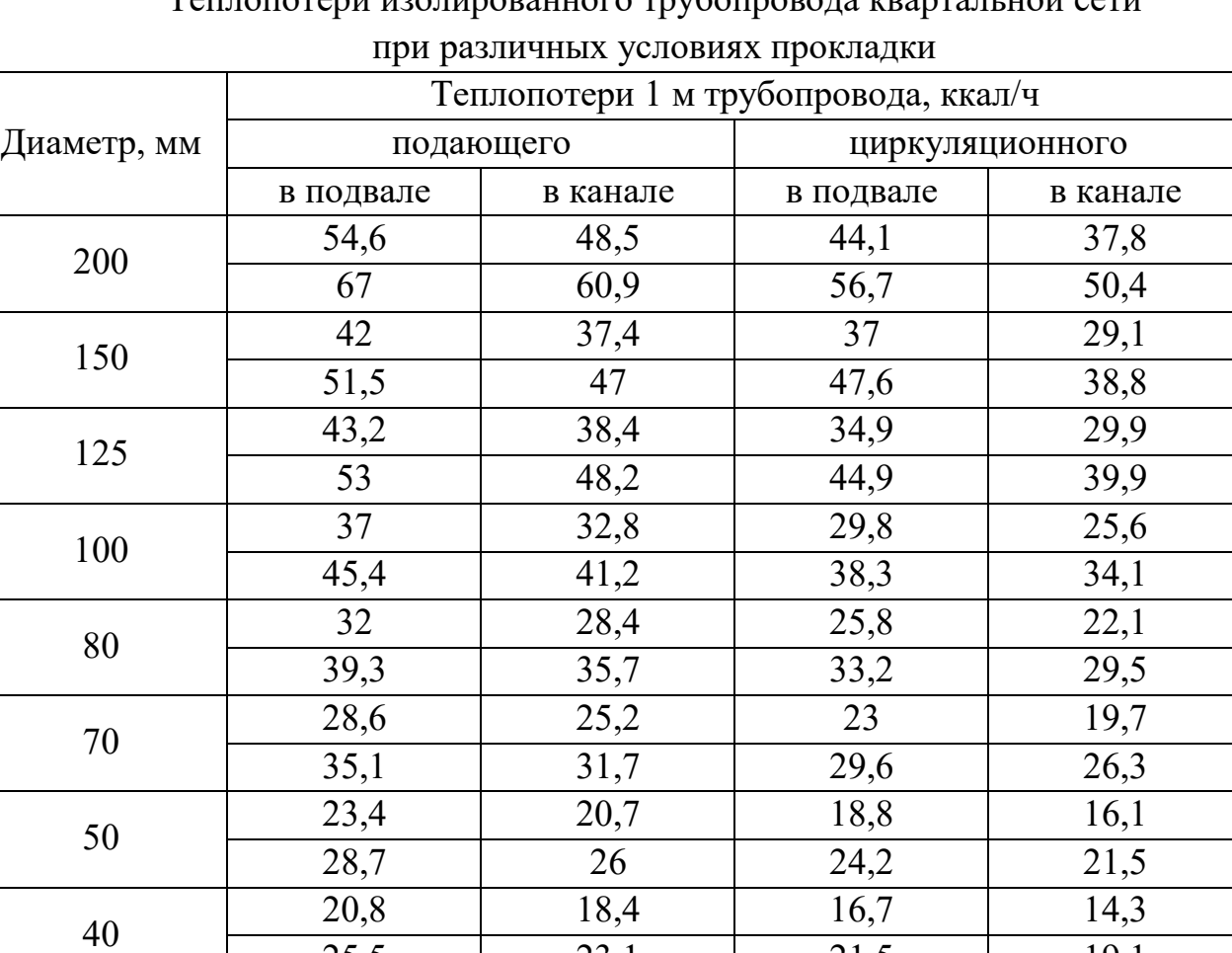

 $\eta$ ованного трубопровода квартальной сети

Примечание.

Значения теплопотерь для других диаметров определить интерполяцией (экстраполяцией).

25,5 23,1 21,5 19,1

В числителе указаны теплопотери 1 м трубопровода системы горячего водоснабжения, присоединенного к закрытым системам теплоснабжения, в знаменателе — к открытым системам теплоснабжения.

## **2.3.2. Расчёт циркуляционных трубопроводов**

<span id="page-19-0"></span>Расчёт циркуляционных трубопроводов начинаем с распределительной части внутридомовой сети главной ветви от наиболее удалённого секционного узла (т. 22) до ближайшего к ЦТП (т. 21).

На участке 21-22 расход равен циркуляционному расходу через узел 22, т.е.  $q_{22}^{cir} = q_{uz22}^{cir} = 0.183$  л/с.

Выбор диаметров участков циркуляционных трубопроводов внутридомовых сетей производится по циркуляционным расходам и удельным потерям напора, равным удельным потерям в распределительной части ветви системы.

Для участка 21-22

$$
i_{cir} = \frac{H_{lj}^{Pcir}}{l \cdot (1 + k_l) \cdot (1 + k_{\text{3K}})} = \frac{\gamma \cdot H_{uz} - \sum H_{lj}^{cir}}{\sum l \cdot (1 + k_l) \cdot (1 + k_{\text{3K}})} = \frac{1.6 \cdot 30018 - 939}{26 \cdot 1.3 \cdot 1.1} = 1267 \frac{\text{Ila}}{\text{M}},\tag{9}
$$

Потери давления  $H^{cir}_{lj}$ на участке можно находить по формуле:

$$
H_{lj}^{cir} = H_{lj}^{h} \left(\frac{q_j^{cir}}{q_j^{h}}\right)^2 = 30376 \left(\frac{0.183}{1.041}\right)^2 = 939 \text{ Ta},\qquad(10)
$$

где  $H_{lj}^{\hbar}$  - потери давления на этом же участке при пропускании расчётного расхода горячей воды, Па;

 $q^{cir}_j$  ,  $q^{h}_j$  - расчётные расходы на участке циркуляционном и горячей воды; Результаты расчётов ветвей внутридомовых сетей сведены в табл. 8. При расчёте головных участков циркуляционной магистрали определяются расчётные циркуляционные расходы на участках. Для их нахождения сначала вычисляем циркуляционные расходы по всем секционным узлам проектируемых зданий. Как уже было установлено, расходы в наиболее удалённых от ЦТП секционных узлах (конечных в магистрали и каждой ветви) равны:

 $q_{uz22}^{cir} = q_{uz23}^{cir} = q_{uz18}^{cir} = q_{uz19}^{cir} = q_{uz13}^{cir} = q_{uz14}^{cir} = q_{uz9}^{cir} = q_{uz10}^{cir} = q_{uz4}^{cir} =$  $= q_{uz5}^{cir} = 0,183 \text{ m/c}.$ 

Циркуляционные расходы через остальные секционные узлы

$$
q_{uz,j}^{cir} = q_{uz}^{cir} \sqrt{1 + \gamma \frac{\Sigma l_j}{L}},
$$
\n(11)

где  $q_{uz}^{cir}$  – циркуляционный расход в наиболее удалённом от ЦТП секционном узле;

 $\gamma$  – конструктивный коэффициент, принимаемый для системы с одинаковым сопротивлением секционных узлов ( $\gamma = 1,6$ );

*L –* суммарная длина распределительной части циркуляционного трубопровода от наиболее удалённого до ближайшего к ЦТП секционного узла ветви системы;

∑*l<sup>j</sup>* – то же до *j*-го секционного узла этой ветви.

Таблица 8

Результаты расчёта циркуляционных трубопроводов распределительной части внутридомовой сети

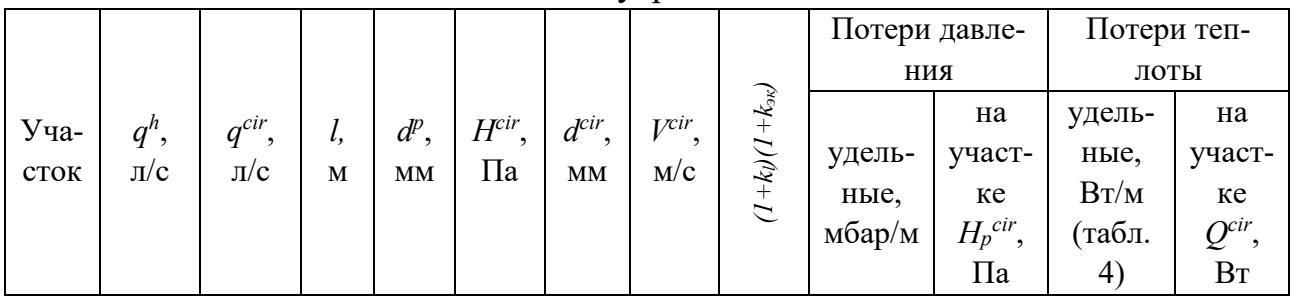

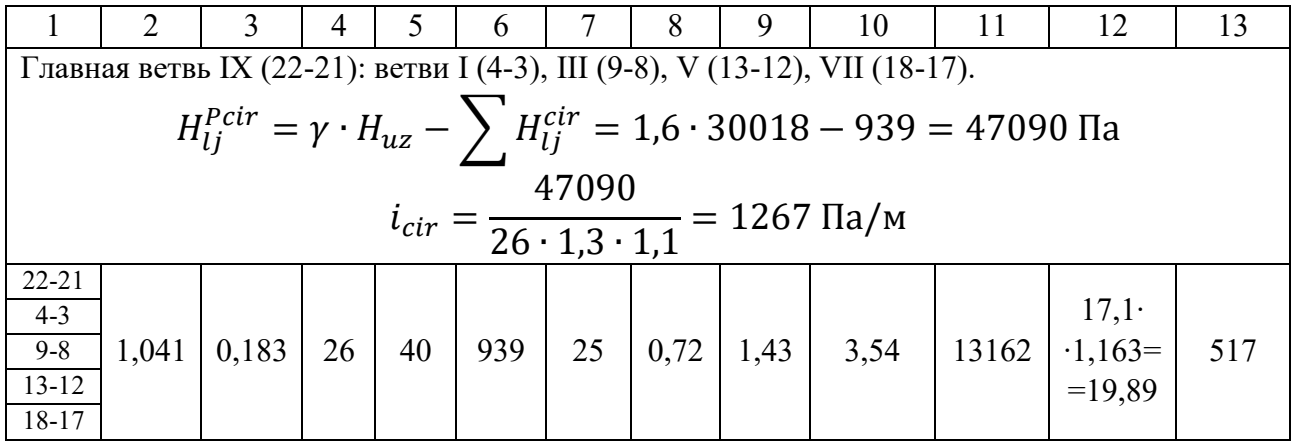

Тогда

$$
q_{uz21} = q_{uz17} = q_{uz12} = q_{uz8} = q_{uz3} = 0.183\sqrt{1 + 1.6 \cdot 26/26} = 0.295 \text{ m/s}
$$

На головных участках магистрали и ответвлений циркуляционный расход определяется как сумма циркуляционных расходов через все секционные узлы, к которым подаётся вода по данному участку.

Например, на участке 21-20 циркуляционный расход определяется как сумма циркуляционных расходов через секционный узел 21 и участок 21-22:

 $q^{cir}{}_{21-20} = q_{uz21} + q^{cir}{}_{21-22} = 0,295 + 0,183 = 0,478$  л/с, а на участке 20-15 – как сумма расходов на участках 23-20 и 21-20:

 $q^{cir}{}_{20-15}=q^{cir}{}_{23-20}+q^{cir}{}_{21-20}=0,183+0,478=0,661$  J/c

Таким же образом вычисляем расходы на других участках и результаты сводим в табл. 9, кол. 2.

Согласно рис. 3, при числе квартир в квартале, обслуживаемых ЦТП, 108.5=540 шт. для приготовления горячей воды устанавливается двухступенчатый трубчатый водонагреватель Ø150 мм, вторая ступень состоит из 6 секций. Выбираем циркуляционный насос марки К20/30а.

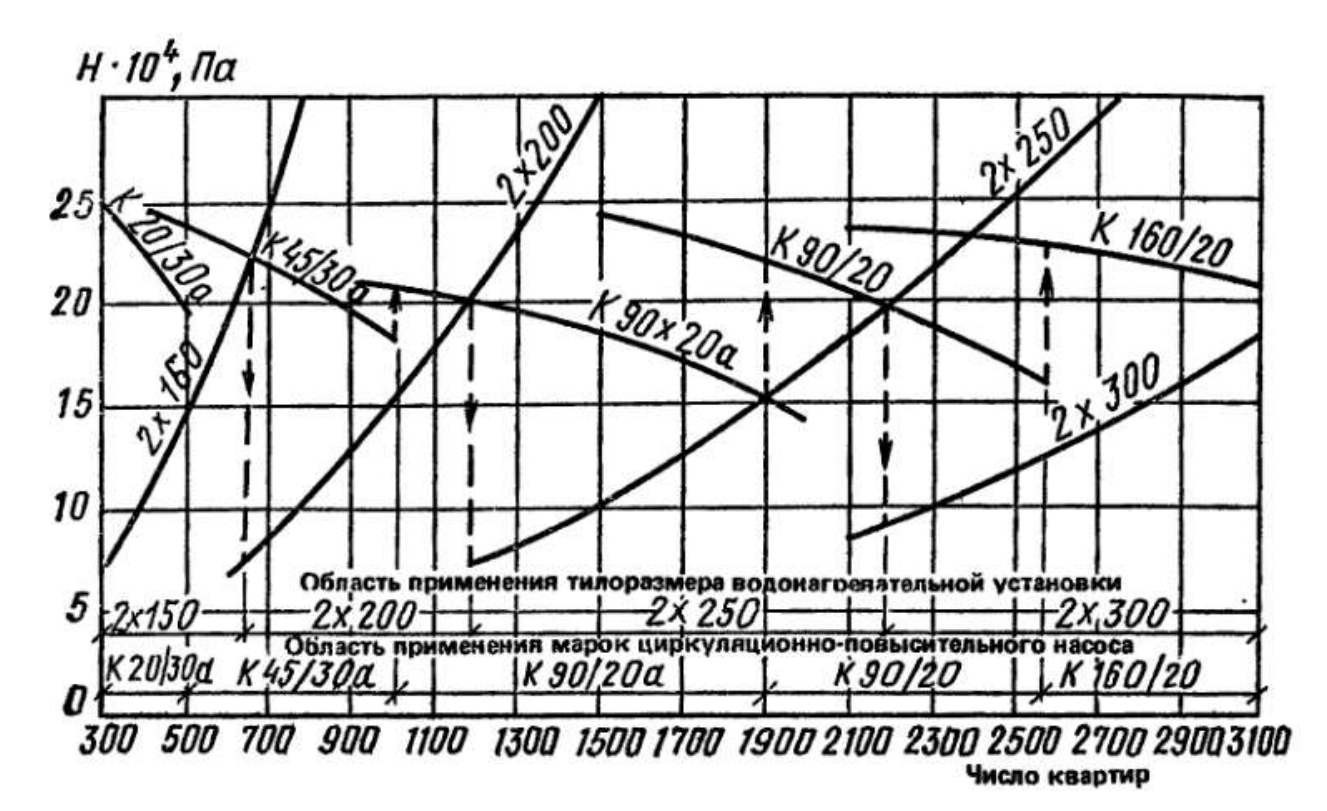

Рис. 3. Результаты выбора водонагревательной установки системы горячего водоснабжения и циркуляционно-повысительного насоса в зависимости от числа квартир зданий, обслуживаемых ЦТП [14, рис. 4.12].

Определим его напор по рис. 4, при общем циркуляционном расходе для всего квартала. Этот расход определён в табл. 9, кол. 2, участок 1-0 - *q cir* = 3,31 л/с. По рис. 4 напор насоса составит *H<sup>Н</sup> cir=*28,4 м = 279 кПа.

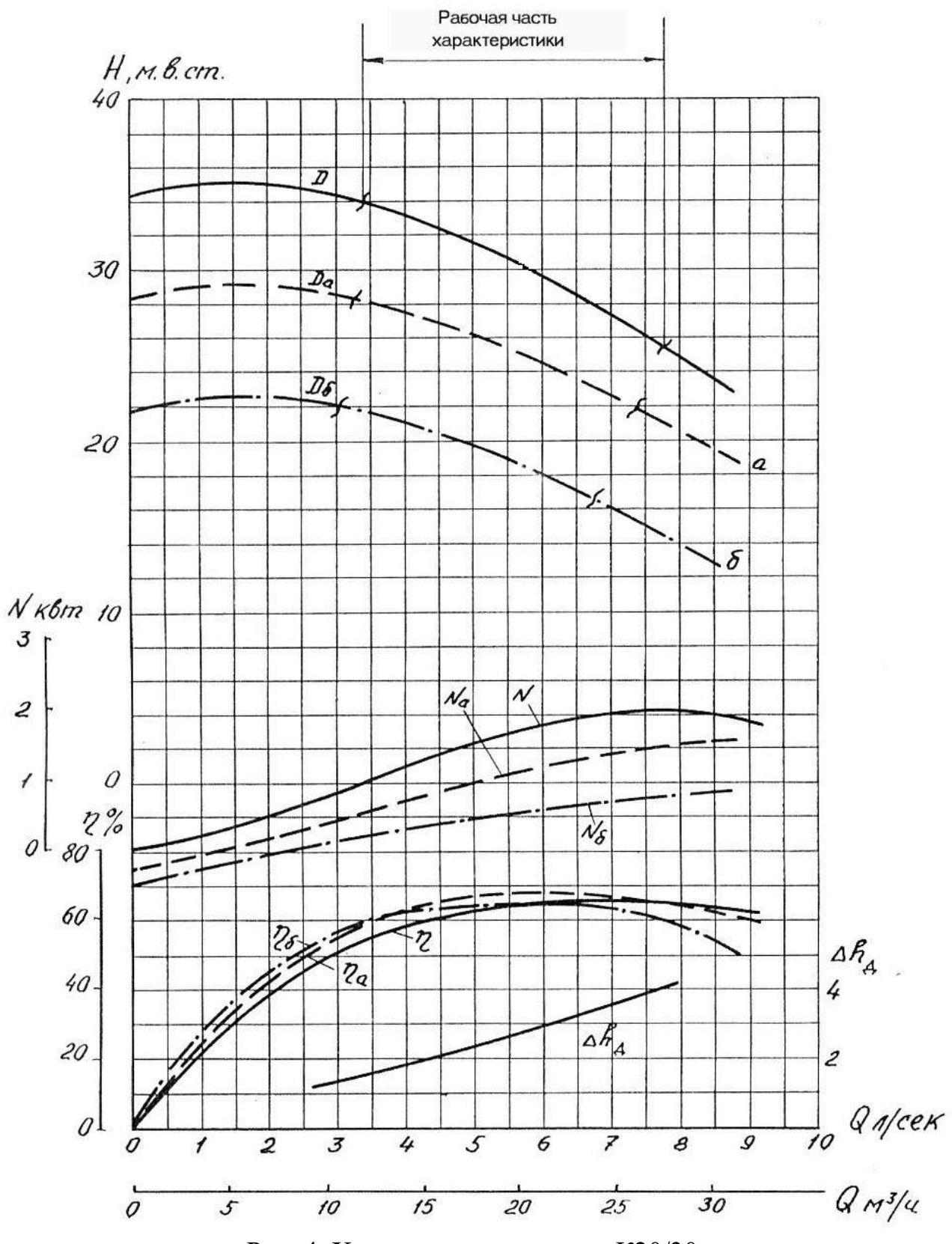

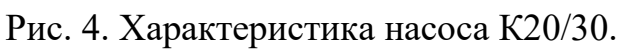

Потери давления во второй ступени принятого водонагревателя составит:  $H_{II} = 1000$ *·Kn·m·V*<sup>2</sup>*·*9,8 = 9800·4·0,75·6·(3,31/(1000·0,0057))<sup>2</sup> = 59487,7 Па,

где *К =* 4 – коэффициент, учитывающий увеличение потерь давления за счёт зарастания и увеличения шероховатости трубок;

*n* = 0,75 – коэффициент гидравлического сопротивления одной секции длиной 4 м;

*m* = 6 – количество секций (принято предварительно, в курсовой работе принять таким же);

 $V = q^{cir}/(1000 \cdot f_{mp}) = 3{,}31/(1000 \cdot 0{,}0057) -$  скорость движения воды в трубах водонагревателя;

 $f_{mp}$  = 0,0057 м<sup>2</sup> – площадь живого сечения трубок (табл. 13);

*q cir* = 3,31 л/с – общий циркуляционный расход для всего квартала (табл. 9, кол. 2, участок 1-0).

Потери давления на головной циркуляционной магистрали расчётной ветви (при расчётном расходе) находим из условия гашения имеющегося напора насоса по выражению

 $H_p^{cir} = H_H^{cir}$  *-*  $H_{II}$  *-*  $\Sigma H^{cir}$  *-*  $\Sigma H_l^{cir}$  *-*  $\Sigma H_p^{cir}$  *-*  $H_{uz}$  =

 $= 279000 - 59488 - 6833 - 939 - 13162 - 30018 = 168560 \text{ Ta},$  (12)

где *H<sup>Н</sup> cir –* напор насоса при расчётном циркуляционном расходе – определено выше по рис.  $4 - 279000$  Па;

*HII -* потери давления во второй ступени водонагревателя – определено выше – 59488 Па;

*Hcir -* потери давления в подающем головном трубопроводе – табл. 9, сумма кол. 6 – 6833 Па;

*H<sup>l</sup> cir –* суммарные потери давления в распределительном трубопроводе от наиболее удалённого секционного узла до ближайшего к ЦТП – определено ранее, перед табл. 8 – 939 Па;

*H<sup>p</sup> cir -* суммарные потери давления в распределительном циркуляционном трубопроводе – определено ранее в табл. 8, кол. 11 – 13162 Па.

*Huz* – потери давления в наиболее удалённом (от ЦТП) секционном узле главной расчётной ветви – определено перед формулой (7) – 30018 Па.

Усреднённые удельные потери давления на циркуляционной магистрали

$$
i_{cir} = \frac{H_p^{cir}}{l \cdot (1 + k_l) \cdot (1 + k_{\text{nk}})} = \frac{168560}{116 \cdot 1,3 \cdot 1,1} = 1016 \text{~Ra/m},\tag{13}
$$

где *l –* длина циркуляционной магистрали, табл. 9, сумма кол. 3

# Результаты гидравлического и теплового расчётов головных

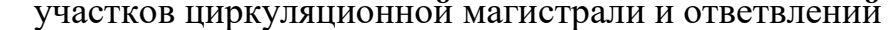

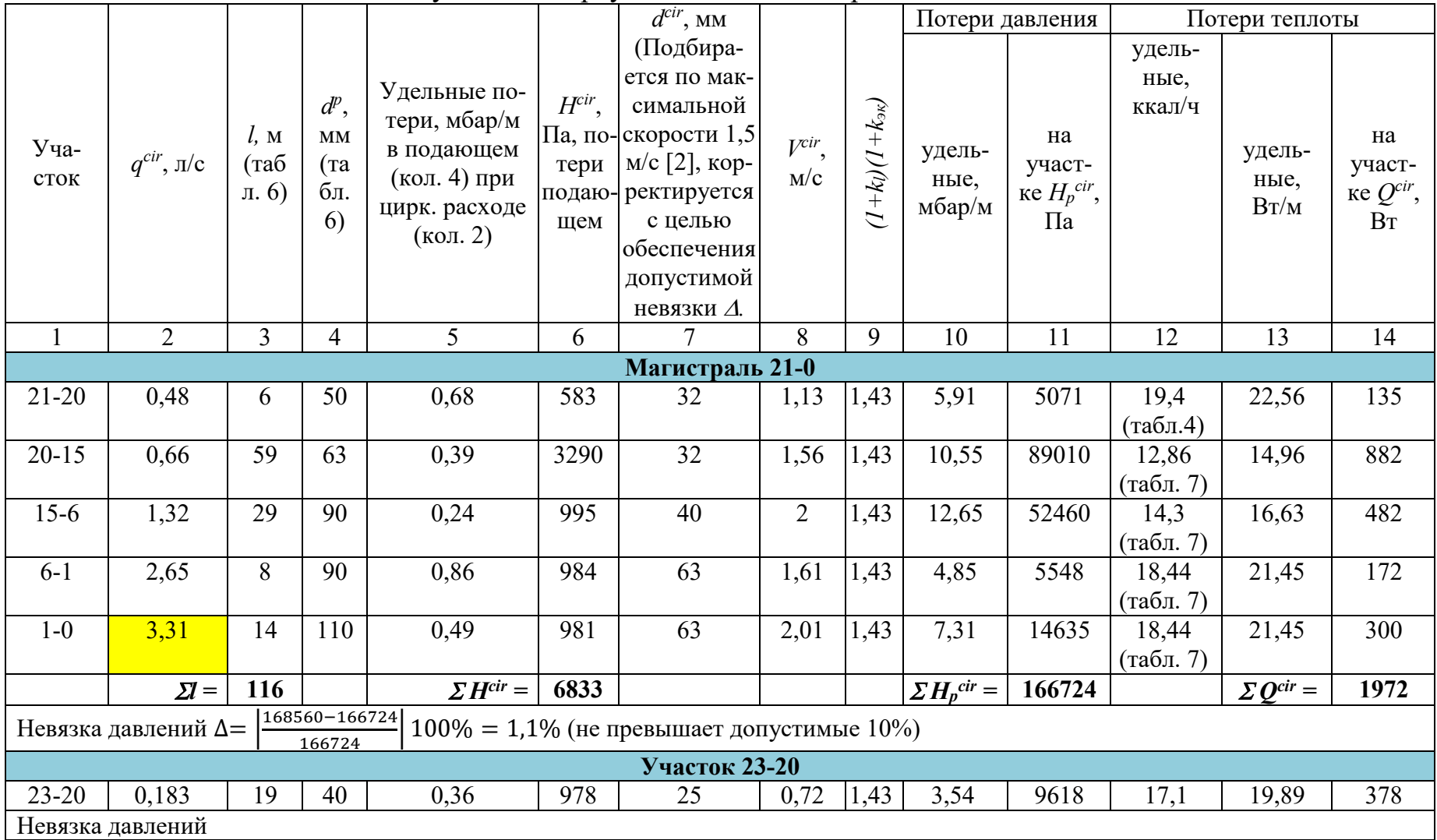

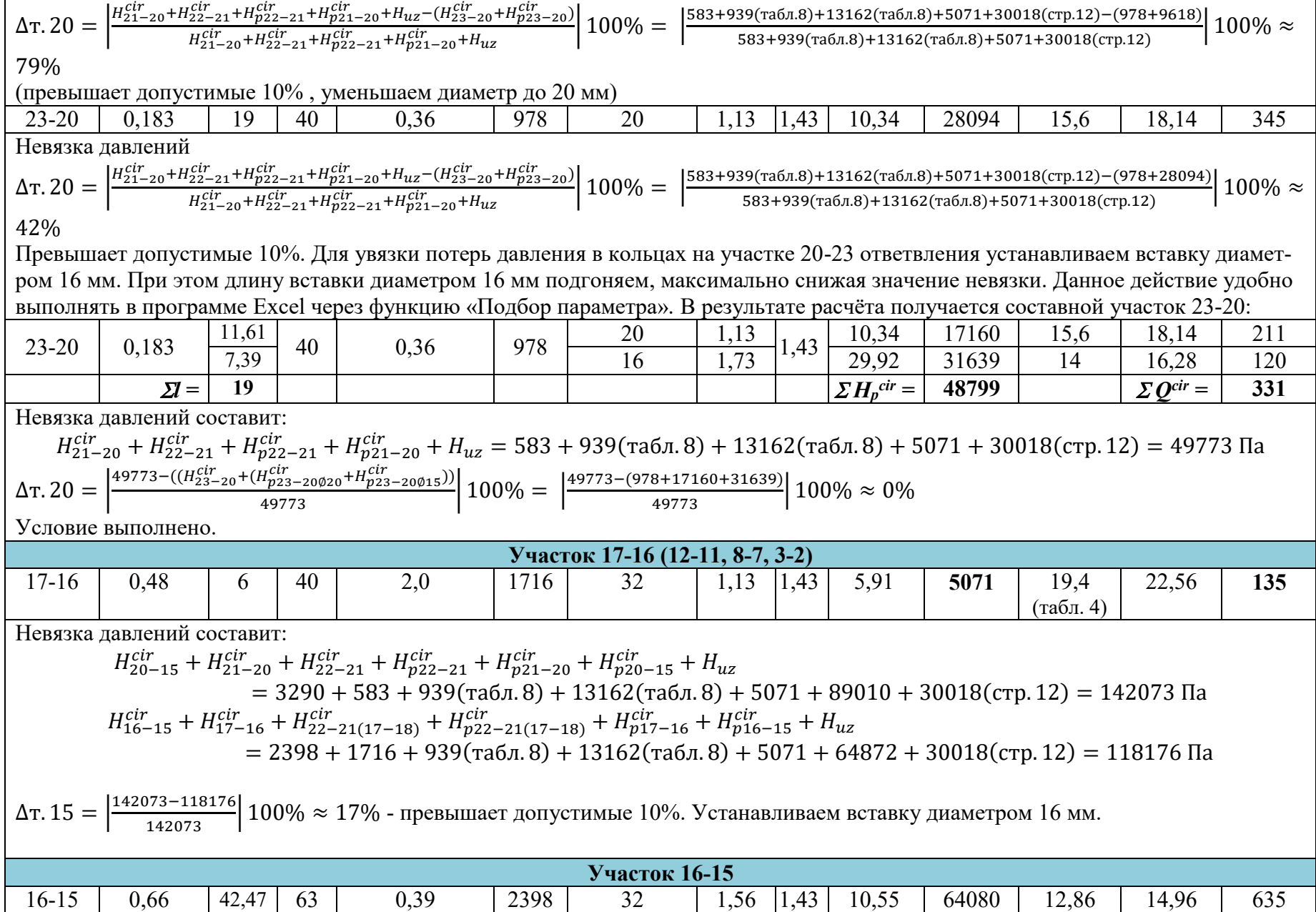

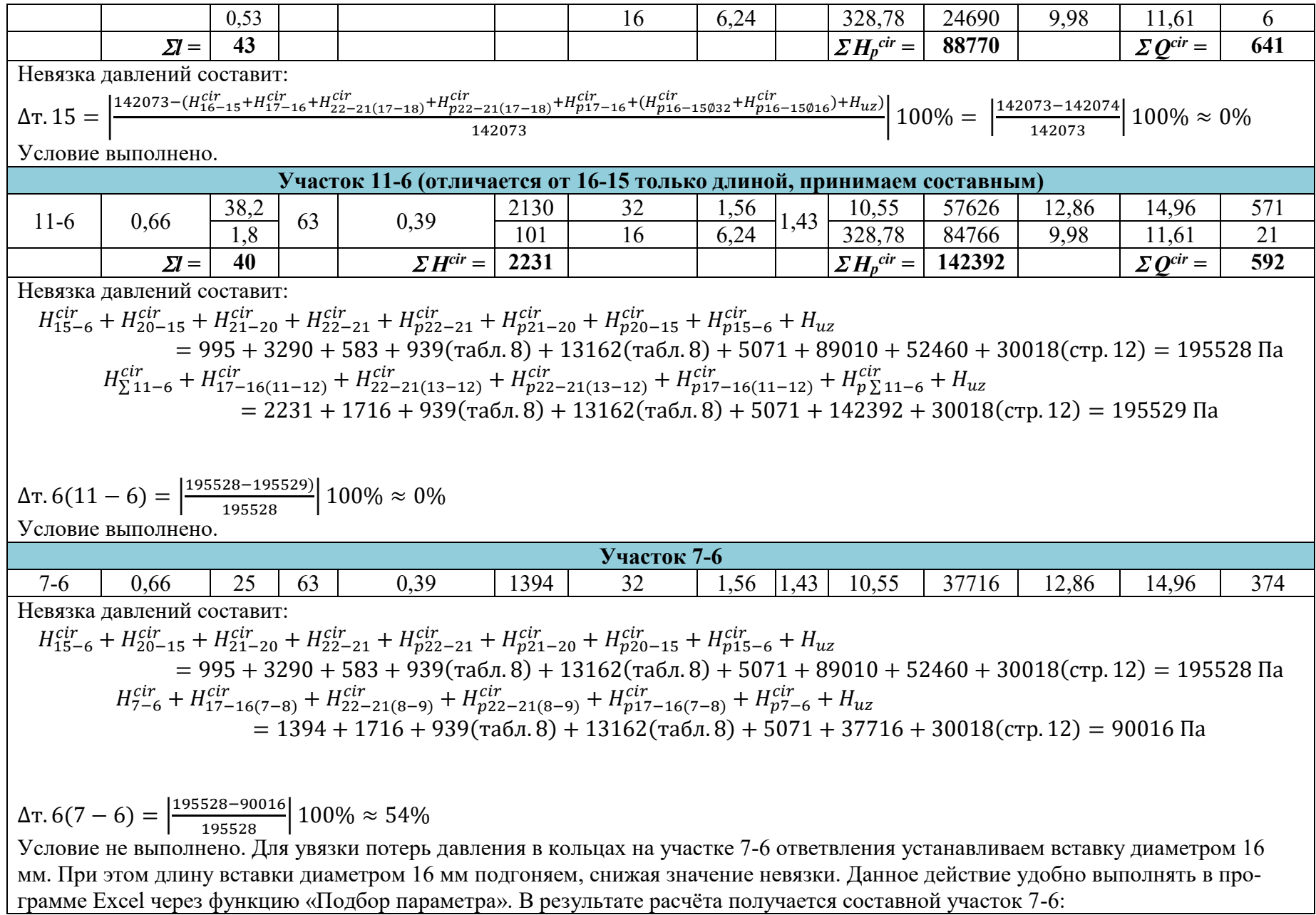

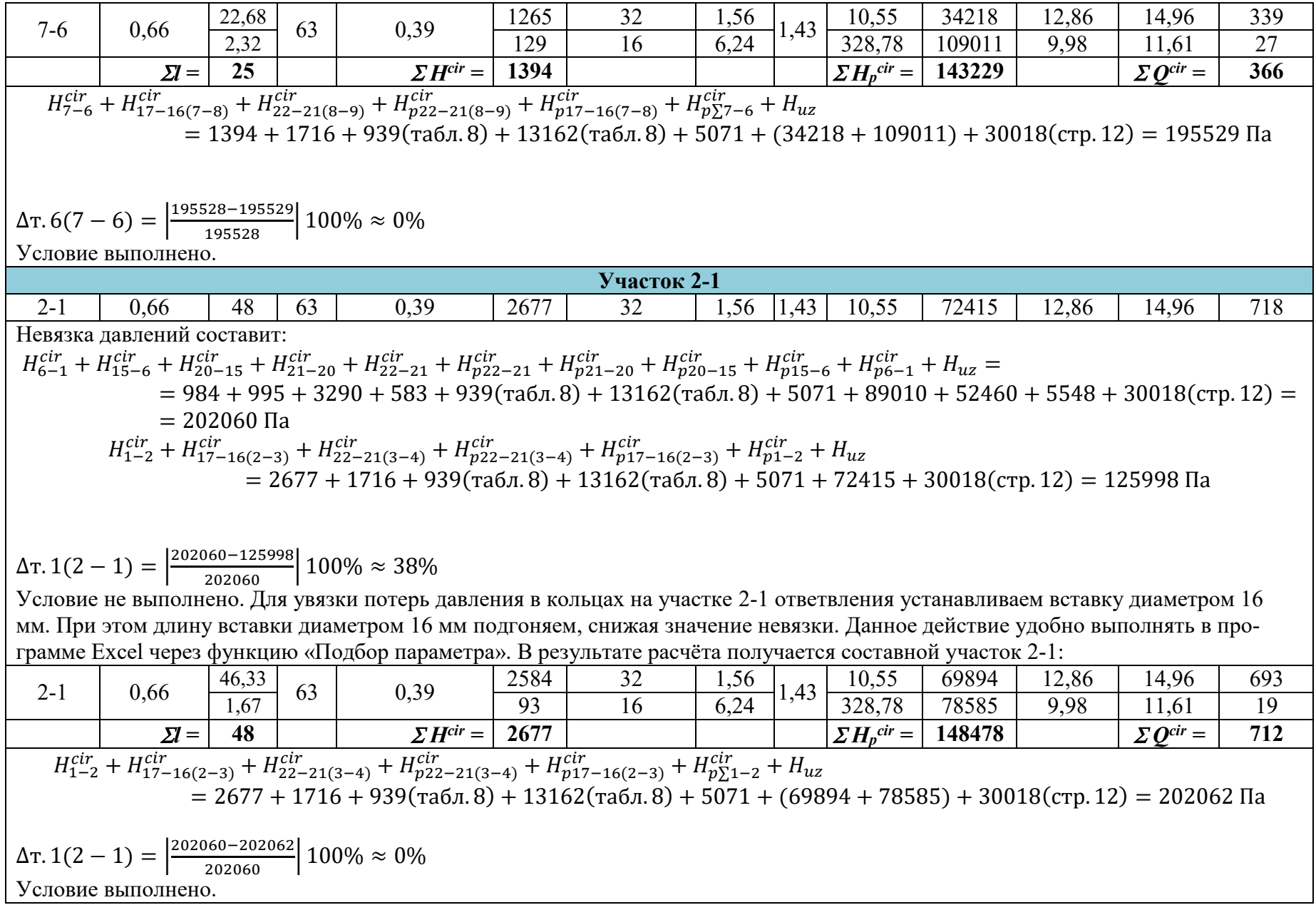

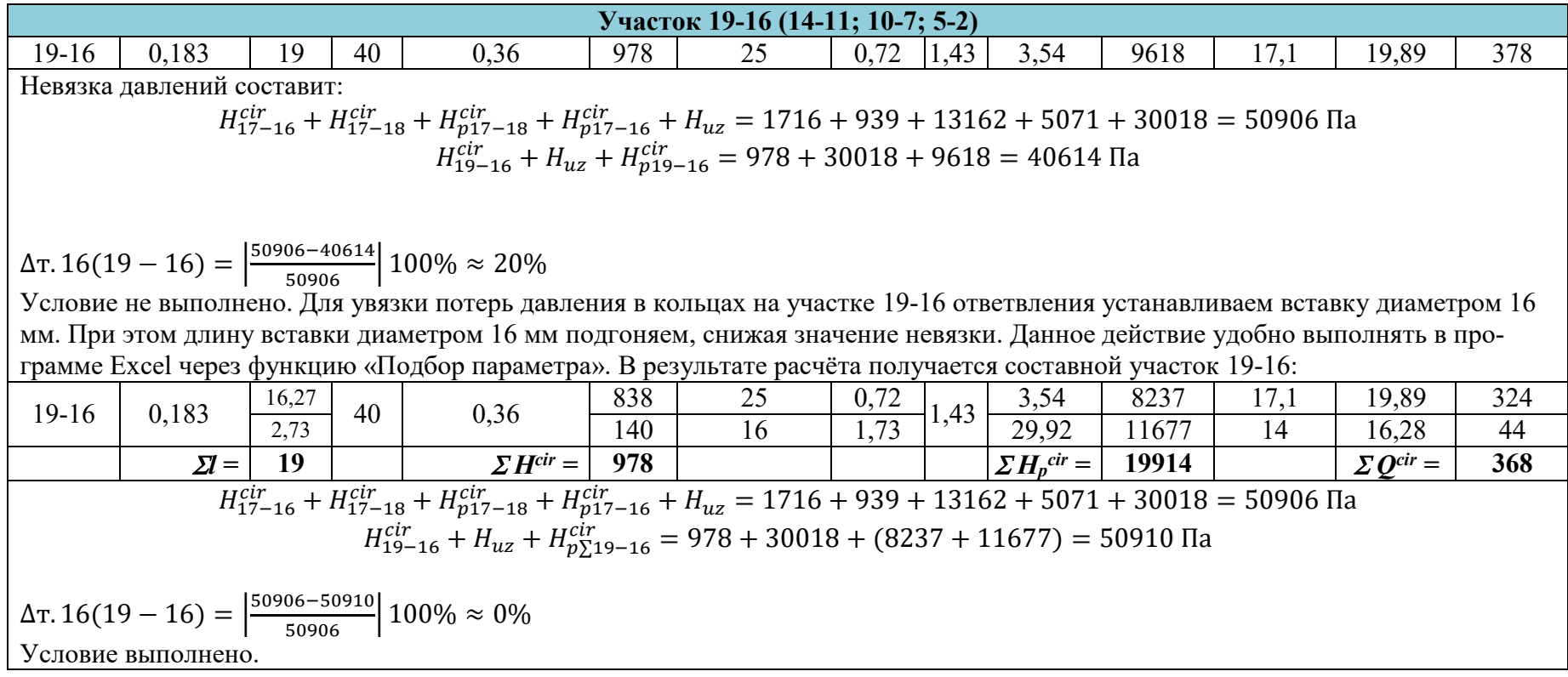

Согласно п. 10.11 [2], максимальный секундный расход горячей воды на расчетных участках сети, л/с, определенный по формуле (2) [2], следует корректировать с учетом циркуляционного расхода, л/с, определенного по формуле (16) [2], в зависимости от  $q^{h}/q^{cir}$  по приложению Г[2] (табл. 10):

$$
q^{h,cir} = q^h (1 + k_{cir}), \tag{14}
$$

где *kcir* - коэффициент, принимаемый для водонагревателей и начальных участков системы горячей воды до последнего водоразборного стояка или наиболее удаленного прибора по табл. 10, для остальных участков сети *kcir*=0.

Таблица 10

| $\frac{q^h}{q^{cir}}$ | $k_{cir}$ | $\frac{q^h}{q^{cir}}$ | $k_{cir}$ |
|-----------------------|-----------|-----------------------|-----------|
| 1,2                   | 0,57      | 1,7                   | 0,36      |
| 1,3                   | 0,48      | 1,8                   | 0,33      |
| 1,4                   | 0,43      | 1,9                   | 0,25      |
| 1,5                   | 0,40      | 2,0                   | 0,12      |
| 1,6                   | 0,38      | 2,1 и более           | 0,00      |

Значения коэффициента *kcir* для системы горячего водоснабжения

Выясним необходимость корректировки расходов. Составим сводную таблицу расходов - табл. 11.

Таблица 11

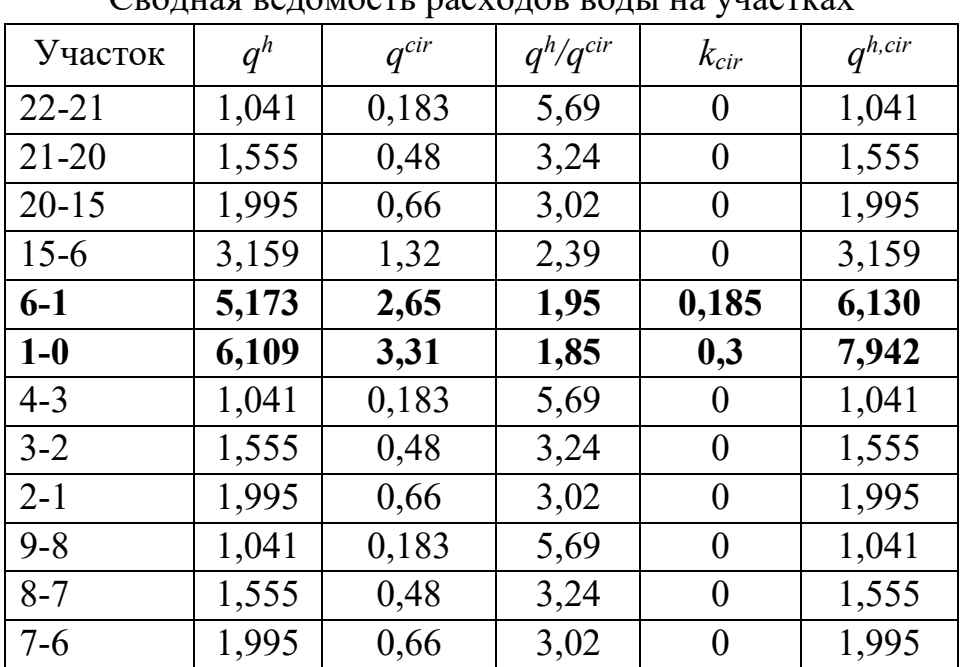

Сводная ведомость расходов воды на участках

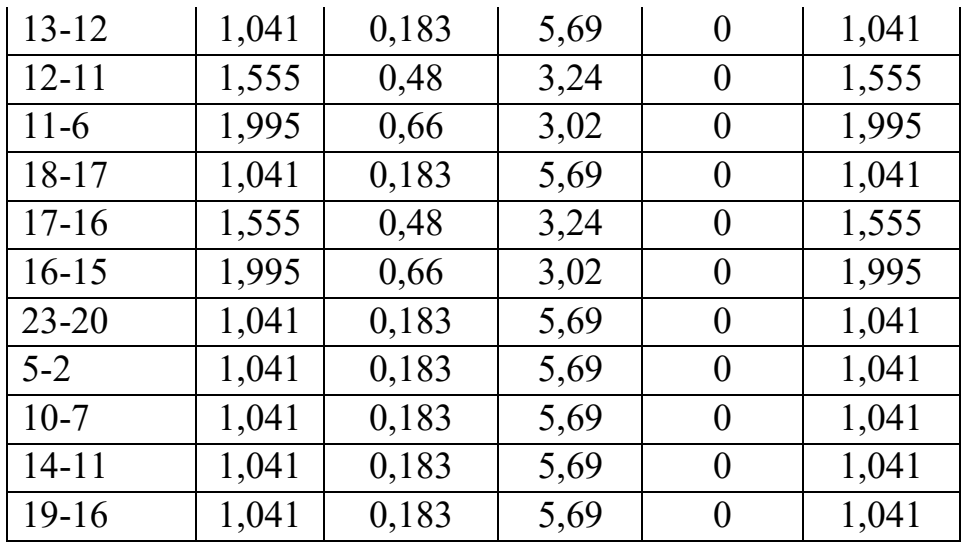

В результате расчётов увеличение расчётных расходов произошло на участках 0-1, 6-1. На остальных участках - без изменений.

Таблица 12.

Результаты гидравлического перерасчёта ветвей в режиме водоразбора, содержащих участки с откорректированным расходом (0-1, 6-1)  $(q^{h}_{o} = 0,2 \text{ m/c}; P^{h} = 0,01034; k_l = 0,3; k_{3k} = 0,1)$ 

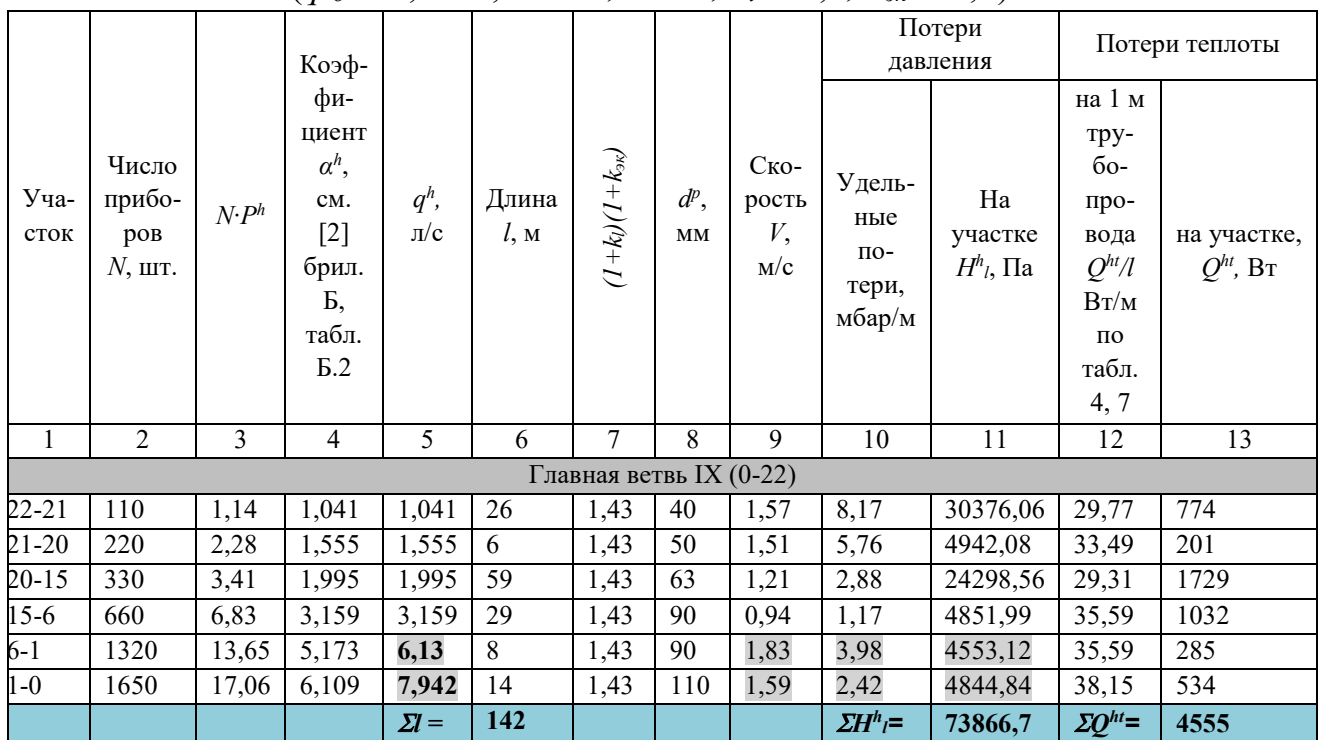

Суммарные потери напора составят 73867 Па, что незначительно (менее 10%) отличаются от целевых 70590 Па. Скорости воды в этих участках в допустимом диапазоне. Изменений диаметров не требуется.

#### **2.4. Расчёт водонагревательной установки**

<span id="page-32-0"></span>Для нагрева воды, подаваемой в централизованную систему горячего водоснабжения данного объекта, в ЦТП установлены секционные трубчатые поверхностные водоводяные водонагреватели конструкции ВТИ-Мосэнерго. Каждая секция такого водонагревателя состоит из цилиндрического корпуса с патрубками, через которые проходит теплоноситель (от ТЭЦ, РТС), и пучка трубок, по которым движется нагреваемая вода питьевого качества.

Полный расчёт водонагревателя включает в себя тепловой и гидравлический расчёты. По результатам теплового расчёта определяют площади поверхностей нагрева основных конструктивных элементов, по результатам гидравлического расчёта – гидравлические потери давления в них.

Расчёт водонагревателя производится на основе данных, полученных в предыдущем разделе, а также следующих показателей, известных из теплотехнического раздела проекта данного объекта:

- расход теплоты на отопление объекта *Q<sup>P</sup> he* = 2,1 МВт;

- внутренние тепловыделения в помещениях приняты равными 25% расчётного количества теплоты на нужды отопления  $Q_B = 2.1 \cdot 0.25 = 0.525$  MB<sub>T</sub>;

- система отопления работает при нормальном отопительном графике температур воды в тепловой сети:

- *<sup>1</sup> <sup>Р</sup>=* 150 °С, *<sup>2</sup> <sup>Р</sup>=* 70 °С – температура воды в подающем и обратном трубопроводе тепловой сети;

- *t<sup>Т</sup>* = 21 °С, *t<sup>Т</sup> <sup>Р</sup>* = 18 °С – оптимальная и расчётная температура внутреннего воздуха в отапливаемых помещениях;

-  $t'_{ex}$  = 2 °С,  $t'_{ex}$  = -26 °С – температура наружного воздуха в точке излома температурного графика и расчётная для проектирования системы отопления;

 $\tau'$ <sub>1</sub> = 70 °C,  $\tau'$ <sub>2</sub> = 42 °C – температура воды в подающем трубопроводе теплосети и после системы отопления в точке излома графика.

На основании имеющихся данных в проекте предусматривается двухступенчатая схема присоединения водоподогревателя по смешанной схеме без ограничения максимального расхода сетевой воды (рис. 5). Как было показано ранее, условный диаметр секций при двухступенчатой установке принят 150 мм.

Расчёт начинаем с определения приведённого расчётного расхода воды на горячее водоснабжение при температуре горячей воды на выходе из водонагревательной установки  $t^h$  = 65 °C:

$$
q_P^h = \frac{Q_{hr}^h}{(t^h - t^c)c} = \frac{1315496}{(65-5)1,163 \cdot 10^3} = 18,85 \text{ m}^3/\text{V},\tag{15}
$$

где *Q<sup>h</sup> hr –* расход теплоты, Вт, на приготовление горячей воды с учетом потерь теплоты подающими и циркуляционными трубопроводами *Qht*, определяемый по (13), [2].

$$
Q^{h}_{hr} = 1,16 q^{h}_{hr}(t^{h} - t^{c}) + Q^{ht} = 1,16 \cdot 17,01 \cdot (65-5) + 131,6 = 1315,496 \text{ kBr} = 1,316 \text{ MBT} \approx 1,13 \text{ Tr} \cdot \text{Ran}/\text{H},
$$

где  $q^h{}_{hr}$  - максимальный часовой расходы горячей воды, м ${}^3\!/\mathrm{q};$ 

 $Q^{ht}$  = 2 $Q^{ht}$ р +2 $Q^{ht}$ cir = 122,4+9,2 = 131,6 кВт,

где *Qht <sup>Р</sup>* - общие потери теплоты в системе (без циркуляционных трубопроводов) – определены ранее перед табл. 7.

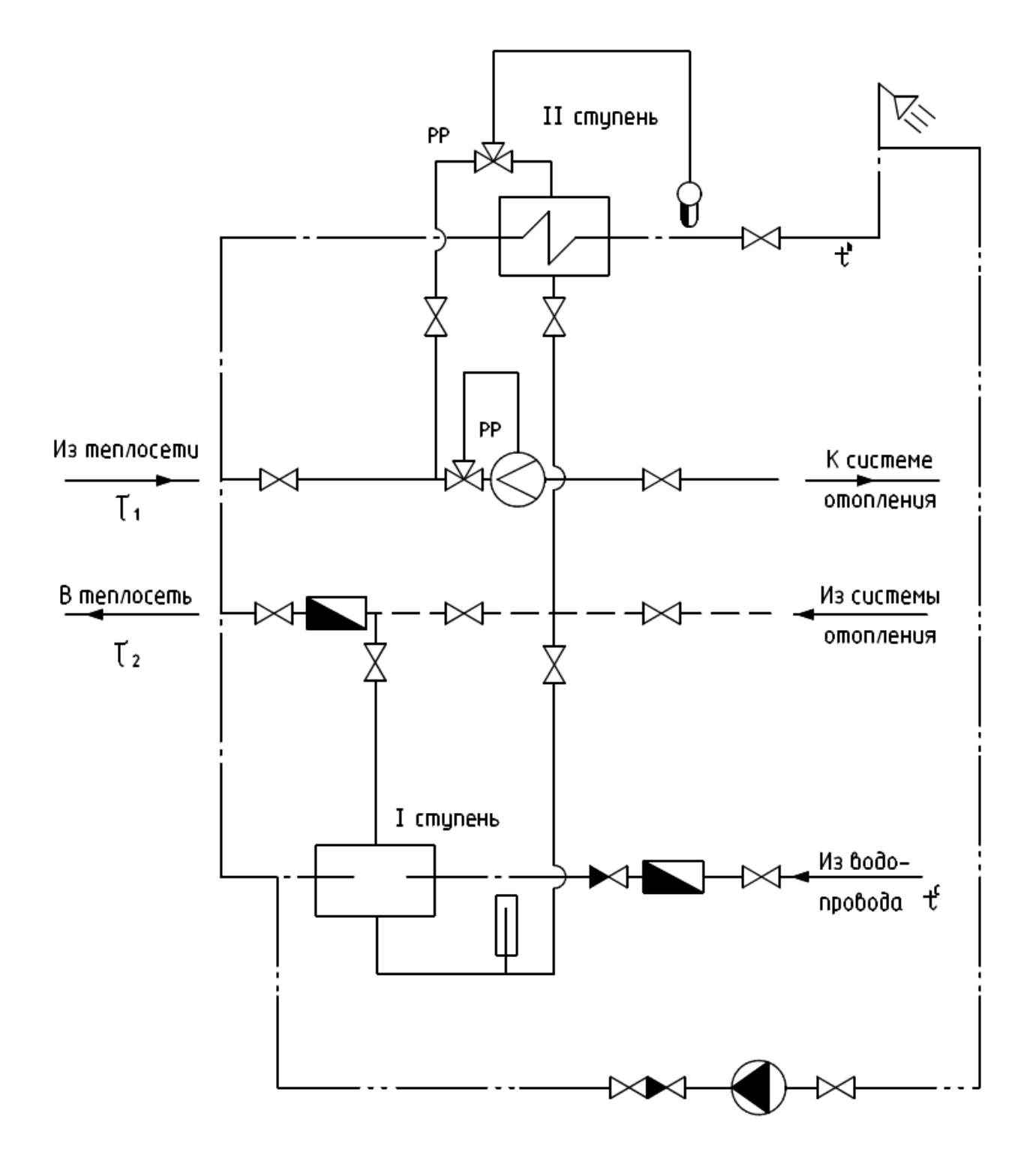

Рис. 5. Двухступенчатая схема со смешанным включением водонагревателей при нагрузке на систему горячего водоснабжения выше средних значений  $Q^h{}_{hr}/Q^P{}_{he} = 0,6 \div 1,2$  (для данного случая  $Q^h{}_{hr}/Q^P{}_{he} = 1,316/2,1 = 0,63$ )

 $\varSigma Q^{ht}$ <sub>cir</sub> – потери теплоты трубопроводами системы (суммы значений  $Q_{cir}$ , табл. 9)

 $\sum Q^{ht}$ <sub>cir</sub> = 1972+331+517.5 (табл. 8) +135.4+641+592+366+712+368.4 =  $= 9211 B$ T  $\approx 9.2$  KBT

Максимальный часовой расходы горячей воды *q h hr*, м 3 /ч, определим по  $(10)$  [2]:

$$
q^h{}_{hr}=0{,}005{\cdot}q^h{}_{0,hr}{\cdot}\alpha_{hr}=0{,}005{\cdot}200{\cdot}17{,}01=17{,}01\,\,{\rm m^3}/{\rm H},
$$

где  $\alpha_{hr}$  определим по прил. Б.

Определим **часовую** вероятность действия приборов по формуле:

$$
P_{hr}^h = \frac{3600 \cdot P^h \cdot q_o^h}{q_{o,hr}^h} = \frac{3600 \cdot 0.01034 \cdot 0.2}{200} = 0.0372.
$$

Находим значение произведения *NPhr* и по прил. Б значения коэффициентов *αhr*. Промежуточные значения *αhr* определяем интерполяцией.

 $N = 330 \cdot 5 = 1650 \text{ mT}$ .;  $NP_{hr} = 1650 \cdot 0.0372 = 61,38$ ;  $\alpha_{hr} = 17,01$ .

Определяем средний часовой расход горячей воды  $q^h{}_T$  за расчётное время (сутки) водопотребления по (11) из [2]. Он нам потребуется для подбора прибора учёта воды.

$$
q^{h}{}_{T} = q^{h}{}_{u,m} \cdot U/(1000 \cdot T) = 70 \cdot 378 \cdot 5/(1000 \cdot 24) = 5,51 \text{ m}^{3}/\text{H} ,
$$

где *q h u,m –* среднесуточный расход воды, л, принимаемый по приложению А2 [2];

*T* - расчетное время водопотребления воды (сутки, смена), ч, принимаемое по приложению А2 [2].

Расход теплоты на отопление в точке излома температурного графика (при  $t'_{ex} = 2$  °C) [12]:

$$
Q'_{he} = (Q_{he}^P + Q_B) \frac{t_T - t'_{ex}}{t_T^P - t_{ex}^P} - Q_B = (2.1 + 0.525) \frac{21 - 2}{18 - (-26)} - 0.525 =
$$
  
= 0.61 MB<sub>T</sub>

Температура нагреваемой воды после первой ступени (I) водоподогревателя горячего водоснабжения [12]:

$$
t^h = \tau'_2 - 10 \, \text{°C} = 42 - 10 = 32 \, \text{°C}.
$$

Расчётный расход сетевой воды на отопление

$$
G^{he} = \frac{Q_{he}^P}{(\tau_1^P - \tau_2^P)C} = \frac{2100000}{(150 - 70) \cdot 1,163 \cdot 10^3} = 22.6 \text{ m}^3/\text{4}.
$$

Расчётный расход сетевой воды для нагрева воды в первой ступени водонагревателя при условии, что температура воды после водонагревателя равна температуре воды из системы отопления [12]:

$$
G^{e} = \frac{(Q_{hr}^{h} - Q^{ht})\frac{55 - t_{I}^{h}}{55 - t^{c}} + Q^{ht}}{(t_{2} - t_{2}^{'})C} = \frac{(1315496 - 131644)\frac{55 - 32}{55 - 5} + 131644}{(70 - 42) \cdot 1,163 \cdot 10^{3}}
$$
  
= 20.8 m<sup>3</sup>/4.

Расчётный расход на вводе воды из тепловой сети:

 $G^{tot} = G^{he} + G^e = 22.6 + 20.8 = 43.4$  м<sup>3</sup>/ч. Теплопроизводительность первой ступени водонагревателя:  $Q^h{}_I = q^h{}_P(t^h{}_I \cdot t^c)C = 18,85 \cdot (32-5) \cdot 1,163 \cdot 10^3 = 591909 \text{ Br} \approx 0,592 \text{ MBr}.$ 

Температура воды на выходе из первой ступени водонагревателя:

$$
\tau_2^I = {\tau'}_2 - \frac{Q_I^h}{G^{tot} \cdot C} = 42 - \frac{591909}{43,4 \cdot 1,163 \cdot 10^3} = 30,3 \text{ °C}.
$$

Температурный напор первой ступени водонагревателя:

$$
\Delta t^{I} = \frac{(\tau_{2}^{I} - t^{c}) - (\tau_{2}^{'} - t_{I}^{h})}{2,31 \cdot \log \left(\frac{\tau_{2}^{I} - t^{c}}{\tau_{2}^{'} - t_{I}^{h}}\right)} = \frac{(30,3 - 5) - (42 - 32)}{2,31 \cdot \log \left(\frac{30,3 - 5}{42 - 32}\right)} = \frac{15,3}{0,939} = 16,3 \text{ °C}.
$$

Теплопроизводительность второй ступени (II) водонагревателя  $Q^h{}_{\!I\!I} = Q^h{}_{\!h\!r}$  -  $Q^h{}_{\!I}$  = 1,316 - 0,592 = 0,724 МВт.

Температурный напор второй ступени водонагревателя:

$$
\Delta t^{II} = \frac{\tau'_{I} + \tau_{2}^{II}}{2} - \frac{t^{h} + \tau_{I}^{h}}{2} = \frac{70 + 37}{2} - \frac{65 + 32}{2} = 5 \,^{\circ}\text{C},
$$

где:  $\tau_2^{II} = \tau'_1 - t^h + t_l^h = 70 - 65 + 32 = 37$  °С находится при условии, что  $\tau'_{I} - t^{h} = \tau_{2}^{II} - t_{I}^{h}$ .

#### **2.4.1. Расчёт первой ступени водоподогревателя**

<span id="page-36-0"></span>Средняя температура греющей воды:

$$
\tau_{md} = \frac{\tau'_2 + \tau_2^{II}}{2} = \frac{42 + 37}{2} = 39.5 \text{ °C}.
$$

Скорость воды в межтрубном пространстве:

$$
V_I = \frac{G^{tot}}{3600 \cdot f_1 \cdot 2} = \frac{43,3}{3600 \cdot 0,0122 \cdot 2} = 0,493 \text{ m/c},
$$

где *f<sup>1</sup> =* 0,0122 м <sup>2</sup> – площадь сечения межтрубного пространства, определяемого по табл. 13.

Коэффициент теплоотдачи от греющей воды к стенке трубок:

$$
\alpha_1 = (1210 + 18 \cdot \tau_{md} - 0.038 \cdot \tau_{md}^2) \cdot \frac{V_I^{0.8}}{d_I^{0.2}} \cdot 1.163 =
$$
\n
$$
= (1210 + 18 \cdot 39.5 - 0.038 \cdot 39.5^2) \cdot \frac{0.493^{0.8}}{0.0207^{0.2}} \cdot 1.163 =
$$
\n
$$
= (1210 + 711 - 59.29) \cdot \frac{0.5697}{0.4605} \cdot 1.163 = 2678.6 \frac{B_T}{M^2 \cdot {^{\circ}C}}
$$

,

где *d<sup>I</sup> =* 0,0207 м – эквивалентный диаметр межтрубного пространства, определяемый по формуле:

$$
d_I = \frac{D_{\text{BH}}^2 - n_{\text{TP}} d_{\text{H}}^2}{D_{\text{BH}} + n_{\text{TP}} d_{\text{H}}} = \frac{0.158^2 - 37 \cdot 0.016^2}{0.158 + 37 \cdot 0.016} = 0.0207 \text{ m},
$$

где *Dвн* – внутренний диаметр корпуса (табл. 13), *nтр* – число трубок, шт. (табл. 13), *d<sup>н</sup>* – наружный диаметр трубок подогревателя (водо-водяные подогреватели ОСТ-34-588-68 выпускают с латунными трубками наружным диаметром 16 мм).

Средняя температура нагреваемой воды:

$$
t_{md} = \frac{t_l^h + t^c}{2} = \frac{32 + 5}{2} = 18.5 \,^{\circ}\text{C}.
$$

Скорость воды в трубном пространстве (в трубах):

$$
V_2 = \frac{q_P^h}{3600 \cdot f_2 \cdot 2} = \frac{18,85}{3600 \cdot 0,0057 \cdot 2} = 0,459 \text{ m/c},
$$

где *f<sup>2</sup> =* 0,0057 м<sup>2</sup> – площадь живого сечения трубок (табл. 13). Коэффициент тепловосприятия:  $\overline{0}$ 

$$
\alpha_2 = (1210 + 18 \cdot t_{md} - 0.038 \cdot t_{md}^2) \cdot \frac{V_2^{0.8}}{d_2^{0.2}} \cdot 1.163 =
$$
  
= (1210 + 18 \cdot 18.5 - 0.038 \cdot 18.5<sup>2</sup>) \cdot \frac{0.459^{0.8}}{0.014^{0.2}} \cdot 1.163 =  
= (1210 + 333 - 13) \cdot \frac{0.536}{0.426} \cdot 1.163 = 2239 \frac{Br}{M^2 \cdot {^{\circ}C}}

где *d<sup>2</sup>* – внутренний диаметр трубок, определяемый из табл. 13 по известному значению  $f_2$  и количеству трубок  $n_{mp} = 37$ :

$$
n_{\text{rp}} \cdot \frac{\pi \cdot d_2^2}{4} = f_2; \ \ d_2 = \sqrt{\frac{4 \cdot f_2}{\pi \cdot n_{\text{rp}}}} = \sqrt{\frac{4 \cdot 0.0057}{3.14 \cdot 37}} = 0.014 \text{ m}
$$

Коэффициент теплоотдачи

$$
K^{I} = \frac{0.7}{\frac{1}{\alpha_{1}} + \frac{1}{\alpha_{2}}} = \frac{0.7}{\frac{1}{2679} + \frac{1}{2239}} = \frac{0.7}{0.000373 + 0.000447} = 854 \frac{\text{Br}}{\text{m}^{2} \cdot \text{°C}}.
$$

Площадь поверхности нагрева

$$
F^{I} = \frac{Q_{I}^{h}}{\Delta t^{I} \cdot K^{I}} = \frac{591909}{16,3 \cdot 854} = 42,52 \text{ m}^{2}.
$$

Число секций

$$
m = \frac{F^I}{2F_c} = \frac{42,52}{2 \cdot 6,9} = 3,08 \text{ mT.}
$$

где *F<sup>c</sup> =* 6,9 м<sup>2</sup> – площадь нагрева одной секции при длине трубок 4 м [13, 15].

Принимаем к установке 3 секции.

# Таблица 13.

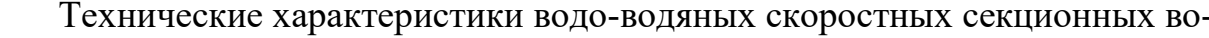

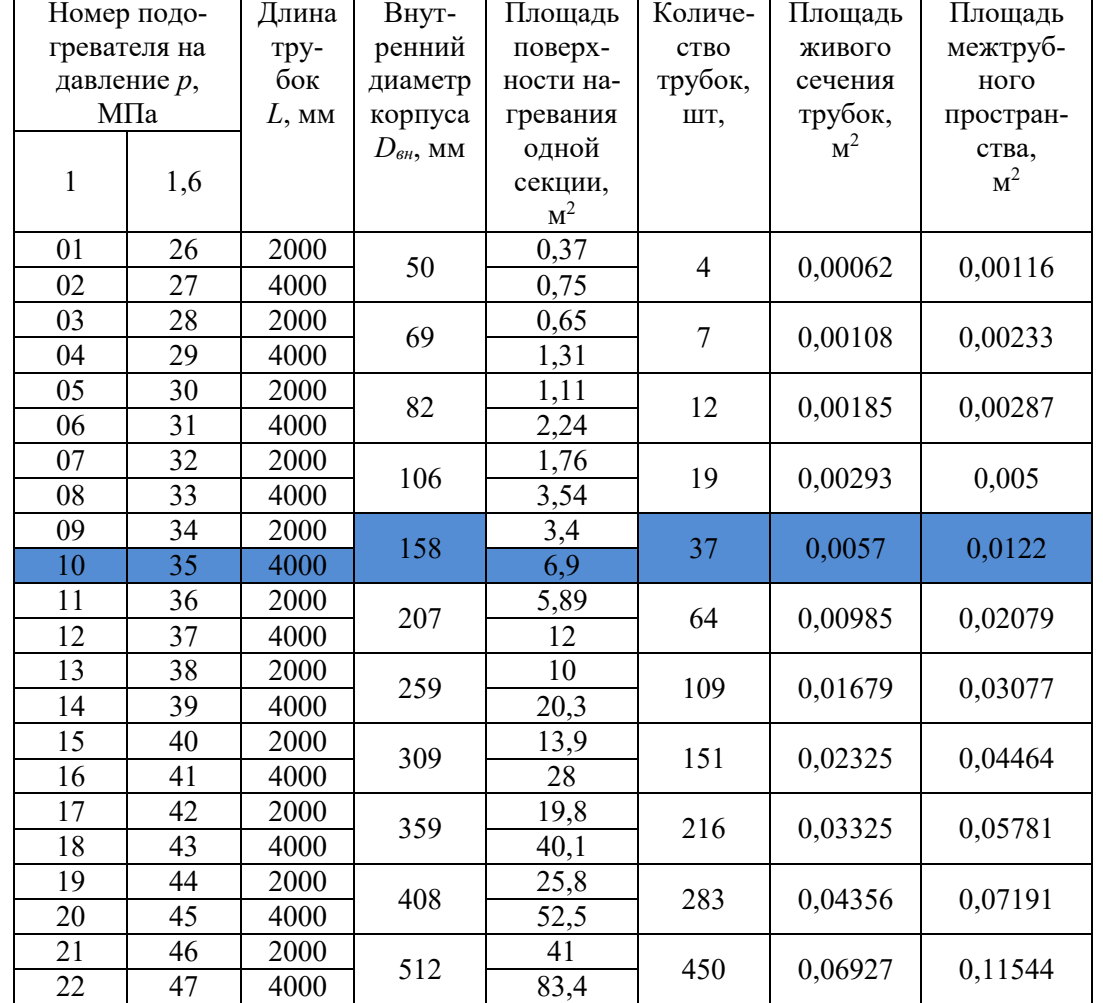

донагревателей ОСТ 34-588-68 [15]. (Выбор водонагревателя - см. рис. 3).

## 2.4.2. Расчёт второй ступени водоподогревателя

<span id="page-38-0"></span>Расчёт производится по аналогии с расчётом первой ступени:

$$
\tau_{md} = \frac{\tau'_1 + \tau_2^H}{2} = \frac{70 + 37}{2} = 53,5 \text{ °C}.
$$
  

$$
V_1 = \frac{G^e}{3600 \cdot f_1 \cdot 2} = \frac{20,8}{3600 \cdot 0,0122 \cdot 2} = 0,237 \text{ m/c}
$$
  

$$
\alpha_1 = (1210 + 18 \cdot 53,5 - 0,038 \cdot 53,5^2) \cdot \frac{0,237^{0,8}}{0,0207^{0,2}} \cdot 1,163 = 1648 \frac{\text{Br}}{\text{m}^2 \cdot \text{ °C}}
$$
  

$$
t_{md} = \frac{t^h + t_1^h}{2} = \frac{65 + 32}{2} = 48,5 \text{ °C}.
$$

$$
V_2 = \frac{q_P^h}{3600 \cdot f_2 \cdot 2} = \frac{18,85}{3600 \cdot 0,0057 \cdot 2} = 0,459 \text{ m/c},
$$

$$
\alpha_2 = (1210 + 18 \cdot 48,5 - 0,038 \cdot 48,5^2) \cdot \frac{0,459^{0,8}}{0,014^{0,2}} \cdot 1,163 = 2920 \frac{\text{Br}}{\text{m}^2 \cdot {}^{\circ}\text{C}'}
$$

$$
K^{II} = \frac{0,7}{\frac{1}{\alpha_1} + \frac{1}{\alpha_2}} = \frac{0,7}{\frac{1}{1648} + \frac{1}{2920}} = 737 \frac{\text{Br}}{\text{m}^2 \cdot {}^{\circ}\text{C}}.
$$

$$
F^{II} = \frac{Q_{II}^h}{\Delta t^{II} \cdot K^{II}} = \frac{724000}{5 \cdot 737} = 196,47 \text{ m}^2.
$$

$$
m = \frac{F^{II}}{2F_c} = \frac{196,47}{2 \cdot 6,9} = 14,24 \text{ m}.
$$

Принимаем к установке 14 секций.

Рекомендуемое литературой и практикой эксплуатации максимальное суммарное количество секций – 10. Данные рекомендации, как и рис. 3 ([14, рис. 4.12]) датируются временем действия СНиП 2.04.01-85. В этом документе, п. 2.2 предписывает предусматривать температуру горячей воды для систем централизованного горячего водоснабжения, присоединяемых к закрытым системам теплоснабжения не ниже 50 °С. В действующем СП 30.13330.2020 температура горячей воды в местах водоразбора независимо от применяемой системы теплоснабжения должна быть не ниже 60°С и не выше 75 °С. Таким образом мы предусмотрели расчётную температуру горячей воды на выходе из водоподогревателя  $t^h = 65$  °C учитывая тот факт, что пока она дойдёт от ЦТП до диктующего прибора, её температура снизится до минимально требуемых 60 °С. Изменение требований к  $t^h$  в СП привело к тому, что суммарное количество секций водоподогревателя составило  $3 + 14 = 17$  шт. Рекомендуется принять водоподогреватель следующего сортамента (табл. 13) и выполнить перерасчёт.

При решении оставить полученные 17 секций (в учебных целях в данной работе так и поступаем) потери давления в них в режиме водоразбора составят:

 $H_{I+II}^{P} = 1000 \cdot K \cdot n \cdot m \cdot V_2^{2} \cdot 9,8 = 9800 \cdot 4 \cdot 0,75 \cdot 17 \cdot 0,459^{2} = 105298 \text{ Ta},$ 

Определяем минимальное требуемое давление в точке подключения к трубопроводу холодного водопровода (в помещении ЦТП, после повысительных насосов) и в ответвлении, подающем воду на нужды горячего водоснабжения. Оно равно суммарным потерям напора от этой точки до диктующего прибора наиболее удалённого секционного узла (рис. 1, т. 1) главной расчётной ветви.

 $H^h_{pmp} = H_{Ruz} + \Sigma H^h_l + H^p_{l+II} = 480232 + 70769 + 105298 = 656299$   $\Pi$ a, гле:

 $H_{Ruz}$  = 48,97 м = 480232 Па (табл. 5, ветвь IX)

 $\sum H_h^h = 70769$  Па (табл. 6, ветвь IX)

При установке в ЦТП насоса давление в точке ответвления в трубопроводе холодного водопровода составит:

 $H^{h}{}_{LTTT} = H_g \pm H_{geod} - H_{IFB\text{-}LTTT} + H_{P}^{Hac} - H_{cu} = 196133 + 5868 - 48837 + 294000 -981 = 446183$   $\Pi$ a,

где:

*H<sup>g</sup>* – гарантированное давление в точке подключения к городскому водопроводу (20 м = 196133 Па);

 *Hgeod –* разность геодезических отметок точек подключения к городскому водопроводу и ввода в здание (5868 Па);

*HlГВ-ЦТП –* потери давления в трубопроводе от городского водопровода к ЦТП (принято из раздела расчёта холодного водопровода 4,98 м = 48837 Па);

*H<sup>Р</sup> нас =* 294000 Па (из расчёта холодного водопровода);

*Hсч =* 981 Па (квартальный прибор учёта воды, принято из расчёта холодного водопрвода).

Действующее давление  $H^h_{\;I\!I\!I\!I\!I} = 446183$  Па меньше требуемого  $H^h_{\;Pmp} = 0$ *=* 656299 Па что вызывает необходимость подбора более мощного насоса.

Требуемые параметры насоса:  $q = 4.7$  л/с;  $H^h_{pmp} = 656299$  Па = 66,9 м.

По приложению В принимаем к установке насос Wilo-Multivert MVI 2 (один рабочий, один резервный).

### **3. СПИСОК ВОПРОСОВ ДЛЯ САМОКОНТРОЛЯ**

<span id="page-41-0"></span>1. Каковы цели и задачи водоснабжения?

2. Какого качества должна быть вода в производственных системах водоснабжения?

3. Выберите правильное определение оборотных систем водоснабжения.

4. Когда применяются системы водоснабжения с повысительной насосной установкой?

5. В каких случаях применяются зонные системы водоснабжения во внутренней водопроводной сети?

6. В каких случаях применяются системы с разрывом струи и приёмным резервуаром?

7. Что называется вводом внутреннего водопровода?

8. Как определяется минимальная глубина заложения вводов?

9. Какие трубы не применяются для устройства ввода водопровода? Укажите все возможные ответы.

10. Какой водомерный узел называется «простым»?

11. Каков минимальный диаметр турбинных водомеров, выпускаемых отечественной промышленностью?

12. Выберите основные недостатки чугунных труб. Укажите все возможные варианты.

13. С какой этажности в жилых зданиях необходимо устройство противопожарного водопровода?

14. Из какого материала изготавливают трубы, обозначаемые аббревиатурой PP-R?

15. Из какого материала изготавливают трубы с маркировкой ВТ-6?

16. Какого диаметра выпускаются отечественной промышленностью пожарные краны?

17. Какие элементы относятся к предохранительной арматуре?

18. Чему равен радиус действия пожарного крана?

19. Выберите недостатки центробежных насосов.

20. По какой формуле рассчитывается полная вместимость напорно-запасных баков?

21. Где запрещается установка насосных установок хозяйственно-питьевого назначения? Укажите все возможные варианты.

42

22. По какой формуле определяется необходимый (требуемый) напор на вводе?

23. Что называется диктующим прибором?

24. Какова максимально допустимая скорость движения воды в трубах системы внутреннего водоснабжения?

25. Каков рекомендуемый диапазон скорости воды в трубах системы внутреннего водоснабжения при пропуске хозяйственно-питьевого расхода при питании от городского водопровода?

26. Каков рекомендуемый диапазон скорости воды в трубах системы внутреннего водоснабжения при пропуске хозяйственно-питьевого расхода при питании от напорно-запасных баков?

27. По какой формуле вычисляется максимальный секундный расход воды на расчётном участке сети?

28. Каково минимальное расстояние от стены здания до внутриквартальной сети водоснабжения?

29. По какому признаку отличаются друг от друга системы местного и централизованного горячего водоснабжения?

30. Верно ли утверждение? Местные системы горячего водоснабжения связаны с развитием мощных источников теплоты. Для их эксплуатации необходима сложная служба городского теплоснабжения.

31. Верно ли утверждение? Закрытые тепловые сети предусматривают нагрев воды через поверхности, где теплоноситель и нагреваемая вода не соприкасаются, а теплота передаётся через поверхности теплообмена.

32. Какая система горячего водоснабжения более рациональна с точки зрения использования теплоты?

33. Верно ли утверждение? Дополнительные ёмкости – аккумуляторы теплоты – необходимы для сглаживания колебаний потребления горячей воды при равномерном режиме водопотребления.

34. Отметьте все возможные источники теплоты для децентрализованных систем горячего водоснабжения.

35. Какие электронагреватели требуют большей мощности?

36. Выберите формулу, описывающую передачу теплоты (закон Фурье).

37. Верно ли утверждение? Водонагреватели проточного типа отличаются малой теплопроизводительностью и большой теплоёмкостью.

38. При каком направлении движения теплоносителя относительно нагреваемой воды достигается лучший теплообмен в водо-водяных скоростных секционных водонагревателях?

39. По какой формуле рассчитывается площадь поверхности нагрева водонагревателя?

40. Какая температура горячей воды принимается обычно за расчётную?

41. Какие канализационные сети наиболее распространены?

42. В каких случаях применяют насосные или пневматические установки на канализационной сети?

43. Какие установки применяются для предварительной обработки сточных вод? Выберите все возможные варианты.

44. Является ли обязательным установка гидравлических затворов (сифонов) на приёмниках сточных вод.

45. Для каких целей устанавливаются гидрозатворы (сифоны)?

46. Как правильно располагаются раструбы при соединении труб?

47. Какие устройства для ликвидации засоров установлены на внутриквартальной канализационной сети внутри здания?

48. Для чего предназначены вытяжные трубопроводы, устанавливаемые в верхней части канализационной сети на стояках? Выберите все возможные варианты.

49. Какова минимальная глубина заложения канализационной сети?

50. Верно ли утверждение? Расчётная скорость движения сточной жидкости на следующем участке должна быть не меньше, чем на предыдущем.

51. Верно ли утверждение? На самотечной сети канализации вдоль трассы диаметры на следующем участке не должны быть меньше, чем на предыдущем. (Увеличение диаметров по ходу сточной жидкости).

52. Наполнение самотечного трубопровода вдоль трассы должно изменяться следующим образом.

53. Смотровые колодцы на канализационных сетях устанавливают в следующих местах. Выберите все возможные варианты.

54. Угол между присоединяемой и отводящей трубами должен быть не менее:

55. Наименьший диаметр труб самотечной внутриквартальной бытовой и производственной канализации составляет:

44

56. Наименьший диаметр труб самотечной уличной ливневой канализации составляет:

57. Соединение трубопроводов разных диаметров самотечной канализационной сети выполняется следующими способами. Выберите все возможные варианты.

58. Что такое незаиляющая скорость?

# <span id="page-44-0"></span>**4. ОПИСАНИЕ ТЕКУЩЕГО КОНТРОЛЯ, ОРГАНИЗАЦИЯ ЗАЩИТЫ, КРИТЕРИИ И НОРМЫ ОЦЕНКИ КУРСОВОГО ПРОЕКТА**

Текущий контроль осуществляется по ходу учебного процесса. Он дает возможность квалифицировать степень сформированности знаний, умений, навыков, а также их глубину и прочность. Данный контроль позволяет вовремя выявить пробелы в знаниях оказать им помощь в усвоении материала.

Текущий контроль осуществляется в форме устного опроса, собеседования. После окончания работы анализируются допущенные ошибки.

Универсальная система оценивания результатов обучения включает в себя системы оценок: 1) «отлично», «хорошо», «удовлетворительно», «неудовлетворительно»; 2) «зачтено», «не зачтено»; 3) 100 – балльную/процентную систему и правило перевода оценок в пятибалльную систему (табл. 14).

Таблица 14

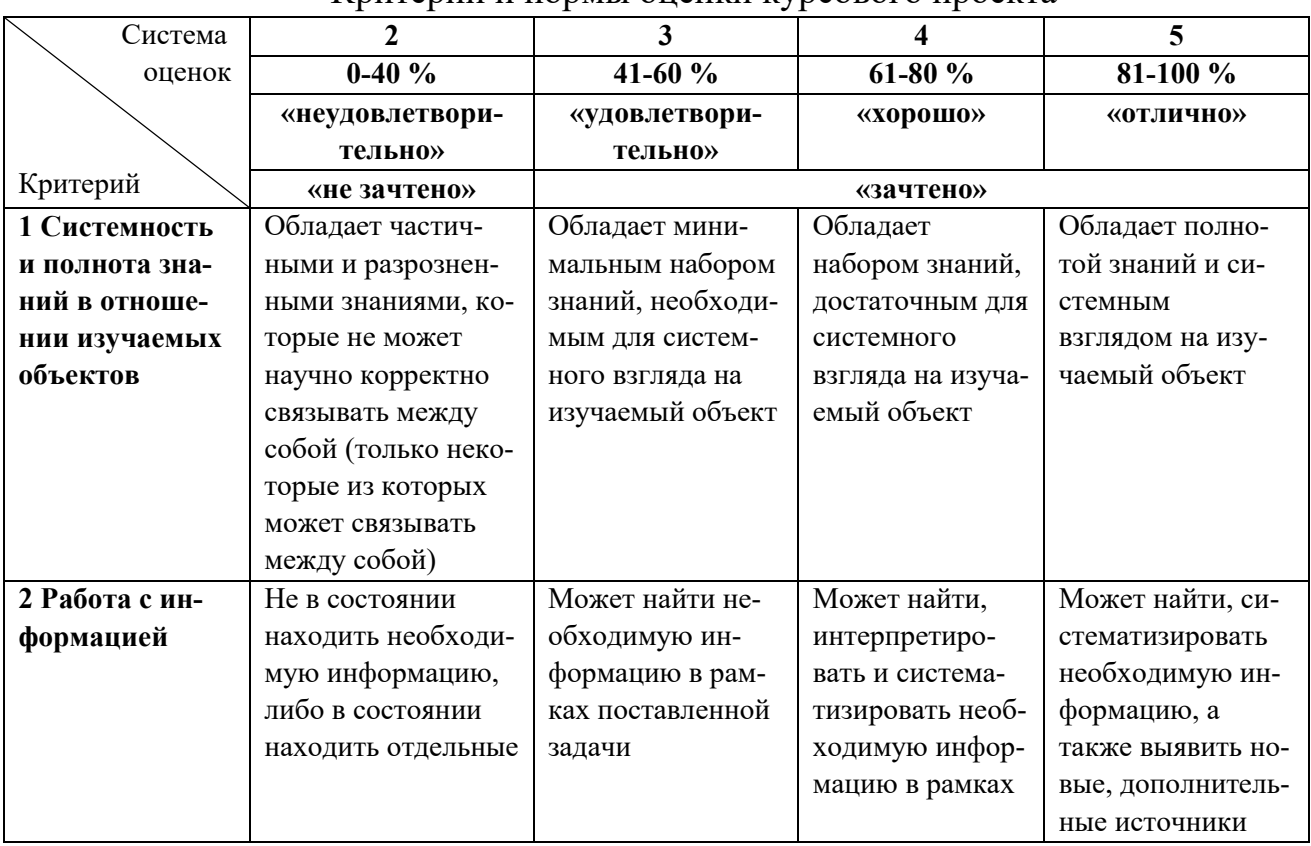

Критерии и нормы оценки курсового проекта

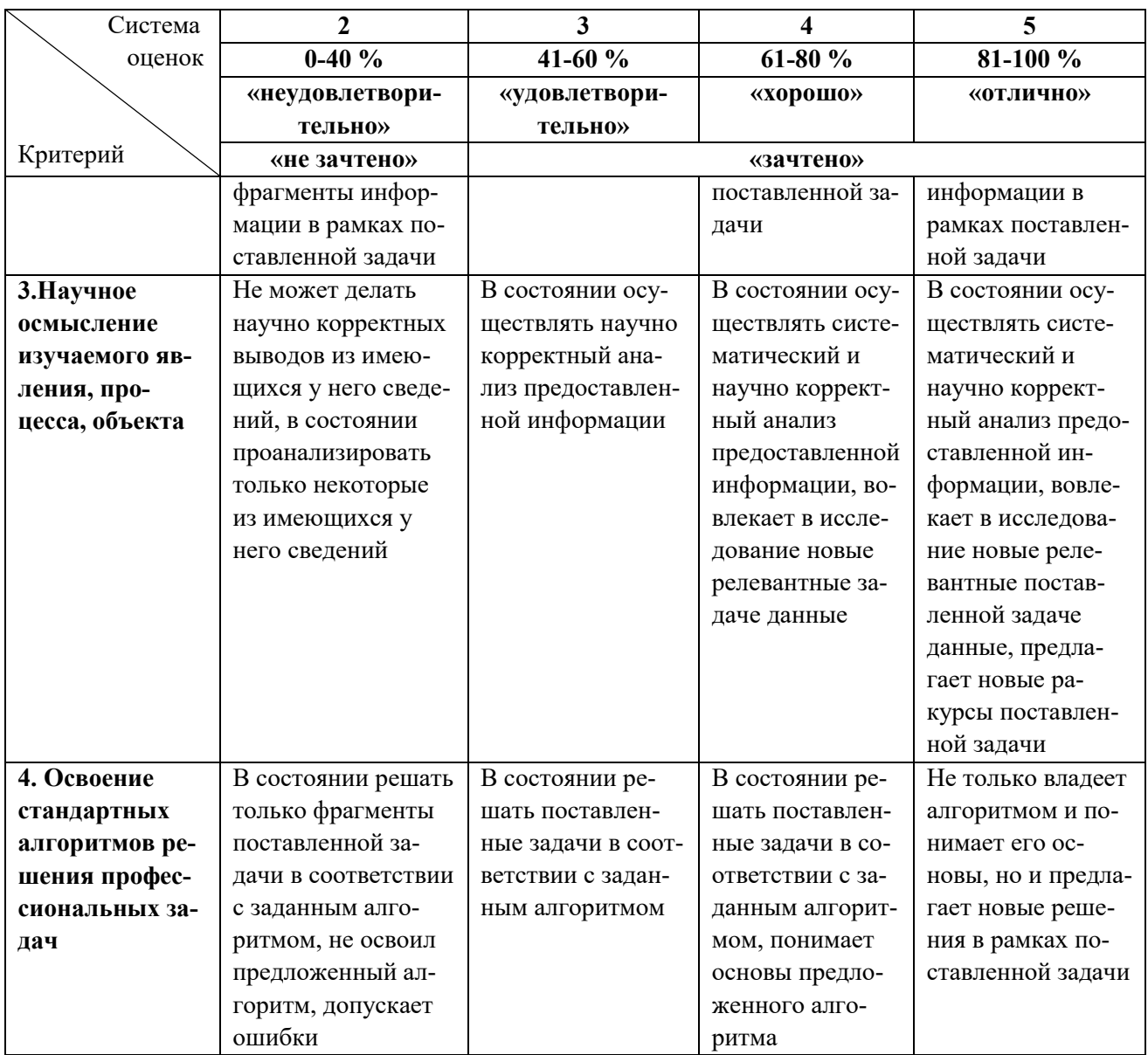

Подведение итогов курсового проектирования включает следующие этапы:

- сдача курсового проекта на проверку руководителю;

- доработка курсового проекта с учетом замечаний руководителя (в случае необходимости);

- защита курсового проекта.

Срок сдачи готового курсового проекта определяется заданием на курсовой проект, но не позднее предпоследней недели учебных занятий в семестре.

Выполненный курсовой проект подписывается студентом и представляется на проверку. Курсовой проект, удовлетворяющий предъявленным требованиям, допускается к защите, о чем руководитель делает запись в пояснительной записке. Кафедра устанавливает день и час защиты, вывешивая график защиты курсовых проектов.

Защита курсового проекта, как правило, проводится публично, в присутствии студенческой группы.

Защита курсового проекта состоит в коротком докладе (8-10 минут) студента, ответах на вопросы по существу проекта.

После успешной защиты скан титульного листа с оценкой и подписью руководителя загружается студентом в свое портфолио в электронную информационную образовательную среду университета.

# **СПИСОК ИСПОЛЬЗУЕМОЙ ЛИТЕРАТУРЫ**

<span id="page-46-0"></span>1. СП 10.13130.2020[. Системы противопожарной защиты. Внутренний про](kodeks://link/d?nd=1200071153)[тивопожарный водопровод. Требования пожарной безопасности](kodeks://link/d?nd=1200071153). База электронных нормативных документов «Техэксперт».

2. СП 30.13330.2020. Внутренний водопровод и канализация зданий. Актуализированная редакция СНиП 2.04.01-85\*. База электронных нормативных документов «Техэксперт».

3. СП 30.13330.2016. Внутренний водопровод и канализация зданий. Актуализированная редакция СНиП 2.04.01-85\*. База электронных нормативных документов «Техэксперт».

4. СП 40[-102-2000](kodeks://link/d?nd=1200007490). Проектирование и монтаж трубопроводов систем водоснабжения и канализации из полимерных материалов. Общие требования. – Москва, 2001. – 43 с.

5. СП 32.13330.2018 Свод правил. Канализация. Наружные сети и сооружения. База электронных нормативных документов «Техэксперт».

6. ГОСТ 21.206-2012. Система проектной документации для строительства. Условные обозначения трубопроводов. База электронных нормативных документов «Техэксперт».

7. [ГОСТ 21.704](kodeks://link/d?nd=901705120)-2011 Система проектной документации для строительства. Правила выполнения рабочей документации наружных сетей водоснабжения и канализации. База электронных нормативных документов «Техэксперт».

8. ГОСТ 2.782-96 Единая система конструкторской документации обозначения условные графические. Машины гидравлические и пневматические. База электронных нормативных документов «Техэксперт».

9. Воронов, Ю. В. Водоснабжение и водоотведение: учеб. пособие / Ю. В. Воронов, А. Л. Ивчатова. – Москва: Изд-во Ассоциации строительных вузов, 2006. – 448 с.

10. Кедров, В. С. Санитарно-техническое оборудование зданий: учебник для вузов / В. С. Кедров, Е. Н. Ловцов. – Москва, 1989. – 495 с.

11. Шевелев Ф. А., Шевелев А. Ф. Таблицы для гидравлического расчета водопроводных труб: Справ, пособие. — 8-е изд., перераб. и доп. М.: ООО «БАСТЕТ», 2007. —336 с.

12. Богатов, Г. Ф. Водоснабжение и водоотведение жилых и общественных зданий. Пример расчёта: учеб.-метод. пособие к выполнению курсового проекта для студентов специальности 290700 – Теплогазоснабжение и вентиляция / Г. Ф. Богатов. – Калининград: Изд-во КГТУ, 1997. – 44 с.

13. Внутренние санитарно-технические устройства: в 3 ч. / Ю. Н. Саргин [и др.]; под. ред. И. Г. Староверова и Ю. И. Шиллера. – 4-е изд., перераб. и доп. – Москва, 1990. – Ч. 2. – 247 с.

14. Повышение эффективности работы систем горячего водоснабжения / Н. Н. Чистяков, М. М. Грудзинский, В. И. Ливчак и др. — 2-с изд., перераб. и доп. — М.: Стройиздат, 1988. — 314 с.: ил.; 20 см. — (Экономия топлива и электроэнергии: ЭТЭ).— (В обл.): 90 к., 16700 экз. ISBN 5-274-00633-7.

15. Справочник по инженерному оборудованию жилых и общественных зданиий. /П.П. Якубчик и др. – Киев: Будивэльник, 1989. – 357 с.

### **СПИСОК РЕКОМЕНДУЕМОЙ ЛИТЕРАТУРЫ**

<span id="page-47-0"></span>1. Инженерные сети. Оборудование зданий и сооружений: учебник / под ред. Ю. П. Соснина. - Москва Высшая школа, 2001. - 414, [1] с. – ISBN 5-06- 003827-0 (в пер.).

2. Плаксин, Ю. М. Основы инженерного строитель ства и сантехника: учеб. / Ю. М. Плаксин, Н. Н. Малахов. - Москва: КолосС, 2007. - 199 с. – ISBN 978-5-9532-0430-9.

3. Ливчак, И. Ф. Основы промышленного строи тельства и санитарной техники : учеб. / И. Ф. Ливчак, Н. В. Иванова. - 2-е изд., перераб. и доп. - Москва: Высшая школа, 1984 - Ч. 2: Основы санитарной техники. - 1984. - 182 с.

#### **ПРИЛОЖЕНИЯ**

#### **ПРИЛОЖЕНИЕ А**

#### **Таблицы для гидравлического расчёта**

<span id="page-48-0"></span>Потеря давления на трение в трубе  $\mathsf R$  и расчетная скорость протекания V в зависимости от расхода Q

комб. труба фузиотерм<sup>®</sup> Фазер SDR 7,4 - комб. труба фузиотерм<sup>®</sup> Штаби SDR 7,4 температура: 60 °С

630

 $50$ 

шероховатость: 0,0070 мм

 $53$ 

удельный вес. 993,20 кг/м<sup>3</sup>

 $200 \times 250$  320

кин. вязкость. 0.47х 10<sup>6</sup> м<sup>2</sup>/сек.

440

495

 $750$  900

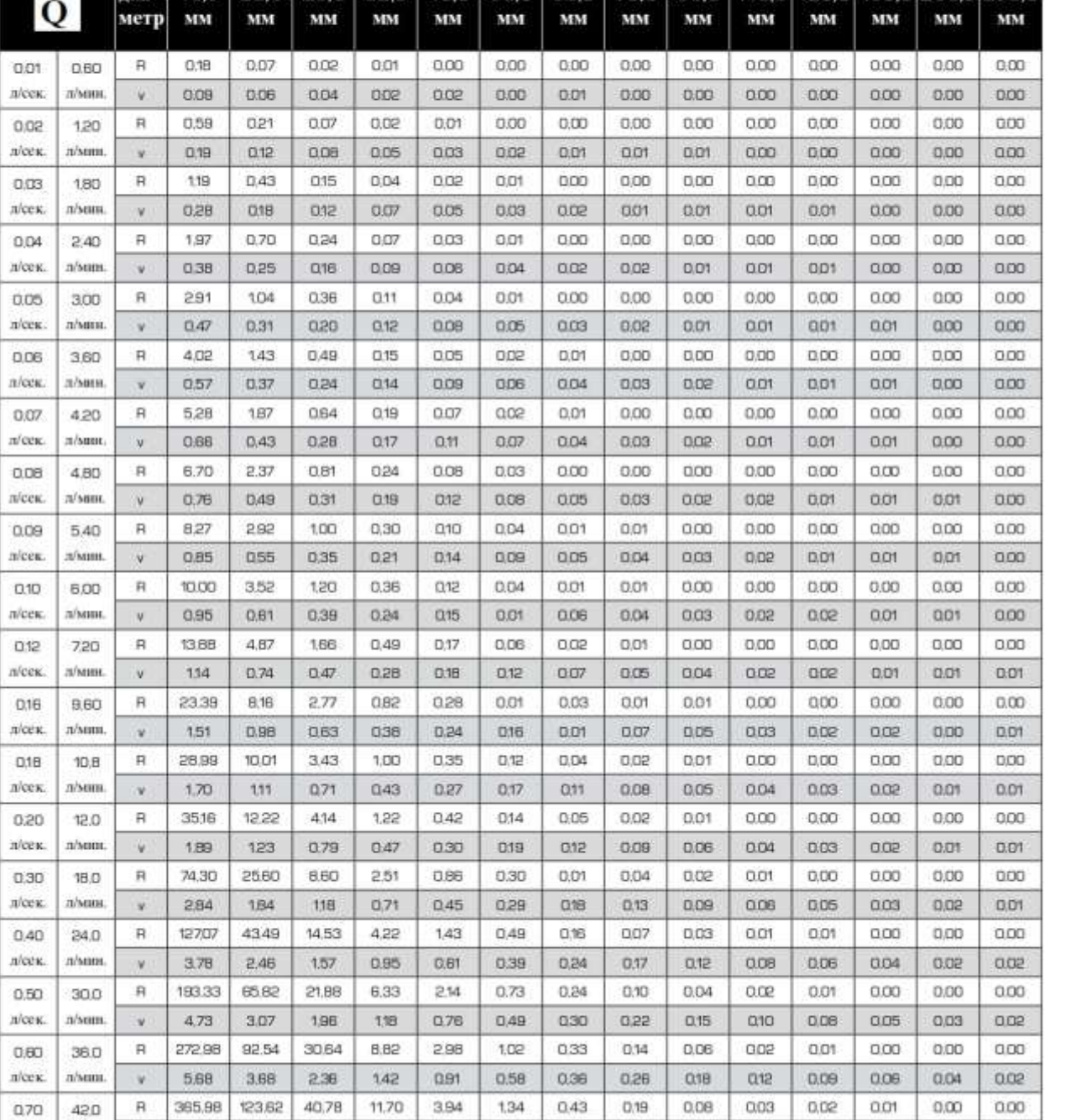

л/сек. л/мин.

6,82

4.30

 $2.75$ 

 $Q = \text{paccog} (n/\text{cek.})$  R = перепад давления (мбар/м)  $v = \text{ckopoctb} (m/\text{cek.})$ 

1,06

166

 $0,30$ 

 $0,21$ 

 $0,14$ 

D.11

 $0.07$ 

 $0,04$ 

 $0.03$ 

 $0.68$ 

 $0.42$ 

# Потеря давления на трение в трубе R и расчетная скорость протекания V в зависимости от расхода Q

#### комб. труба фузиотерм<sup>®</sup> Фазер SDR 7,4 - комб. труба фузиотерм® Штаби SDR 7,4 температура: 60 °С

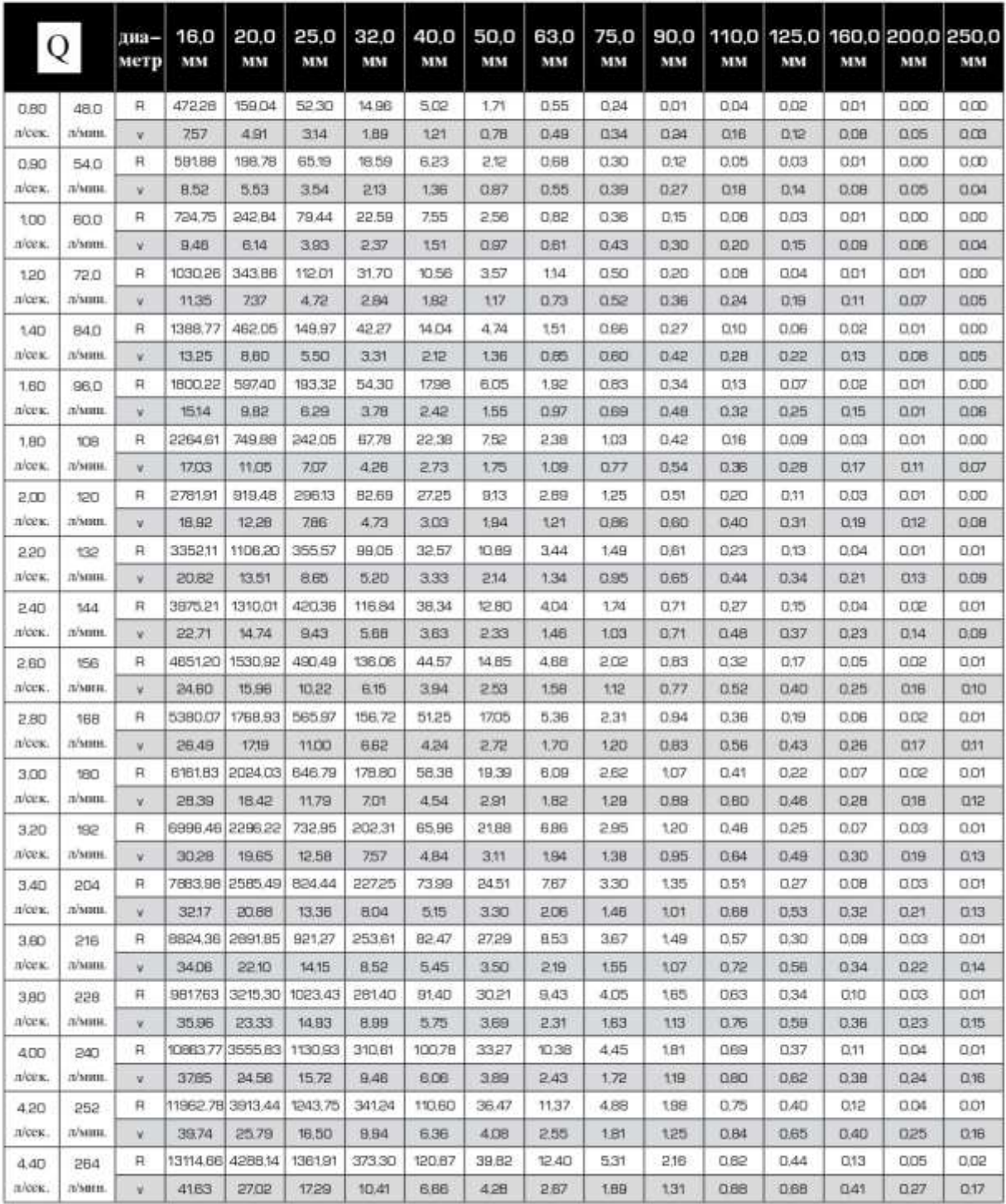

шероховатость: 0,0070 мм удельный вес. 993,20 кг/м<sup>3</sup> кин. вязкость: 0,47х 10<sup>6</sup> м<sup>2</sup>/сек.

 $Q =$ расход (л/сек.)  $R =$ перепад давления (мбар/м)  $v =$  скорость (м/сек.)

# Потеря давления на трение в трубе R и расчетная скорость протекания V в зависимости от расхода Q

#### комб. труба фузиотерм<sup>®</sup> Фазер SDR 7,4 - комб. труба фузиотерм® Штаби SDR 7,4 температура: 60 °С

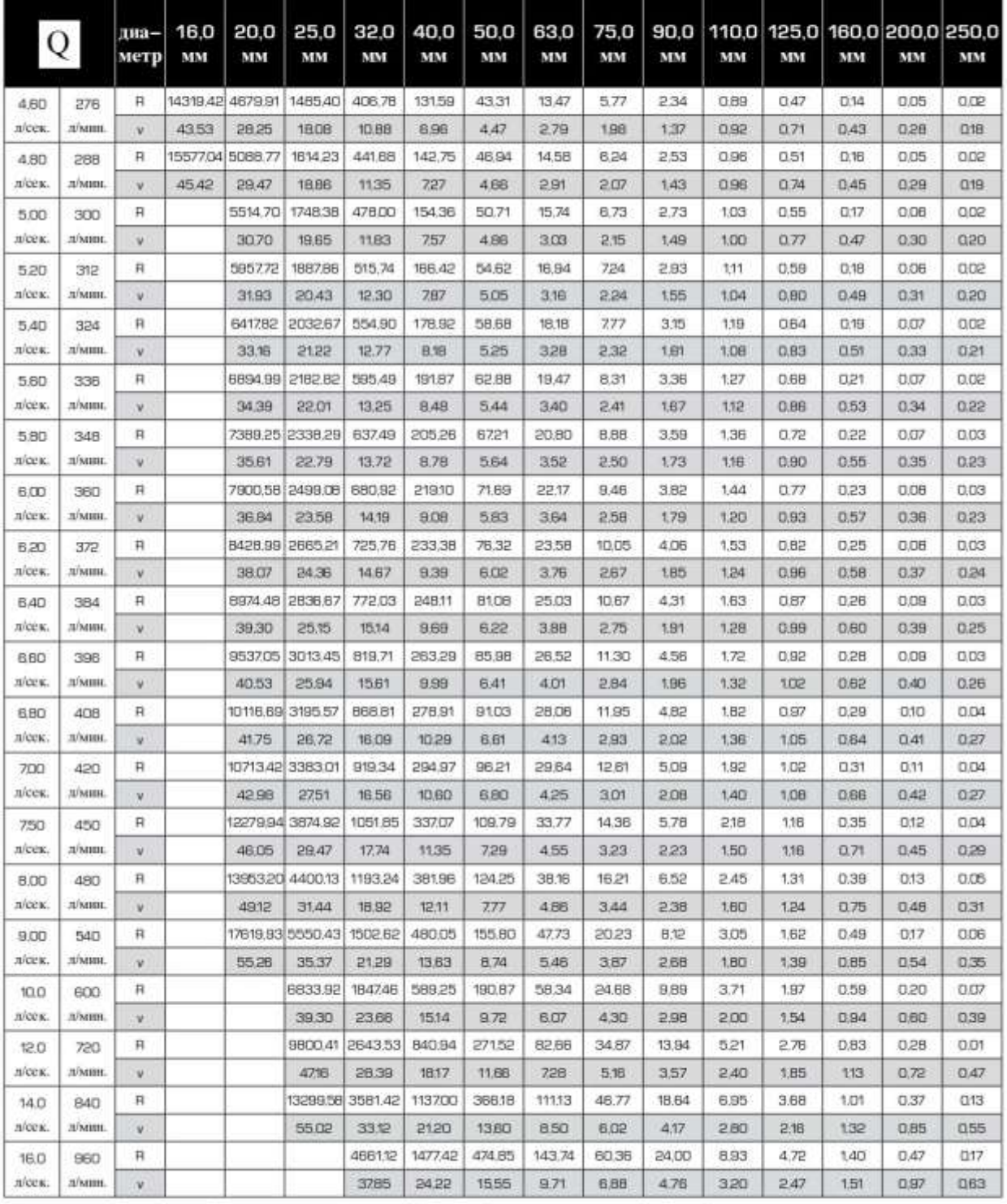

шероховатость: 0,0070 мм удельный вес: 993,20 кг/м<sup>3</sup> кин. вязкость: 0,47х 10<sup>6</sup> м<sup>2</sup>/сек.

Q = расход (л/сек.)  $B =$  перепад давления (мбар/м)  $v =$  скорость (м/сек.)

# Потеря давления на трение в трубе  $\mathsf H$  и расчетная скорость протекания V в зависимости от расхода Q

#### комб. труба фузиотерм® Фазер SDR 7,4 - комб. труба фузиотерм® Штаби SDR 7,4 температура: 60 °С

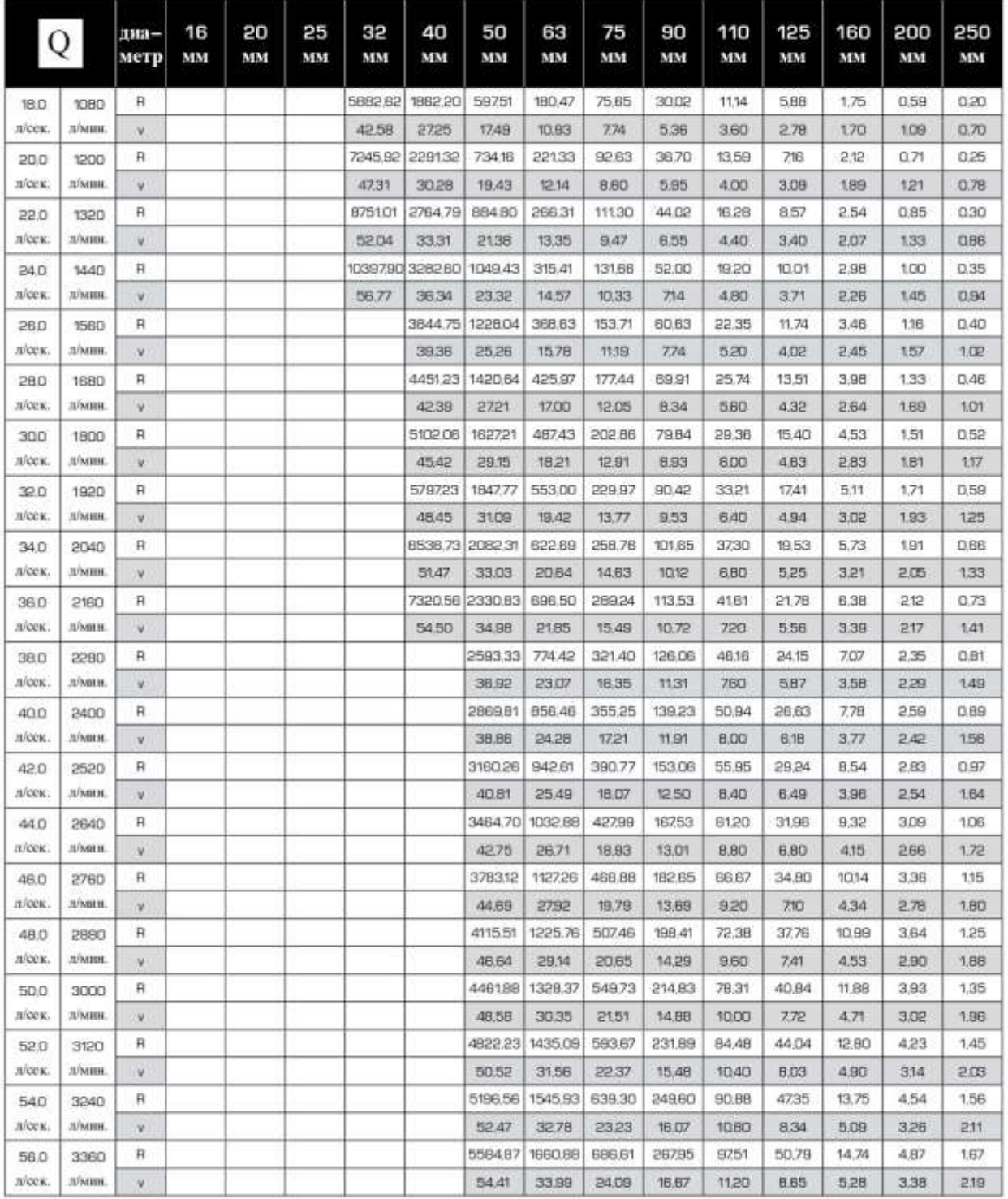

шероховатость. 0,0070 мм удельный вес. 993,20 кг/м<sup>3</sup> кин. вязкость. 0,47х 10<sup>6</sup> м<sup>2</sup>/сек.

Q = расход (л/сек.)  $R =$  перепад давления (мбар/м)  $v =$  скорость (м/сек.)

# Потеря давления на трение в трубе  $\mathsf H$  и расчетная скорость протекания V в зависимости от расхода Q

#### комб. труба фузиотерм<sup>®</sup> Фазер SDR 7,4 - комб. труба фузиотерм® Штаби SDR 7,4 температура: 60 °С

шероховатость: 0,0070 мм удельный вес. 993,20 кг/м<sup>3</sup> кин. вязкость. 0,47х 10<sup>-е</sup> м<sup>2</sup>/сек.

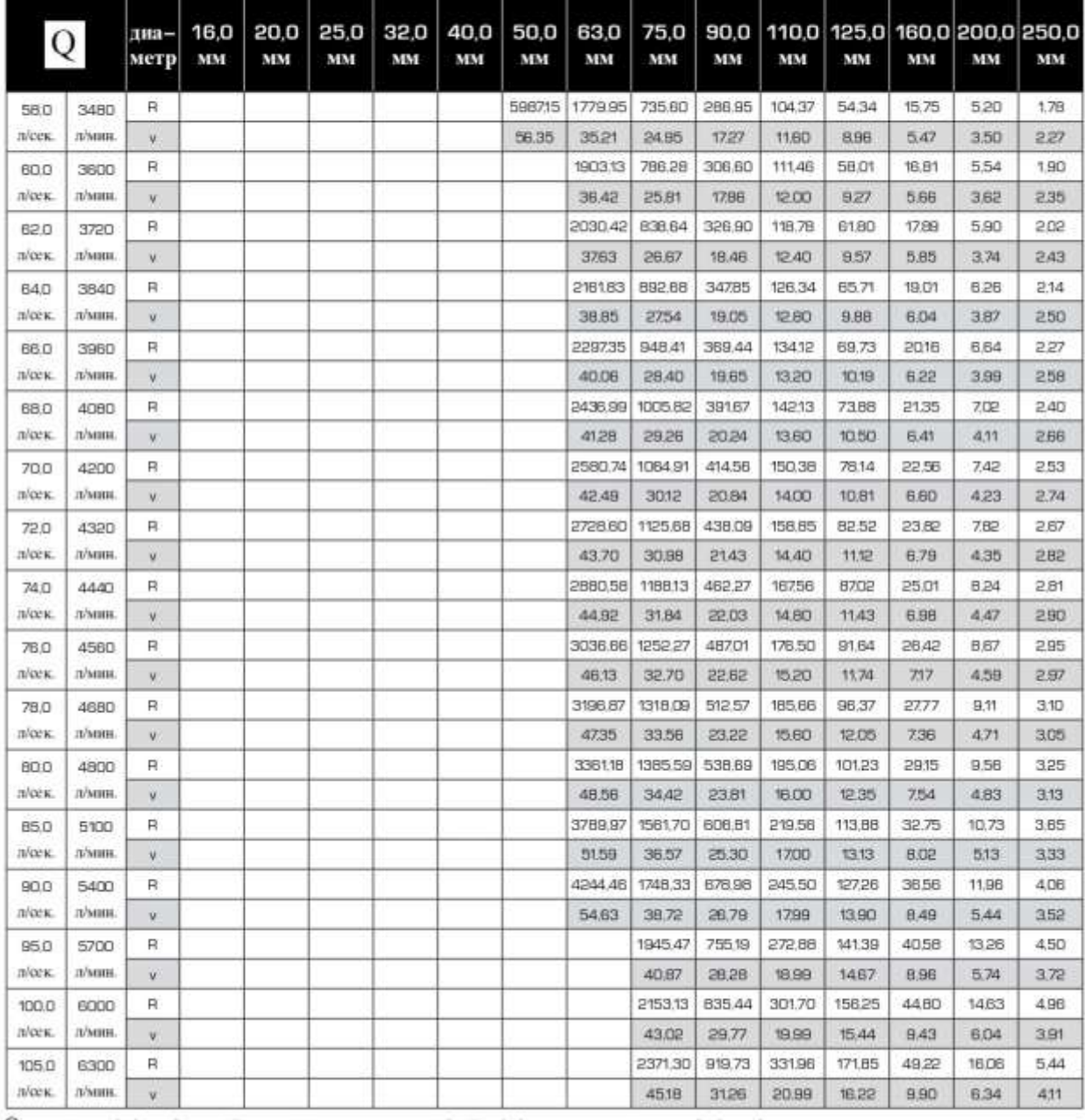

Q = расход (л/сек.) П = перепад давления (мбар/м) v = скорость (м/сек.)

#### **ПРИЛОЖЕНИЕ Б**

## **(Приложение Б, табл. Б.2[2])**

## Значения коэффициентов  $\alpha$  и  $\alpha_{hr}$  в зависимости от числа санитарно-технических приборов N, **вероятности их действия** *P* **и использования**

Таблица Б.2[2] - Значения коэффициентов  $\alpha$ ( $\alpha_{hr}$ ) при  $\,P(P_{hr})\!\leq\!0,1$  и любом числе  $\,N$ , а также при  $P(P_{hr})$  > 0,1 и числе  $N$  > 200

| ΝP                 | αили           | ΝP                 | αили           | ΝP                 | αли            | ΝP                 | αли            | ΝP              | αили           |
|--------------------|----------------|--------------------|----------------|--------------------|----------------|--------------------|----------------|-----------------|----------------|
| или                | $\alpha_{hr}$  | ИЛИ                | $\alpha_{hr}$  | или                | $\alpha_{hr}$  | или                | $\alpha_{hr}$  | или             | $\alpha_{hr}$  |
| $\mathit{NP}_{hr}$ |                | $\mathit{NP}_{hr}$ |                | $\mathit{NP}_{hr}$ |                | $\textit{NP}_{hr}$ |                | $\textit{NP}_h$ |                |
| Менее              | 0,200          | 0,032              | 0,241          | 0,050              | 0,273          | 0,086              | 0,326          | 0,155           | 0,405          |
| 0,015              |                |                    |                |                    |                |                    |                |                 |                |
| 0,015              | 0,202          | 0,033              | 0,243          | 0,052              | 0,276          | 0,088              | 0,328          | 0,160           | 0,410          |
| 0,016              | 0,205          | 0,034              | 0,245          | 0,054              | 0,280          | 0,090              | 0,331          | 0,165           | 0,415          |
| 0,017              | 0,207          | 0,035              | 0,247          | 0,056              | 0,283          | 0,092              | 0,333          | 0,170           | 0,420          |
| 0,018              | 0,210          | 0,036              | 0,249          | 0,058              | 0,286          | 0,094              | 0,336          | 0,175           | 0,425          |
| 0,019              | 0,212          | 0,037              | 0,250          | 0,060              | 0,289          | 0,096              | 0,338          | 0,180           | 0,430          |
| 0,020              | 0,215          | 0,038              | 0,252          | 0,062              | 0,292          | 0,098              | 0,341          | 0,185           | 0,435          |
| 0,021              | 0,217          | 0,039              | 0,254          | 0,064              | 0,295          | 0,100              | 0,343          | 0,190           | 0,439          |
| 0,022              | 0,219          | 0,040              | 0,256          | 0,065              | 0,298          | 0,105              | 0,349          | 0,195           | 0,444          |
| 0,023              | 0,222          | 0,041              | 0,258          | 0,068              | 0,301          | 0,110              | 0,355          | 0,20            | 0,449          |
| 0,024              | 0,224          | 0,042              | 0,259          | 0,070              | 0,304          | 0,115              | 0,361          | 0,21            | 0,458          |
| 0,025              | 0,226          | 0,043              | 0,261          | 0,072              | 0,307          | 0,120              | 0,367          | 0,22            | 0,467          |
| 0,026              | 0,228          | 0,044              | 0,263          | 0,074              | 0,309          | 0,125              | 0,373          | 0,23            | 0,476          |
| 0,027              | 0,230          | 0,045              | 0,265          | 0,076              | 0,312          | 0,130              | 0,378          | 0,24            | 0,485          |
| 0,028              | 0,233          | 0,046              | 0,266          | 0,078              | 0,315          | 0,135              | 0,384          | 0,25            | 0,493          |
| 0,029              | 0,235          | 0,047              | 0,268          | 0,080              | 0,318          | 0,140              | 0,389          | 0,26            | 0,502          |
| 0,030              | 0,237          | 0,048              | 0,270          | 0,082              | 0,320          | 0,145              | 0,394          | 0,27            | 0,510          |
| 0,031              | 0,239          | 0,049              | 0,271          | 0,084              | 0,323          | 0,150              | 0,399          | 0,28            | 0,518          |
|                    |                |                    |                |                    |                |                    |                |                 |                |
| 0,29               | 0,526          | 0,90               | 0,916          | 3,6                | 2,065          | 7,7                | 3,431          | 13,6            | 5,159          |
| 0,30               | 0,534          | 0,92               | 0,927          | 3,7                | 2,102          | 7,8                | 3,462          | 13,8            | 5,215          |
| 0,31               | 0,542          | 0,94               | 0,937          | 3,8                | 2,138          | 7,9                | 3,493          | 14,0            | 5,270          |
| 0,32               | 0,550          | 0,96               | 0,948          | 3,9                | 2,174          | 8,0                | 3,524          | 14,2            | 5,326          |
| 0,33               | 0,558          | 0,98               | 0,959          | 4,0                | 2,210          | 8,1                | 3,555          | 14,4            | 5,382          |
| 0,34               | 0,565          | 1,00               | 0,969          | 4,1                | 2,246          | 8,2                | 3,585          | 14,6            | 5,437          |
| 0,35               | 0,573          | 1,05               | 0,995          | 4,2                | 2,281          | 8,3                | 3,616          | 14,8            | 5,492          |
| 0,36               | 0,580          | 1,10               | 1,021          | $4,\overline{3}$   | 2,317          | 8,4                | 3,646          | 15,0            | 5,547          |
| 0,37               | 0,588          | 1,15               | 1,046          | 4,4                | 2,352          | 8,5                | 3,677          | 15,2            | 5,602          |
| 0,38               | 0,595          | 1,20               | 1,071          | 4,5                | 2,386          | 8,6                | 3,707          | 15,4            | 5,657          |
| 0,39               | 0,602          | 1,25               | 1,096          | 4,6                | 2,421          | 8,7                | 3,738          | 15,6            | 5,712          |
| 0,40               | 0,610          | 1,30               | 1,120          | 4,7                | 2,456          | 8,8                | 3,768          | 15,8            | 5,767          |
| 0,41               | 0,617          | 1,35               | 1,144          | 4,8                | 2,490          | 8,9                | 3,798          | 16,0            | 5,821          |
| 0,42               | 0,624          | 1,40               | 1,168          | 4,9                | 2,524          | 9,0                | 3,828          | 16,2            | 5,876          |
| 0,43               | 0,631          | 1,45               | 1,191          | 5,0                | 2,558          | 9,1                | 3,858          | 16,4            | 5,930          |
| 0,44               | 0,638          | 1,50               | 1,215          | 5,1                | 2,592          | 9,2                | 3,888          | 16,6            | 5,984          |
| 0,45               | 0,645          | 1,55               | 1,238          | 5,2                | 2,626          | 9,3                | 3,918          | 16,8            | 6,039          |
| 0,46               | 0,652          | 1,60               | 1,261          | 5,3                | 2,660          | 9,4                | 3,948          | 17,0            | 6,093          |
| 0,47               | 0,658          | 1,65               | 1,283          | 5,4                | 2,693          | 9,5                | 3,978          | 17,2            | 6,147          |
| 0,48               | 0,665          | 1,70               | 1,306          | $\overline{5,5}$   | 2,726          | 9,6                | 4,008          | 17,4            | 6,201          |
| 0,49               | 0,672          | 1,75               | 1,328          | 5,6                | 2,760          | 9,7                | 4,037          | 17,6            | 6,254          |
| 0,50               | 0,678          | 1,80               | 1,350          | 5,7                | 2,793          | 9,8                | 4,067          | 17,8            | 6,308          |
| 0,52               | 0,692          | 1,85               | 1,372          | 5,8                | 2,826          | 9,9                | 4,097          | 18,0            | 6,362          |
| 0,54               | 0,704          | 1,90               | 1,394          | 5,9                | 2,858          | 10,0               | 4,126          | 18,2            | 6,415          |
| 0,56               | 0,717          | 1,95               | 1,416          | 6,0                | 2,891          | 10,2               | 4,185          | 18,4            | 6,469          |
| 0,58               | 0,730          | 2,00               | 1,437          | 6,1                | 2,924          | 10,4               | 4,244          | 18,6            | 6,522          |
| 0,60               | 0,742          | 2,1                | 1,479          | 6,2                | 2,956          | 10,6               | 4,302          | 18,8            | 6,575          |
| 0,62<br>0,64       | 0,755<br>0,767 | 2,2                | 1,521<br>1,563 | 6,3<br>6,4         | 2,989<br>3,021 | 10,8               | 4,361<br>4,419 | 19,0<br>19,2    | 6,629<br>6,682 |
| 0,66               | 0,779          | 2,3<br>2,4         | 1,604          | 6,5                | 3,053          | 11,0<br>11,2       | 4,477          | 19,4            | 6,734          |
|                    |                |                    |                |                    |                |                    |                |                 |                |

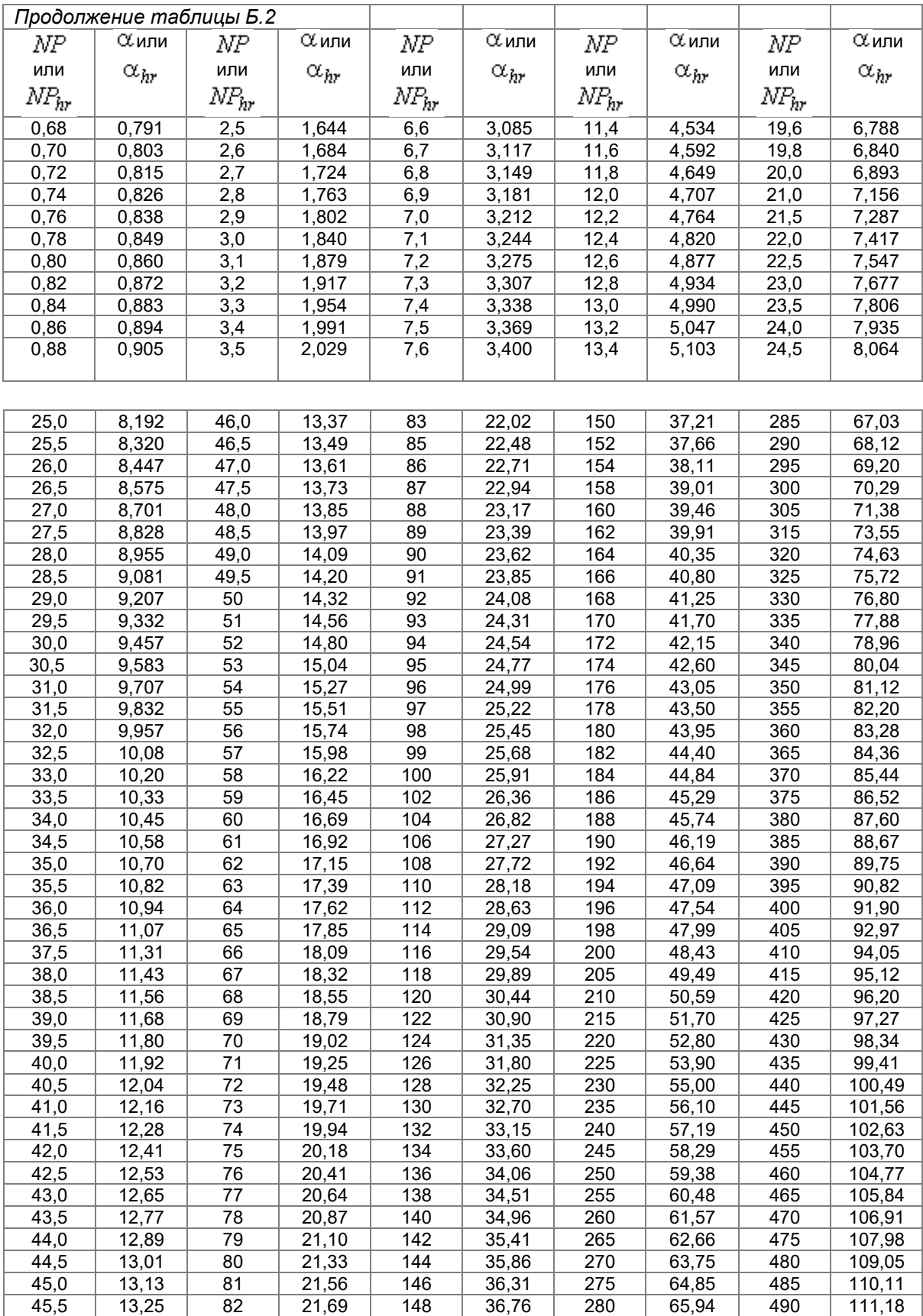

*Окончание таблицы Б.2*

| ΝP                 | αлли          | ΝP                 | αли           | ΝP                 | αлли          | NP.                | αли           | ΝP                 | αли           |
|--------------------|---------------|--------------------|---------------|--------------------|---------------|--------------------|---------------|--------------------|---------------|
| или                | $\alpha_{hr}$ | или                | $\alpha_{hr}$ | или                | $\alpha_{hr}$ | или                | $\alpha_{hr}$ | или                | $\alpha_{hr}$ |
| $\mathit{NP}_{hr}$ |               | $\textit{NP}_{hr}$ |               | $\mathit{NP}_{hr}$ |               | $\textit{NP}_{hr}$ |               | $\textit{NP}_{hr}$ |               |
| 495                | 112,25        | 585                | 131,41        | 670                | 149,43        | 765                | 169,50        | 900                | 197,90        |
| 500                | 113,32        | 590                | 132,47        | 675                | 150,49        | 770                | 170,55        | 910                | 200,00        |
| 505                | 114,38        | 595                | 133,54        | 685                | 152,60        | 775                | 171,60        | 920                | 202,10        |
| 510                | 115,45        | 600                | 134,60        | 690                | 153,66        | 780                | 172,66        | 930                | 204,20        |
| 515                | 116,52        | 605                | 135,66        | 695                | 154,72        | 785                | 173,71        | 940                | 206,30        |
| 520                | 117,58        | 610                | 136,72        | 700                | 155,77        | 790                | 174,76        | 950                | 208,39        |
| 525                | 118,65        | 615                | 137,78        | 705                | 156,83        | 795                | 175,82        | 960                | 210,49        |
| 535                | 120,78        | 620                | 138,84        | 710                | 157,89        | 800                | 176,87        | 970                | 212,59        |
| 540                | 121,84        | 625                | 139,90        | 715                | 158,94        | 810                | 178,98        | 980                | 214,68        |
| 545                | 122,91        | 630                | 140,96        | 720                | 160,00        | 820                | 181,08        | 990                | 216,78        |
| 550                | 123,97        | 635                | 142,02        | 725                | 161,06        | 830                | 183,19        | 1000               | 218,87        |
| 555                | 125,04        | 640                | 143,08        | 730                | 162,11        | 840                | 185,29        | 1250               | 271,14        |
| 560                | 126,10        | 645                | 144,14        | 735                | 163,17        | 850                | 187,39        | 1600               | 343,90        |
| 565                | 127,16        | 650                | 145,20        | 740                | 164,22        | 860                | 189,49        | 2000               | 426,80        |
| 570                | 128,22        | 655                | 146,25        | 745                | 165,28        | 870                | 191,60        |                    |               |
| 575                | 129,29        | 660                | 147,31        | 755                | 167,39        | 880                | 193,70        |                    |               |
| 580                | 130,35        | 665                | 148,37        | 760                | 168,44        | 890                | 195,70        |                    |               |

#### ПРИЛОЖЕНИЕ В

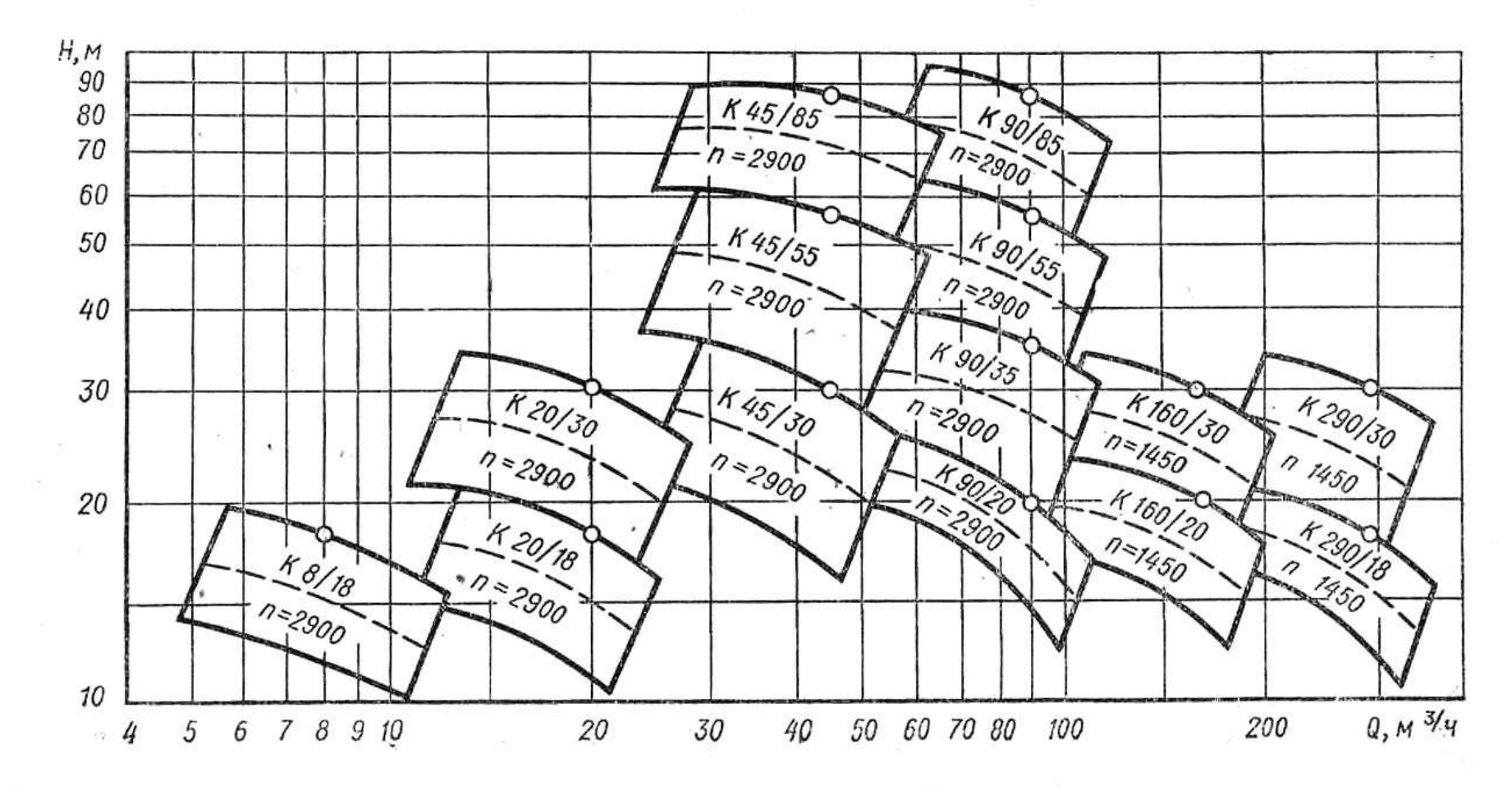

#### Сводный график полей О-Н насосов типа К

 $46$ 

 $\sim$ 

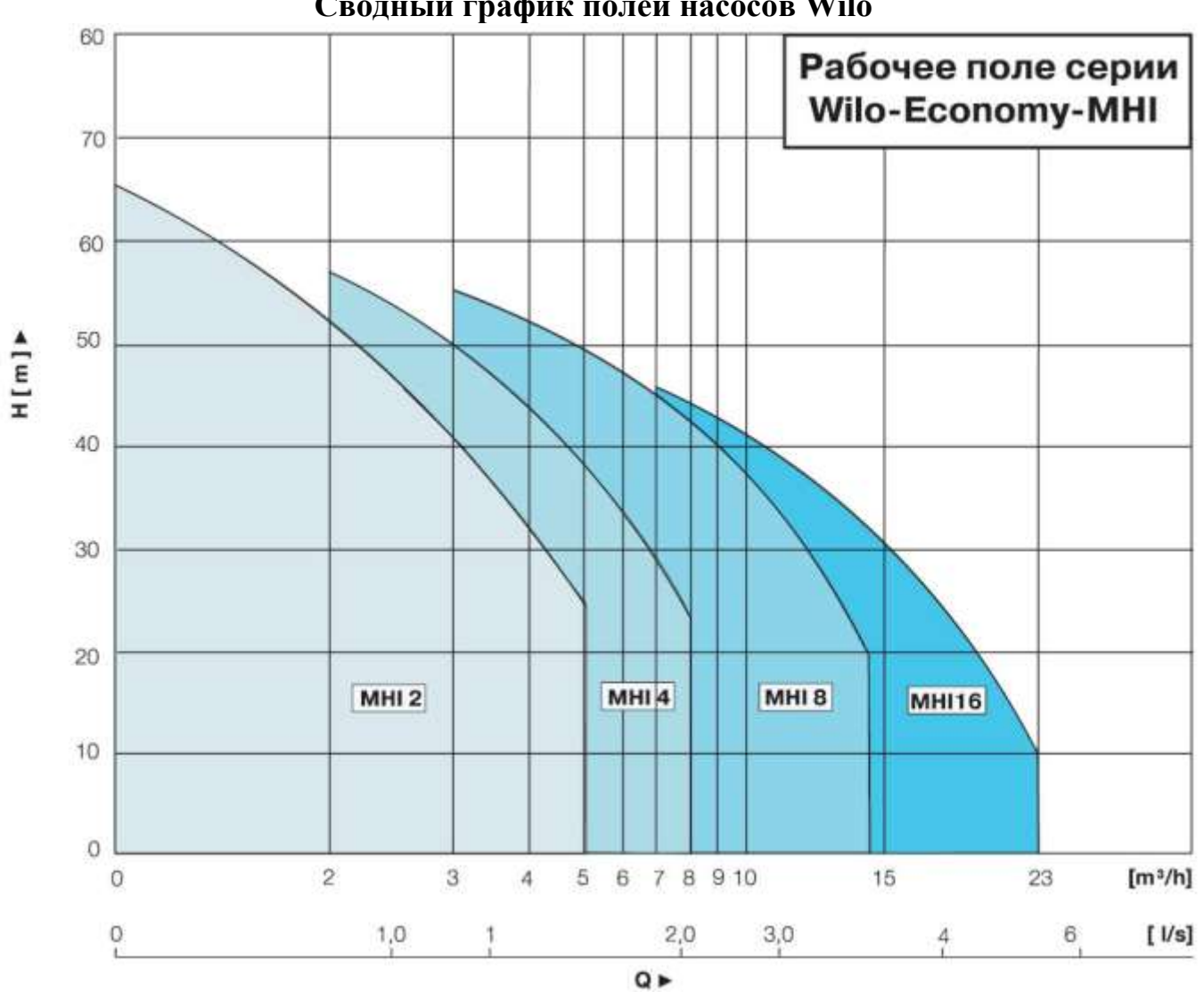

Сводный график полей насосов Wilo

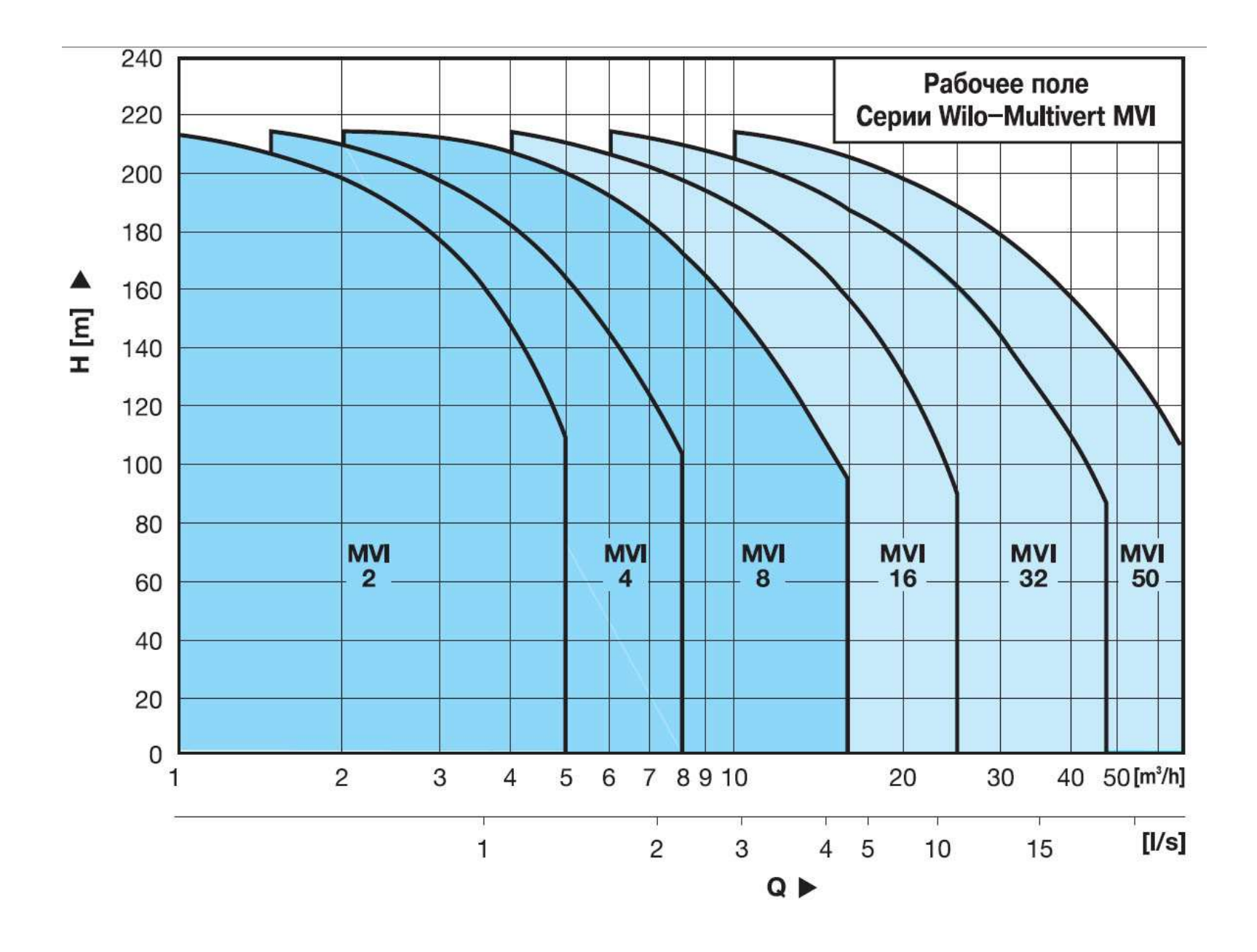

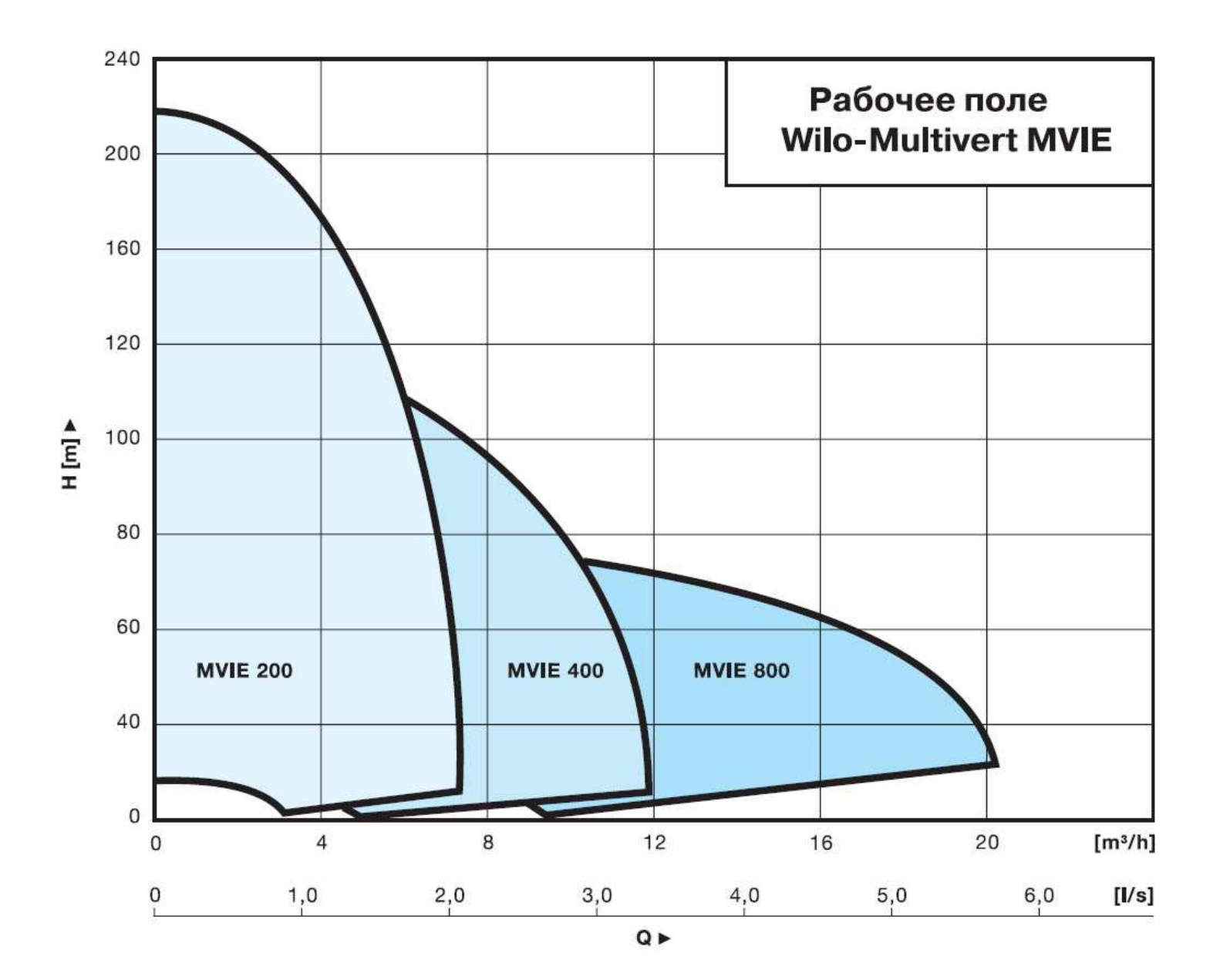

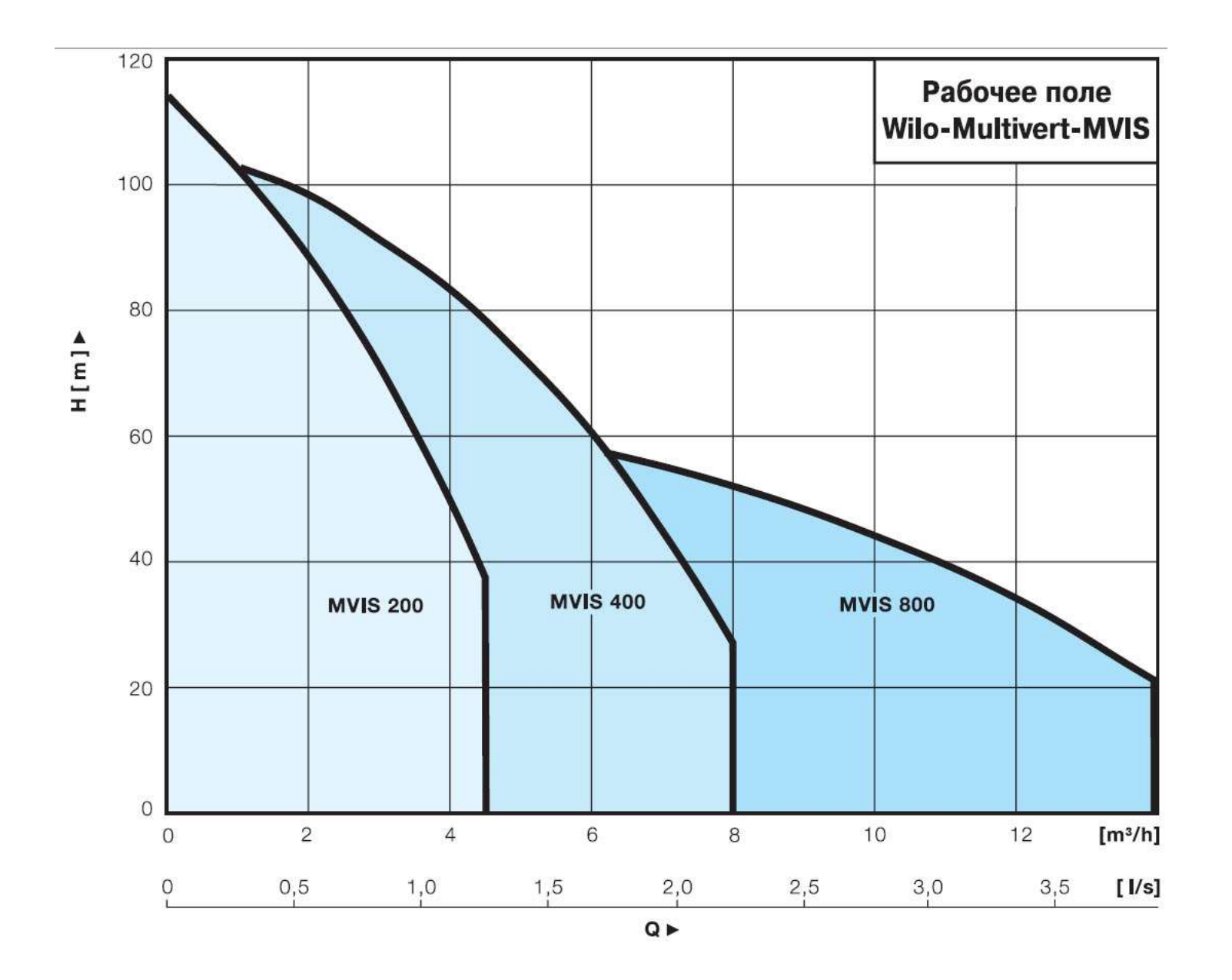

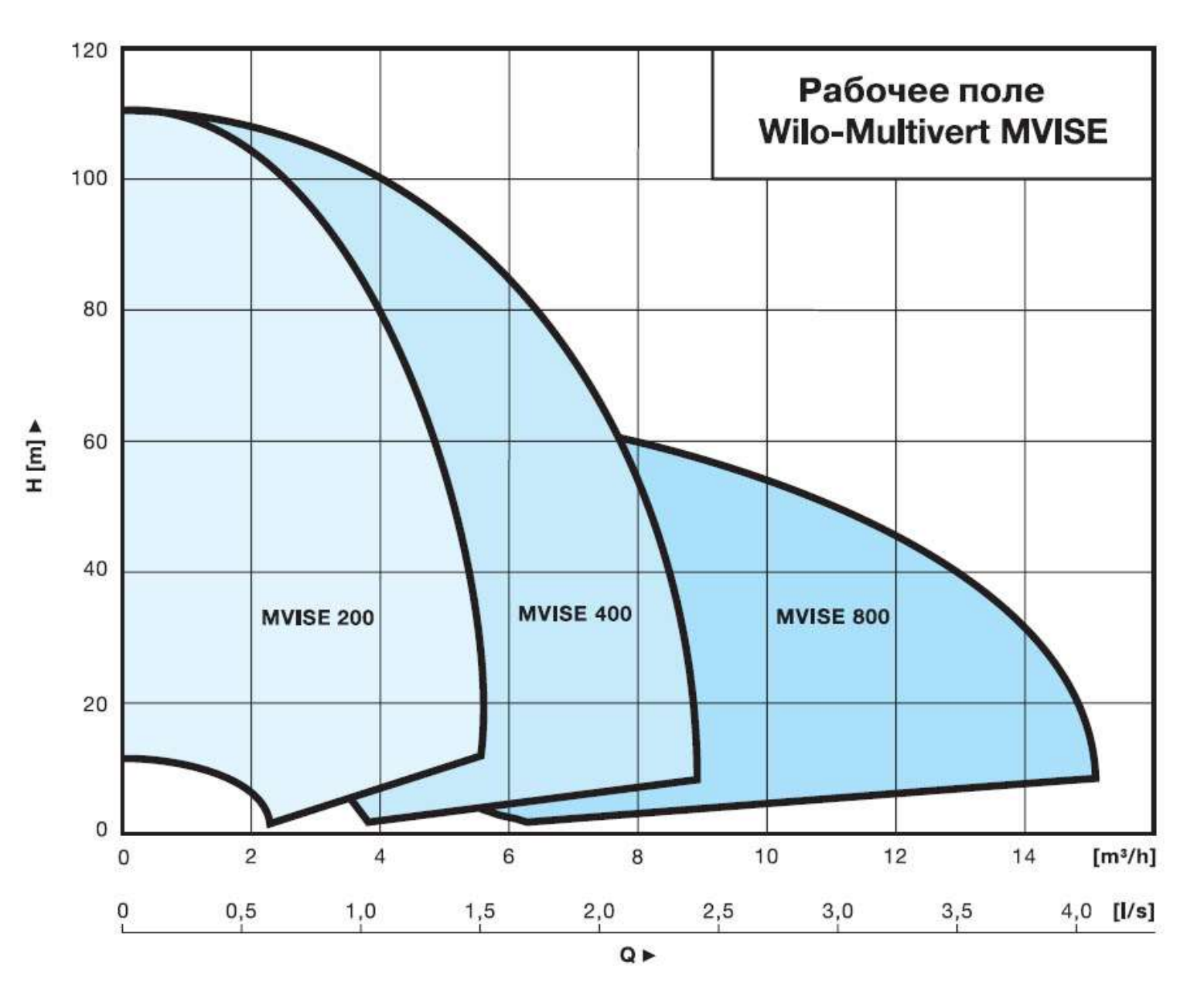

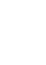

*Локальный электронный методический материал*

Андрей Юрьевич Плавич

## **САНИТЕРНО-ТЕХНИЧЕСКОЕ ОБОРУДОВАНИЕ ЗДАНИЙ**

#### **Часть 2**

**Проектирование системы горячего водоснабжения**

*Редактор И. Голубева*

Уч.-изд. л. 4,3. Печ. л. 3,9.

Издательство федерального государственного бюджетного образовательного учреждения высшего профессионального образования «Калининградский государственный технический университет». 236022, Калининград, Советский проспект, 1